<span id="page-0-0"></span>UNIVERSITÉ DE MONTRÉAL

# CONCEPTION PRELIMINAIRE ET OPTIMISATION MULTIDISCIPLINAIRE ´ D'AVION $\grave{\text{A}}$ FUSELAGE INTÉGRÉ

# MARTIN WEIL BRENNER DÉPARTEMENT DE GÉNIE MÉCANIQUE  $\,$ ÉCOLE POLYTECHNIQUE DE MONTRÉAL

# MÉMOIRE PRÉSENTÉ EN VUE DE L'OBTENTION DU DIPLÔME DE MAÎTRISE ÈS SCIENCES APPLIQUÉES  $(GÉNIE MÉCANIQUE)$ JUILLET 2012

c Martin Weil Brenner, 2012.

## UNIVERSITÉ DE MONTRÉAL  $\,$

## ÉCOLE POLYTECHNIQUE DE MONTRÉAL

 $Ce$  mémoire intitulé :

# CONCEPTION PRELIMINAIRE ET OPTIMISATION MULTIDISCIPLINAIRE ´ D'AVION À FUSELAGE INTÉGRÉ

présenté par : WEIL BRENNER, Martin en vue de l'obtention du diplôme de : Maîtrise ès Sciences Appliquées a été dûment accepté par le jury d'examen constitué de :

M. VO Huu Duc, Ph.D., président M. TRÉPANIER Jean-Yves, Ph.D., membre et directeur de recherche Mme KUNTAWALA Nimeesha, M.Sc.A., membre

 $\grave{A}$  ma mère et à mon père. . .

### REMERCIEMENTS

<span id="page-3-0"></span>Je tiens tout d'abord `a remercier mon directeur de recherche, le professeur Jean-Yves Trépanier, de m'avoir accordé une très grande liberté dans la définition de ce projet et d'avoir cru en moi. Je le remercie également du soutien qu'il m'a apporté et des conseils avisés qu'il m'a prodigués.

Je remercie également Eddy Petro et Christophe Tribes, associés de recherche, pour leur aide et pour leurs suggestions qui m'ont permis plus d'une fois de résoudre des problèmes.

Je tiens à souligner l'appui des partenaires de la chaire de recherche IDEA sans qui ce projet n'aurait pas eu lieu : Bombardier, la Fondation J.Armand Bombardier, Pratt & Whitney Canada et le Conseil de Recherche en Sciences Naturelles et en Génie du Canada (CRSNG).

Je remercie également tous mes collègues de laboratoire, en particulier Alexandre Lupien, Benoit Malouin et Martin Gariépy pour leurs conseils, leur humour et pour les bonnes discutions que j'ai eues avec eux. Ce fut pendant ces années une bonne ambiance de travail. Je n'oublie pas les nombreux stagiaires que j'ai eu la chance de superviser pour leur apport technique, ce qui m'a permis d'acquérir de l'expérience.

Finalement, je tiens à remercier très chaleureusement ma famille. Particulièrement mon père, Michel, qui n'a jamais cessé de m'encourager et qui m'a toujours épaulé dans tous mes projets. Je tiens à remercier ma grand-mère Renée qui m'a appuyé tout au long de mes  $\acute{e}t$ udes. Je remercie aussi Véronique, avec qui mes derniers mois de rédaction ont été comblés par sa présence.

## **RÉSUMÉ**

<span id="page-4-0"></span>L'avion à fuselage intégré est un concept innovateur d'avion de transport qui offre des performances avantageuses dans le contexte actuel, où l'économie et l'environnement sont mis à l'avant-plan. Ce concept original nécessite de nouvelles méthodes de conception adaptées à ses particularités telles que le fort couplage de ses composantes. Toutefois, la littérature actuelle ne propose pas de solution adéquate pour la conception initiale. Ce projet propose une méthode complète de conception préliminaire permettant d'obtenir une première ébauche d'avion selon un cahier de charge. De plus, ce projet présente une procédure complète d'optimisation multidisciplinaire à basse fidélité ainsi qu'une procédure d'optimisation de profil aérodynamique utilisant des méthodes à plus haute fidélité.

L'approche proposée pour l'élaboration de la méthode de conception préliminaire repose sur la simplicité et l'efficacité. La conception est effectuée manuellement, mais elle est guidée par une multitude d'outils dont plusieurs sont développés spécifiquement pour ce type d'avion, tels que la paramétrisation géométrique ; d'autres sont adaptés d'outils existants. Il s'agit d'outils basés sur des calculs empiriques, en plus d'un outil qui est basé sur une méthode numérique de basse fidélité. Cette méthode permet de générer un modèle d'avion ainsi que ses caractéristiques principales de performance, d'aérodynamisme, de stabilité et plus.

Basé sur ces outils de conception, un premier processus d'optimisation est proposé permettant de raffiner le modèle initial. Une optimisation a été effectuée sur la forme en plan d'un avion à fuselage intégré de mission équivalant à celle du A340-600. Ses performances ont été grandement améliorées. Pour faire suite à cette première optimisation, la faisabilité d'une optimisation plus haute fidélité a été étudiée. Une procédure complète d'optimisation à l'aide d'outils CFD a été implémentée. Celle-ci est basée sur des calculs de type Euler et utilise le logiciel de CFD Fluent, le logiciel de maillage ICEM et le logiciel de modélisation 3D Catia. Cette procédure d'optimisation a permis d'améliorer les caractéristiques de stabilité de l'avion.

La méthode de conception préliminaire a été vérifiée à l'aide de comparaisons avec un BWB publié dans la littérature et avec des avions classiques. Les calculs CFD ont été, pour leur part, validés avec l'aile Onera M6.

### ABSTRACT

<span id="page-5-0"></span>The Blended Wing Body aircraft is an innovative concept of transport aircraft which offers an advantageous performance in the present trend of cost reduction and environmental protection. This original concept requires new design methods adapted to its specificity such as its strong coupling of components. Current literature does not offer a workable solution for the initial design. This project proposes a comprehensive method of preliminary design to obtain a first draft of an aircraft according to specifications. In addition, this project presents a comprehensive procedure for a low fidelity multidisciplinary optimization and a procedure for airfoil optimization using CFD.

The proposed approach for developing the preliminary design method is based on simplicity and efficiency. The design is done manually, but it is guided by a multitude of tools, several of which are developed specifically for this type of aircraft such as the geometric parameterization; others are adapted from existing tools. These tools are based on empirical calculations, and one is based on a numerical method of low fidelity. This design method allows to generate an aircraft model and to obtain its performance, aerodynamics, stability characteristics.

Based on these design tools, a first optimization process is proposed to refine the initial model. Optimization was performed on the planform of a Blended Wing Body with a mission equivalent to that of the A340-600. Its performances have been greatly improved. Following this first optimization, the feasibility of a higher fidelity optimization has been studied. A complete optimization procedure using CFD tools has been implemented. This is based on calculations of Euler type and uses the CFD software Fluent, meshing software ICEM and 3D modeling software Catia. This optimization procedure has improved the stability characteristics of the aircraft.

The preliminary design method was verified using comparisons with a BWB published in the literature as well as classic aircrafts. As to the CFD calculations, they were validated with ONERA M6 wing.

## TABLE DES MATIÈRES

<span id="page-6-0"></span>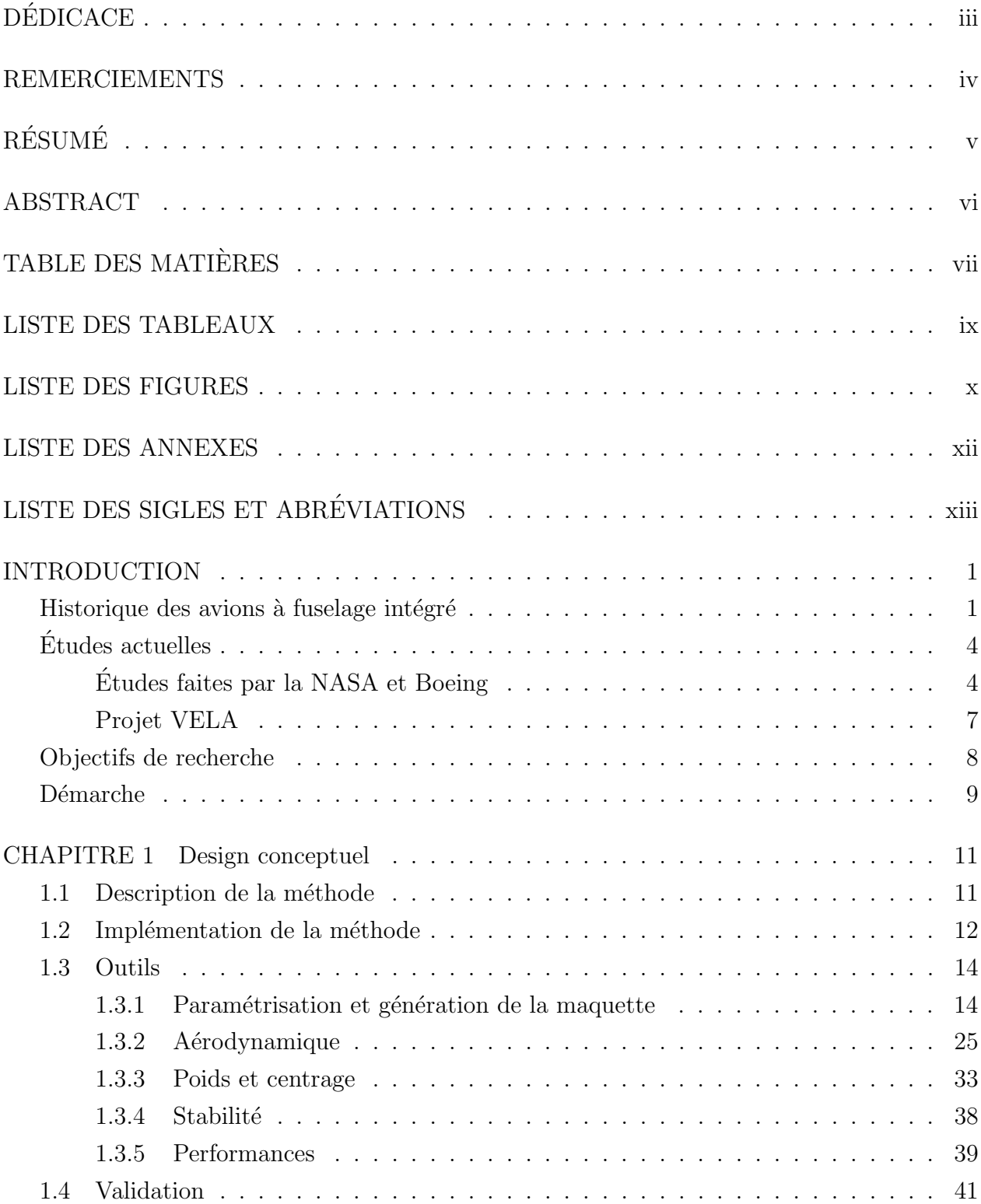

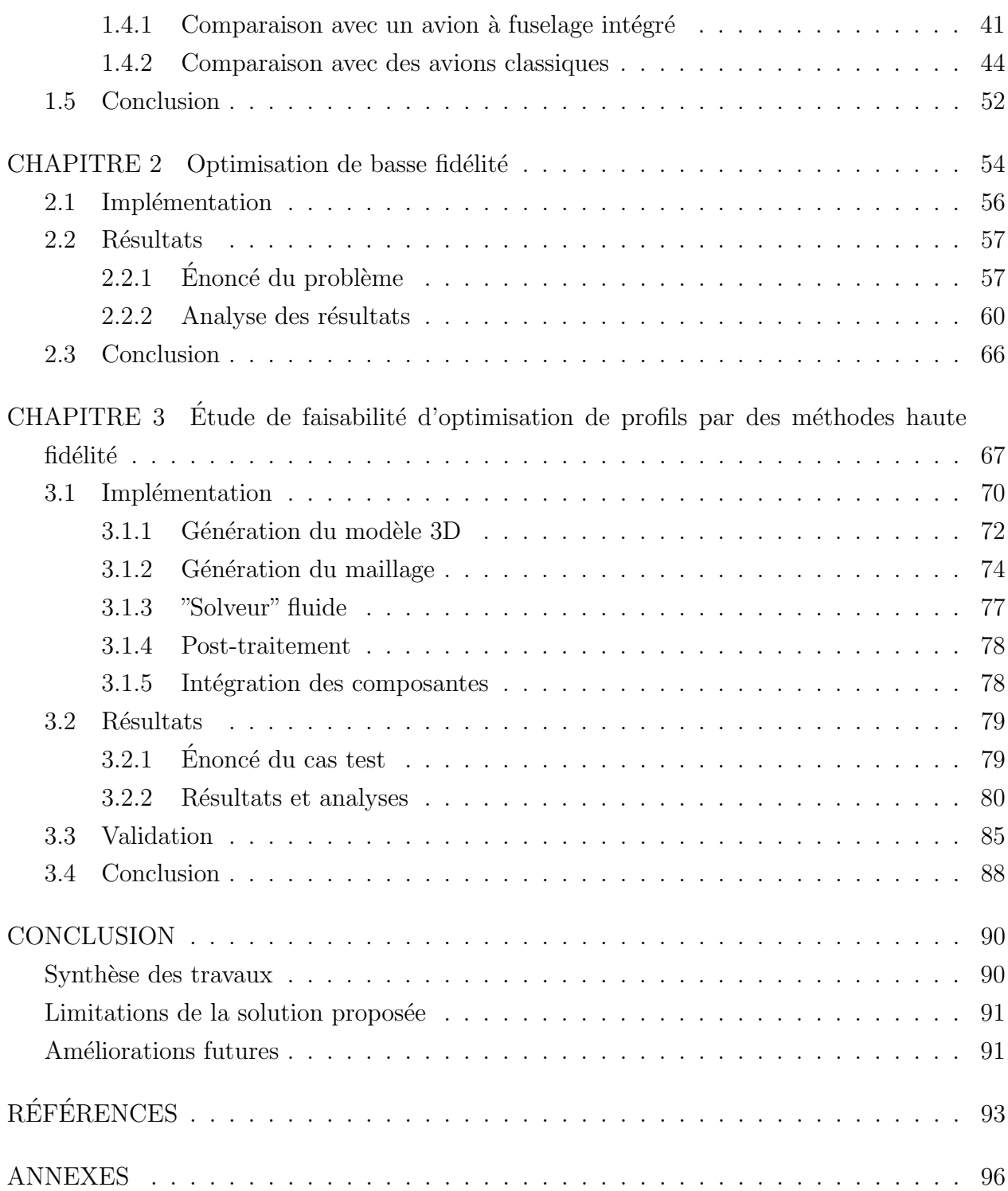

## LISTE DES TABLEAUX

<span id="page-8-0"></span>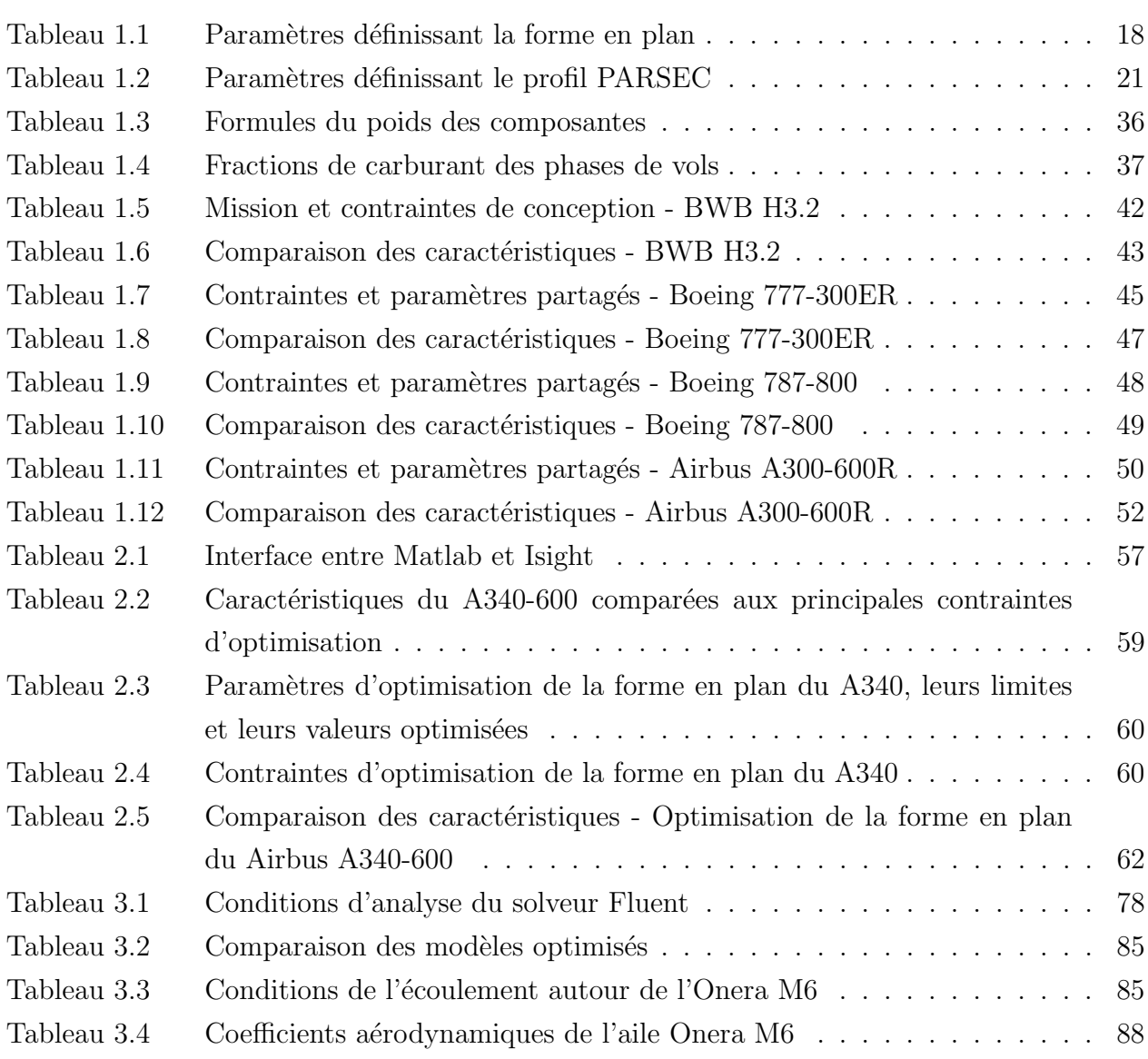

## LISTE DES FIGURES

<span id="page-9-0"></span>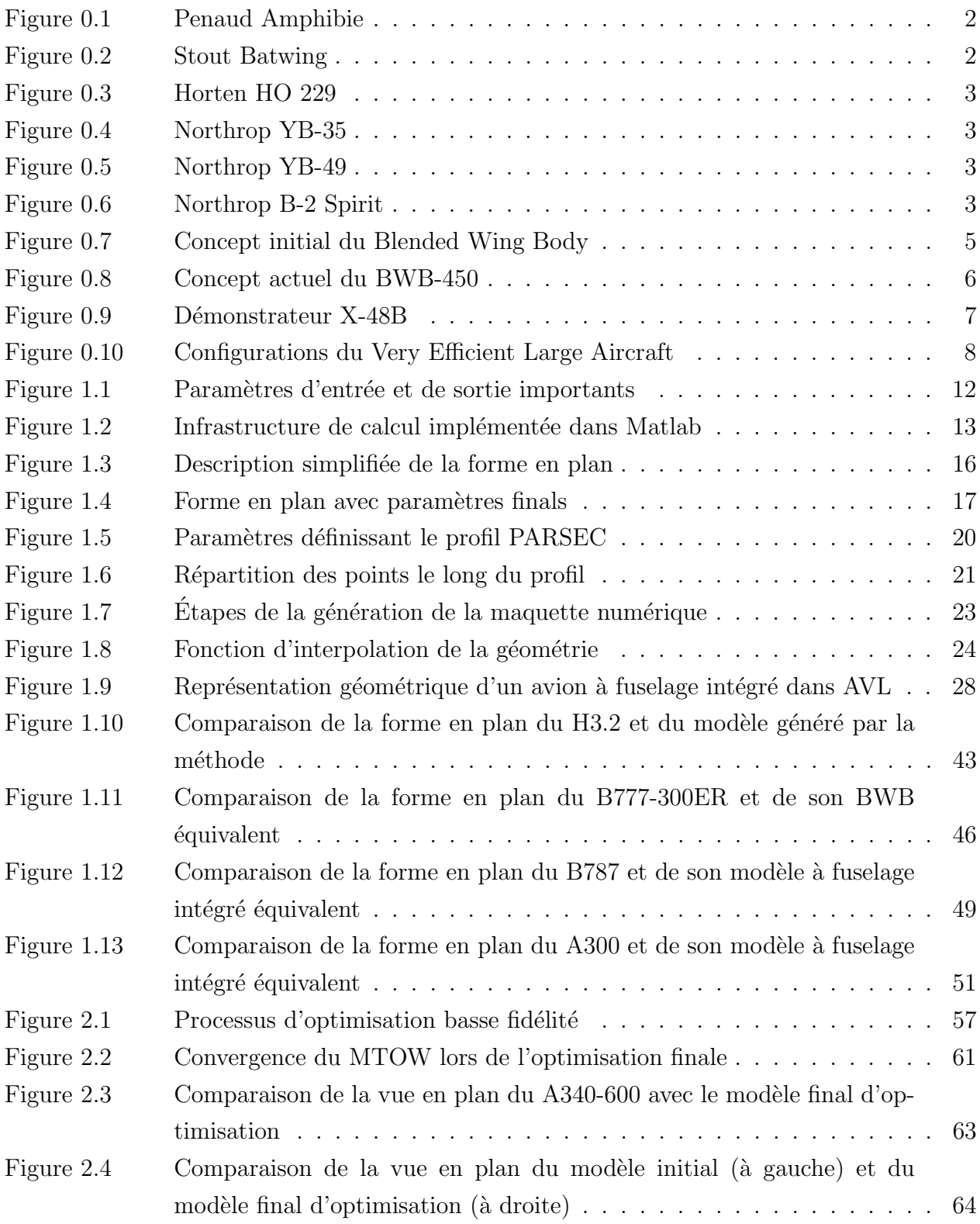

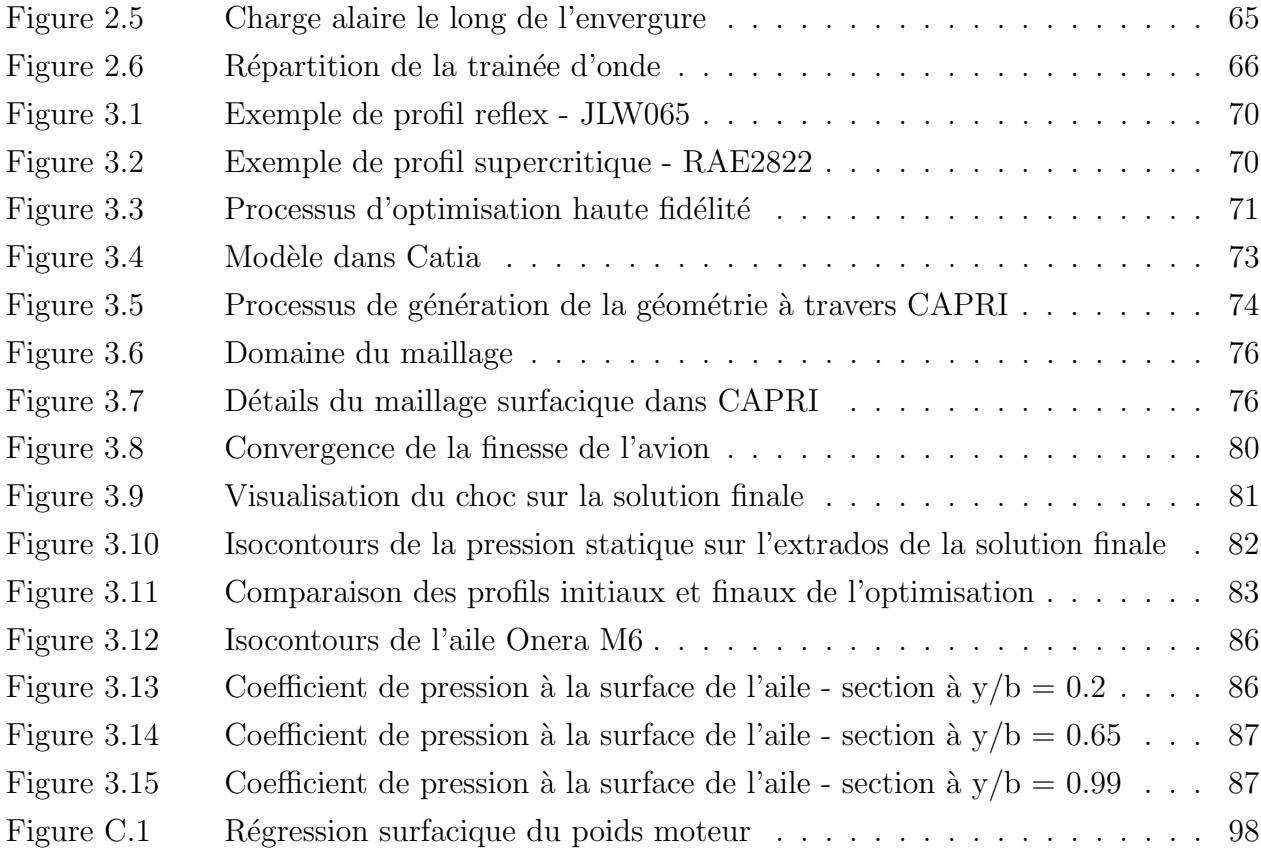

## LISTE DES ANNEXES

<span id="page-11-0"></span>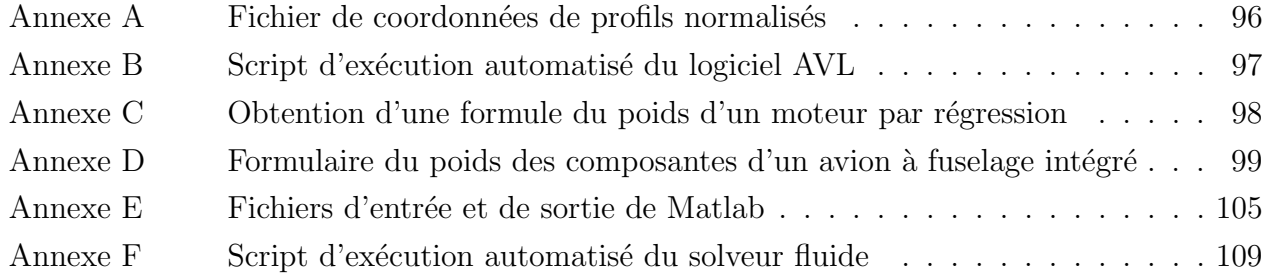

## LISTE DES SIGLES ET ABREVIATIONS ´

<span id="page-12-0"></span>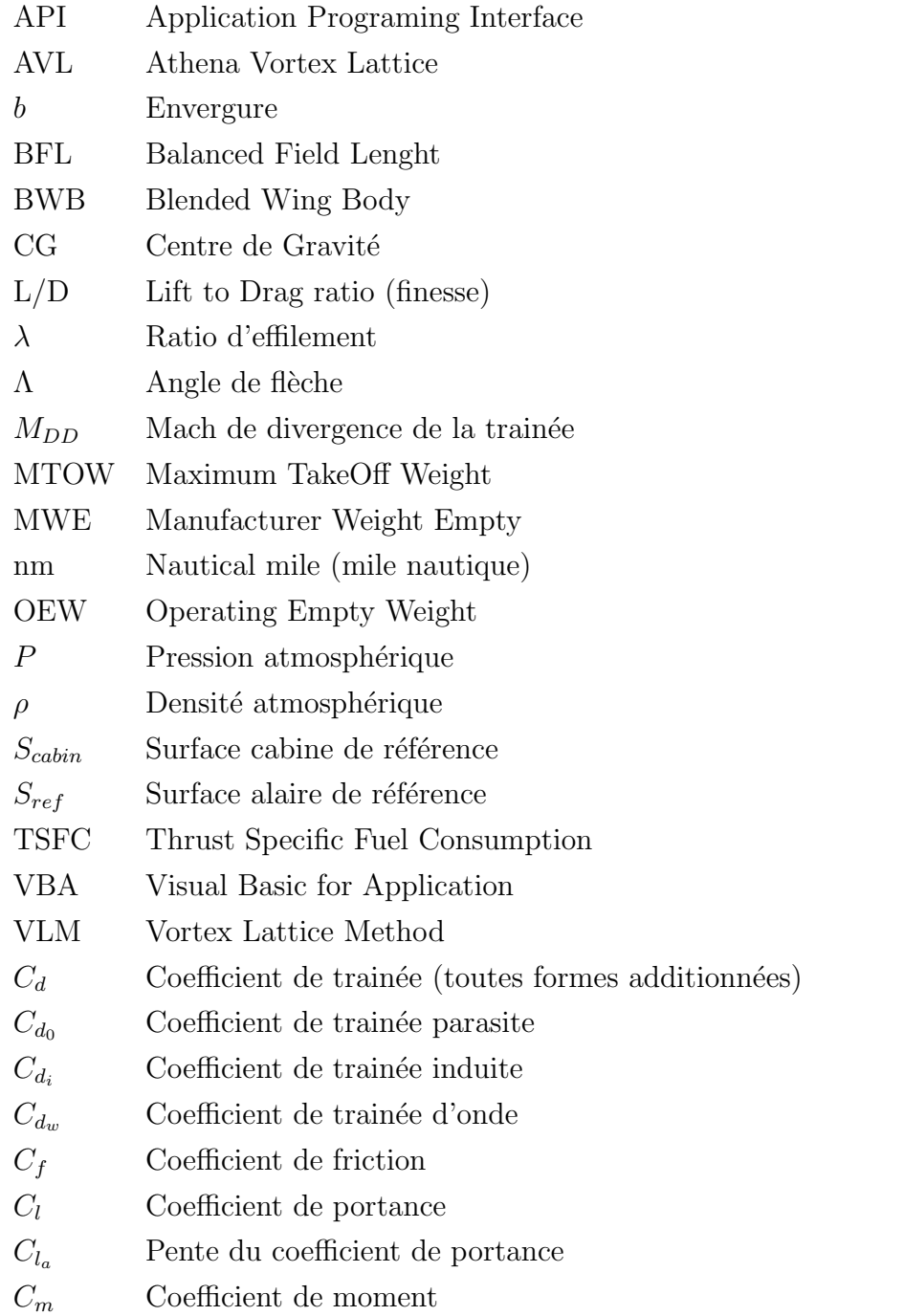

 $^\ast$  Il est à noter que pour les coefficients aérodynamiques, une lettre en indice minuscule indique un coefficient local tandis qu'un indice en lettre majuscule indique un coefficient global.

### INTRODUCTION

<span id="page-13-0"></span>La réduction des émissions des gaz à effet de serre, la réduction du bruit ainsi que la gestion du cycle de vie sont maintenant des valeurs environnementales importantes [\(Cofsky, 2011\)](#page-105-1). De plus, dans le contexte économique actuel où le prix des carburants est volatil et la stabilité ´economique incertaine, la demande pour des avions plus ´economiques est marqu´ee [\(Boeing](#page-105-2) [Commercial Airplanes, 2012\)](#page-105-2). Ces nouvelles contraintes environnementales et économiques sont des critères qui poussent les manufacturiers à développer des avions plus efficaces et à ´etudier de nouveaux concepts largement diff´erents des avions de transport conventionnels.

L'avion à fuselage intégré est un concept innovateur d'avion de transport. Il s'agit d'une forme hybride entre l'avion à aile volante et l'avion classique de type tube et aile. Grâce `a l'int´egration des ailes et du fuselage en une grande surface a´erodynamiquement efficace, il annonce une amélioration substantielle des performances. Ce concept offre une réduction notable de la consommation en carburant comparé à la génération actuelle d'avion, diminuant par le fait même ses émissions de gaz à effet de serre. Il offre également d'autres avantages tels qu'une r´eduction de la masse au d´ecollage ainsi qu'une plus faible empreinte sonore. Il s'agit d'une solution intéressante aux préoccupations environnementales et économiques actuelles.

## <span id="page-13-1"></span>Historique des avions à fuselage intégré

L'avion à fuselage intégré fait partie de la grande famille des avions non empennés. Il est similaire à une aile volante où l'emplanture de l'aile se trouve épaissie et allongée de façon à permettre un volume de chargement utile.

Les ailes volantes ont existé bien avant le premier vol d'un avion, un brevet pour ce type d'avion ayant déjà été déposé en 1876 par Alphonse Pénaud tel que montré à la figure [0.1](#page-14-0) [\(Penaud, 1876\)](#page-105-3). Suite à la Première Guerre et pendant la Seconde, plusieurs concepts d'ailes volantes furent développés. Certains d'entre eux affichent des ressemblances marquées avec le concept de fuselage intégré actuel. Le premier du genre, l'exemplaire unique du Stout Batwing conçu par William Bushnell Stout, est montré à la figure [0.2.](#page-14-1) Il s'agit d'un avion monoplace, à cockpit ouvert, où le fuselage est inexistant et l'aile est en son emplanture d'une corde et d'une épaisseur très grande [\(Stout, 2012\)](#page-105-4).

Une autre aile volante, conçue par les frères Horten, partage des similitudes avec les fuselages intégrés. En sa section centrale, l'aile se trouve épaissie et à travers un lissage harmonieux, sa corde se trouve augmentée de façon à créer un volume suffisant pour accommoder le pilote. Il est à noter qu'il s'agit également de la première aile volante à moteur à réaction

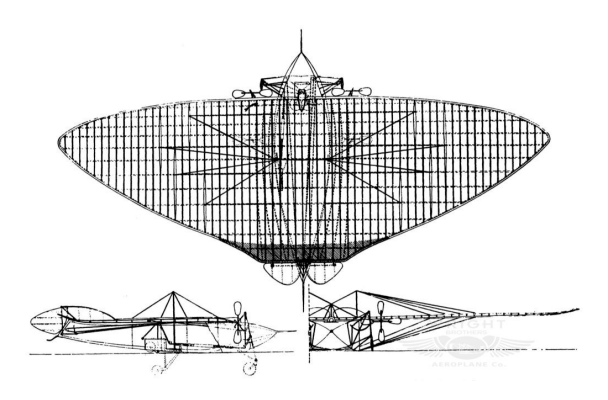

<span id="page-14-0"></span>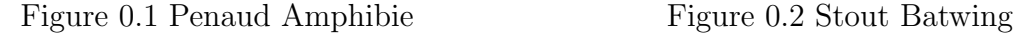

<span id="page-14-1"></span>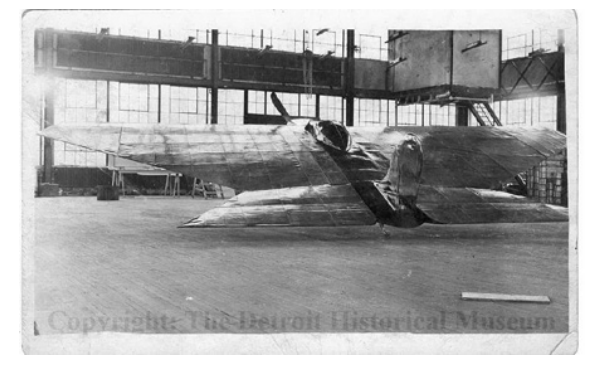

[\(Waligorski, 1999\)](#page-105-5).

Le concept d'avion de type aile volante a été démocratisé grâce à John Knudsen Northrop peu apr`es la Seconde Guerre mondiale. Son premier prototype, le bombardier YB-35 est une aile volante pure à forme en plan trapézoïdale et sans fuselage distinct. Il s'agit d'un quadrimoteur à hélice (Fig.  $0.4$ ). Le développement de cet avion a ensuite mené au YB-49 (Fig. [0.5\)](#page-15-2), une conversion du YB-35 vers une propulsion assur´ee par huit turbopropulseurs. Ces deux avions ont été testés en vol et proposaient des performances avantageuses. Le projet fut toute fois abandonné pour des raisons techniques et de gestion.

Le développement des ailes volantes connut un ralentissement jusqu'au développement dans les années 80 du bombardier furtif Northrop B-2 Spirit montré à la figure [0.6.](#page-15-3) Il ne s'agit pas d'une aile volante pure puisque sa cellule centrale, accueillant le cockpit et la charge tactique, est d'une épaisseur considérable. Il s'agit donc d'un hybride entre l'aile volante et le fuselage intégré. Le B-2 Spirit est actuellement le seul exemple de ce type d'avion à avoir ´et´e produit en s´erie et il est toujours en service au sein de la United States Air Force.

L'avion à fuselage intégré tel que traité dans ce texte fut introduit en 1988 par Richard [Liebeck](#page-105-6) [\(2004\)](#page-105-6). Employé chez Mcdonnel Douglas Corporation, il fut impliqué dans un projet lancé par la NASA visant à étudier la possibilité de nouvelles configurations pour les avions de transport de type long-courrier. Les études préliminaires ont rapidement démontré les avantages du concept de *Blended Wing Body*, nom communément utilisé pour désigner les avions à fuselage intégré. Ce projet de recherche est actuellement le plus abouti.

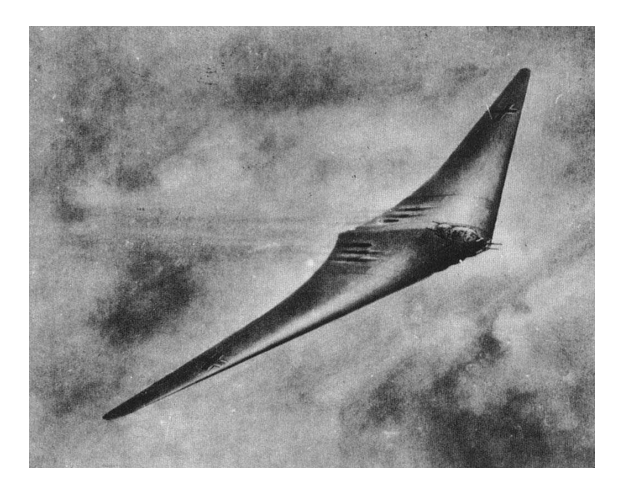

<span id="page-15-1"></span>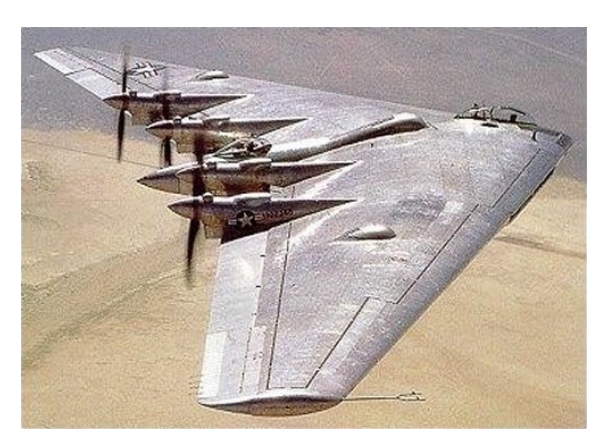

<span id="page-15-0"></span>

Figure 0.3 Horten HO 229 Figure 0.4 Northrop YB-35

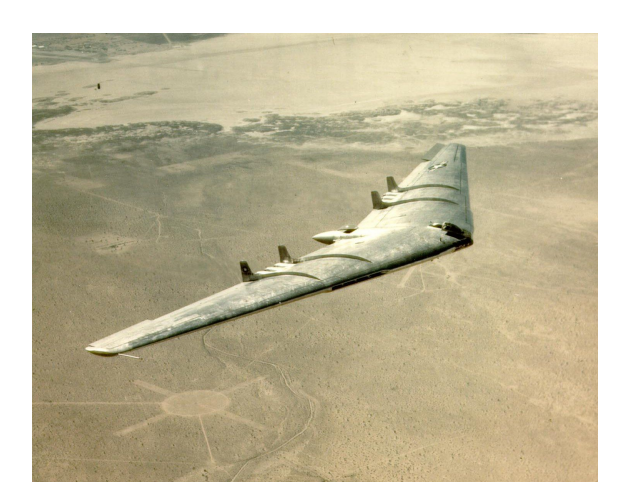

<span id="page-15-3"></span>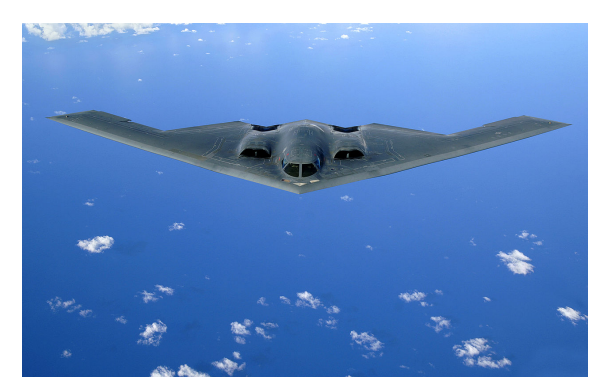

<span id="page-15-2"></span>

Figure 0.5 Northrop YB-49 Figure 0.6 Northrop B-2 Spirit

## <span id="page-16-0"></span>Etudes actuelles ´

Plusieurs recherches sont en cours sur ce type d'avion. Cette section a pour but de présenter l'état actuel de la recherche dans le domaine.

## <span id="page-16-1"></span>Etudes faites par la NASA et Boeing ´

Suite au succès des recherches effectuées par Mcdonnel Douglas, un long partenariat d´ebuta entre la NASA, Mcdonnel Douglas Corporation (maintenant Boeing Corporation) et des universités américaines. La recherche est toujours active et depuis, plusieurs générations d'avions ont vu le jour sur papier. Actuellement, la recherche est menée principalement par Boeing et son bureau de recherches avancées Boeing Phantom Works. Un démonstrateur, le X-48B, a effectué depuis 2007 environ 80 vols d'essai et un nouveau démonstrateur est sur le point d'être lancé [\(Vicroy, 2011\)](#page-105-7).

Le concept introduit en 1988 a depuis évolué énormément (Fig.  $0.7$ ). Les tous premiers concepts sont basés sur des fuselages composés de plusieurs cylindres intégrés dans une carcasse externe se fondant avec l'aile. À la suite de ces études, il est décidé d'abandonner la contrainte d'une cellule pressurisée cylindrique afin de permettre plus de flexibilité dans la géométrie du fuselage. De cette façon fut élaborée la première vraie génération de *Blended* Wing Body. La forme du fuselage est inspirée d'un disque plat combiné avec l'aile. Il en résulte une réduction de la surface mouillée, ce qui lui confère son avantage aérodynamique. La structure interne supportant les contraintes dues à la pressurisation est combinée avec la structure externe définissant la forme aetrodynamique. Une économie substantielle de poids s'ensuit. L'avion à fuselage intégré de dernière génération est toujours conçu sur ce principe [\(Liebeck, 2004\)](#page-105-6) [\(Potsdam et al., 1997\)](#page-105-8).

La première génération de *Blended Wing Body* était d'une dimension pouvant accueillir 800 passagers pour une mission de 7000 nm à une vitesse de Mach  $= 0.85$ . Les ailes étaient considérées comme étant similaires à celles d'un avion classique. Lors de la conception, elles ont simplement été ajoutées aux côtés du fuselage, ce dernier beaucoup plus large qu'un fuselage tubulaire, ce qui donna à l'avion une très grande envergure et un grand effilement. La stabilité n'était pas considérée comme une contrainte de conception et il en résulta une marge de stabilité statique longitudinale négative de  $15\%$ . L'avion était donc totalement instable, d'une valeur typique des avions de chasse les plus maniables. Un système de commande de vol électrique fut donc nécessaire.

En 1994, une nouvelle équipe a été mandatée pour travailler avec des critères de conception plus pr´ecis. Il en r´esulta un avion au design abouti ayant subi des analyses a´erodynamiques plus poussées, des tests en soufflerie, une analyse plus complète de la stabilité, une prise en

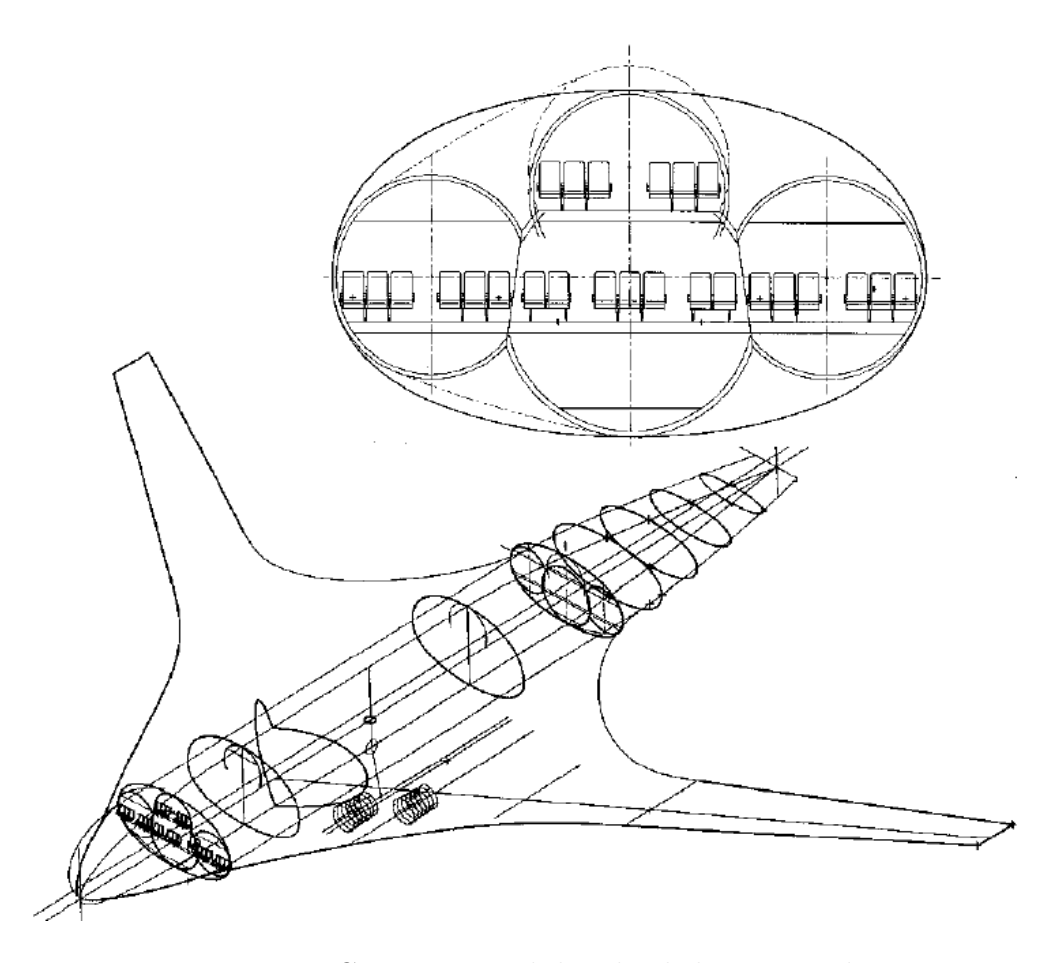

<span id="page-17-0"></span>Figure 0.7 Concept initial du Blended Wing Body

considération des surfaces de contrôle et une meilleure intégration de la cabine. Un démonstrateur mis à l'échelle  $6\%$  a été construit afin de tester les systèmes de contrôle. Ce nouvel avion annonçait encore une fois des performances supérieures à l'avion conventionnel avec une réduction de la consommation de carburant de  $28\%$ .

A la fin des années 90, une nouvelle étude a eu lieu avec de nouveaux requis. Le nouvel avion, d'une capacité passant de 800 à 450 passagers est montré à la figure [0.8.](#page-18-0) De plus, des contraintes de dimension, telles qu'une envergure maximale de 80 mètres respectant les limites des aéroports, furent ajoutées. Cette génération de BWB incorpore également le concept d'une famille d'avions ayant une capacité de 200 à 450 passagers. Il s'agit de la première génération à s'orienter vers un modèle commercialement viable. Les nacelles à ingestion de couche limite ont été abandonnées pour des nacelles sur pylône, et l'avion affiche maintenant une marge de stabilité positive de 5%. Pour la première fois, l'optimisation multidisciplinaire est utilisée afin de pallier à la difficulté imposée par le couplage important des disciplines dû à la configuration grandement intégrée [\(Wakayama and Kroo, 1998\)](#page-105-9) [\(Roman et al., 2003\)](#page-105-10).

Le Blended Wing Body, bien qu'offrant des performances intéressantes, présente certaines

limitations. Le confort et la sécurité des passagers sont l'une des plus complexes. La forme large de la cabine et le peu de surface exposée limitent les possibilités de sortie de secours. De plus, peu de passagers ont accès à des fenêtres et des systèmes doivent être imaginés pour offrir une alternative. Les accélérations verticales peuvent également causer des problèmes pour les passagers situés plus loin latéralement lors de manœuvres en roulis. Il y a aussi des défis de conception aérodynamique majeurs tels que des caractéristiques de décrochage défavorable, un contrôle limité en tangage et une marge de stabilité longitudinale difficile à atteindre [\(Roman et al., 2000\)](#page-105-11). Finalement, la fabrication est complexifiée par les formes extérieures non conventionnelles.

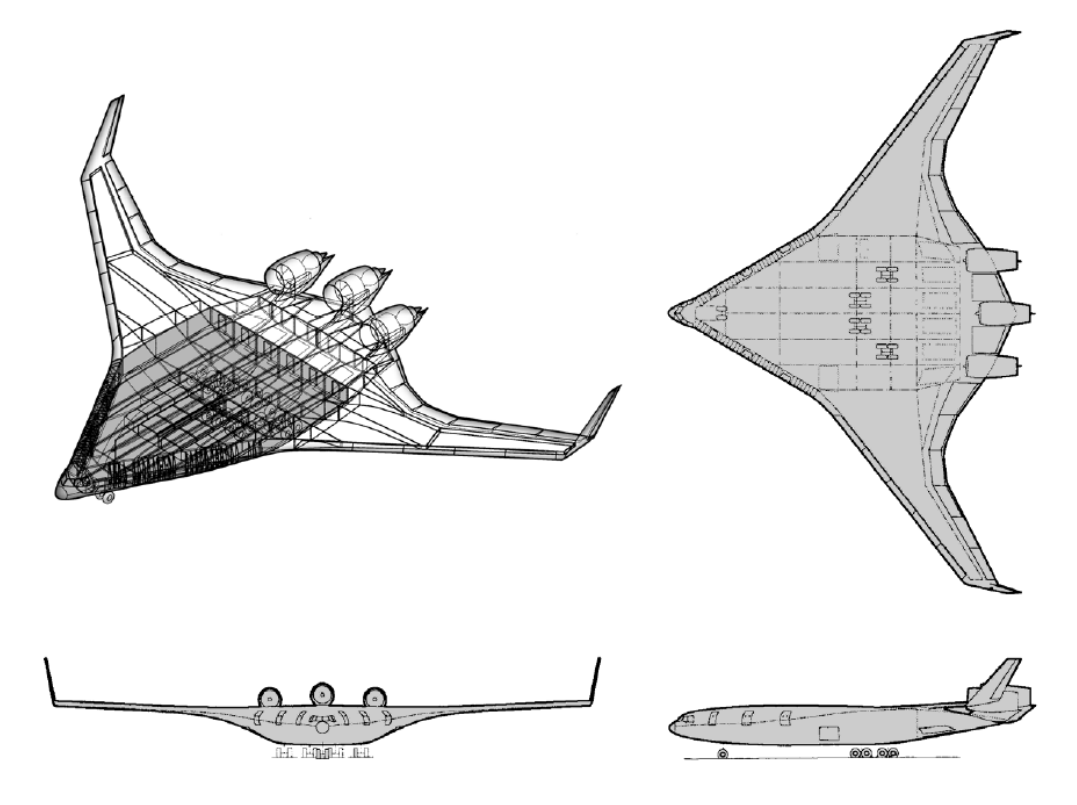

<span id="page-18-0"></span>Figure 0.8 Concept actuel du BWB-450

Le projet de Blended Wing Body est toujours en cours. Suite aux essais concluants du X-48B (Fig. [0.9\)](#page-19-1), un second démonstrateur est en cours de fabrication. Sur ce dernier modèle, les ailettes de bout d'aile sont éliminées pour faire place à des stabilisateurs verticaux situés de part et d'autre des moteurs. Ce démonstrateur représente vraisemblablement une nouvelle génération de Blended Wing Body.

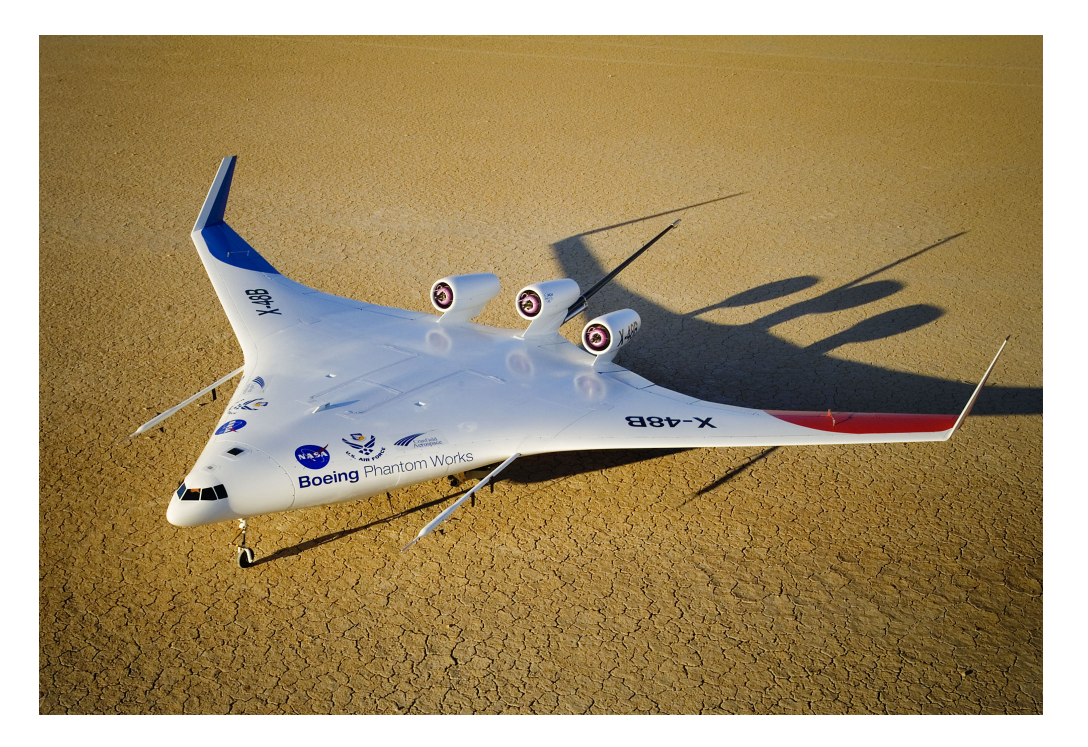

Figure 0.9 Démonstrateur X-48B

## <span id="page-19-1"></span><span id="page-19-0"></span>Projet VELA

Un projet européen mené par le constructeur Airbus a été lancé en 2002 sous le nom de VELA (Very Efficient Large Aircraft). Ce projet visait à déterminer les bénéfices potentiels, mais aussi les problèmes liés à un avion de transport de type aile volante. Il fut lancé par 17 partenaires, dont des industries, des centres de recherche nationaux et des universit´es. Il dura 3 ans et prit fin en 2005.

Deux configurations differentes ont été comparées. Chacun des partenaires travaillait avec une des configurations afin d'élargir la banque de résultats. La première configuration d'aile volante (Fig.  $10(a)$ ) proposait un fuselage de forme rectangulaire allongée ayant une intégration plus limitée avec l'aile. La seconde configuration (Fig.  $10(b)$ ) proposait une vue en plan très semblable à celle du Blended Wing Body de la NASA [\(Kresse, 2006\)](#page-105-12).

Une étude aérodynamique complète du concept a été menée à l'aide d'outils de mécanique des fluides num´eriques ainsi que par des tests en soufflerie. De plus, des optimisations ont ´et´e effectu´ees sur les 2 configurations. Il en d´ecoula que le choix des profils de la section centrale était complexe et très sensible pour répondre à la fois aux critères d'équilibrage (trim) ainsi que pour obtenir des performances adéquates. Egalement, la génération de trainée de compressibilité sur le fuselage fut grande en raison de l'épaisseur relative considérable. Le moyen le plus efficace de résoudre ce problème fut l'augmentation de la flèche du fuselage

[\(Mialon et al., 2002\)](#page-105-13). Des tests en soufflerie furent effectués dans le but de déterminer les caractéristiques de stabilité statique et dynamique de l'avion [\(Mialon and Hepperle, 2005\)](#page-105-14).

Des études structurelles furent conduites et de façon similaire à celles de Boeing, le choix s'est arrêté sur une structure en sandwich sans cellule pressurisée interne. L'aménagement de la cabine est plus complexe, mais il est possible de répondre aux critères d'évacuation.

<span id="page-20-2"></span>Suivant l'arrêt du projet, des recherches ont été menées sur des aspects ciblés tels que l'ajout d'ailettes de bout d'aile [\(Meheut et al., 2009\)](#page-105-15).

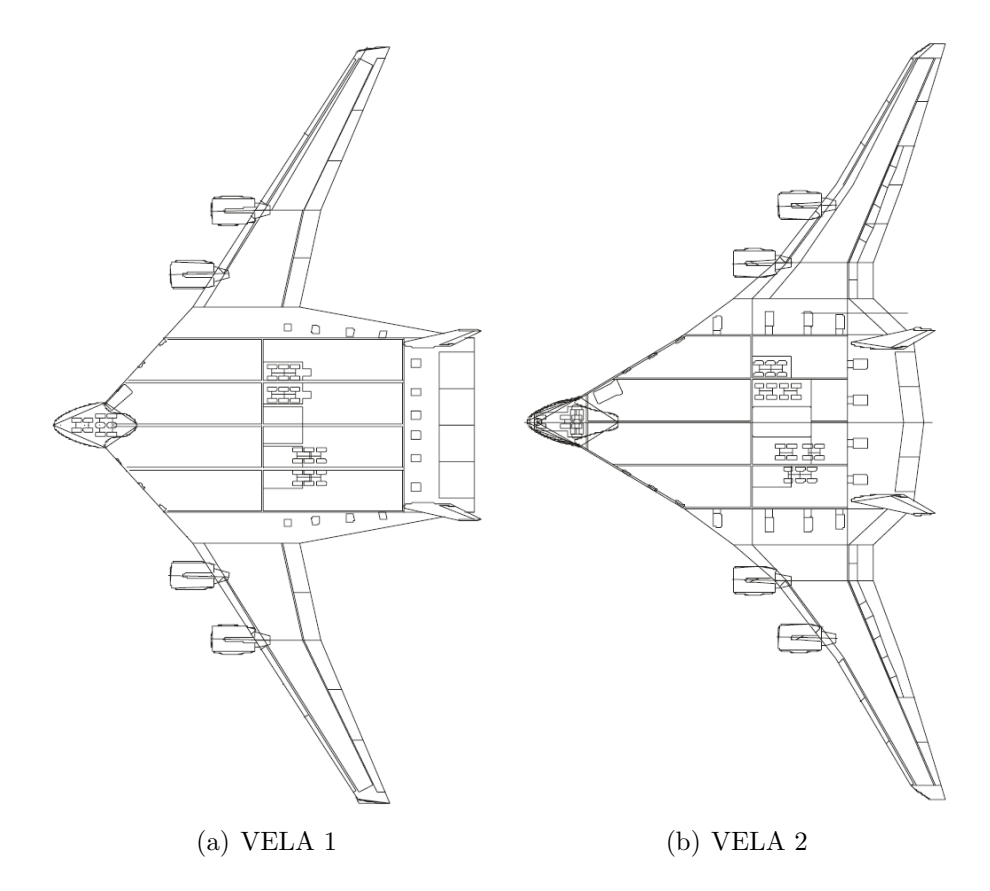

<span id="page-20-3"></span><span id="page-20-1"></span>Figure 0.10 Configurations du Very Efficient Large Aircraft

### <span id="page-20-0"></span>Objectifs de recherche

La section précédente a présenté plusieurs projets traitant des avions à fuselage intégré. Ceux-ci sont très riches en informations, ils couvrent une multitude d'aspects du concept et démontrent bien son potentiel. On y décrit la démarche ayant mené à ce type de configuration. De plus, ces projets expliquent les différentes analyses effectuées dans les grandes disciplines de la conception d'avion telles que l'aérodynamique, les structures, la stabilité, le poids et centrage, la motorisation, l'intégration des systèmes et l'aménagement de la cabine. Plusieurs

optimisations ont été lancées, mais leurs résultats sont fragmentaires et leurs méthodologies sont difficilement reproductibles. Malgré toutes ces informations, il existe peu de publications décrivant la méthode de conception préliminaire servant à faire le dimensionnement initial de l'avion.

La nature très intégrée de ce type d'avion complexifie le processus initial de conception. Contrairement à l'avion classique où il est possible d'en faire un design initial en abordant individuellement les disciplines, cet exercice est impossible avec le fuselage intégré. Les différentes disciplines telles que l'aérodynamique, la stabilité et la structure sont étroitement liées. Par exemple, la stabilité repose presque uniquement sur la forme de l'aile et du fuselage. Quand un changement est apporté à la cabine, la forme du fuselage est modifiée et la stabilité s'en trouve fortement affectée. Ce type d'avion nécessite donc une conception multidisciplinaire.

Il existe plusieurs ouvrages qui traitent de la conception des avions classiques [\(Raymer,](#page-106-0) [2006\)](#page-106-0) [\(Roskam, 1990\)](#page-106-1) [\(Torenbeek, 1982\)](#page-106-2). Malheureusement, les m´ethodes de conception qui y sont décrites considèrent peu l'interaction des différentes disciplines. Chacune des composantes y sont considérées indépendamment : fuselage, aile, empennage, motorisation. Donc ces méthodes ne peuvent pas s'appliquer au type d'avion traité ici. Certains articles tel que [Bradley](#page-106-3) [\(2004\)](#page-106-3) traitent de la conception initiale du *Blended Wing Body*; toutefois cette information se limite seulement à quelques éléments de la conception de l'avion.

La littérature actuelle ne permet donc pas de définir un processus de conception complet, permettant d'obtenir un modèle initial ainsi que ses caractéristiques principales. Le présent travail comporte donc deux objectifs principaux :

- Présenter une méthode permettant d'obtenir rapidement un modèle initial d'avion à fuselage intégré basé sur un ensemble de requis et obtenir les caractéristiques principales permettant d'évaluer les performances du modèle.
- $-$  Raffiner ce modèle initial d'avion à fuselage intégré à l'aide d'un processus d'optimisation afin d'en améliorer les performances.

### <span id="page-21-0"></span>Démarche

L'atteinte des objectifs cités précédemment demande une méthodologie. Le présent projet est divisé en 3 grandes étapes et chacune de celles-ci sera présentée dans un chapitre respectif.

Le chapitre 1 présente la première étape qui consiste à définir une méthode et les outils nécessaires à l'obtention d'un modèle initial. Il s'agit de réaliser la première esquisse de l'avion `a partir d'un ensemble de requis tels que le nombre de passagers, la distance franchissable, la vitesse de croisière, la longueur de piste équilibrée (BFL) ainsi que des contraintes de dimension. Une série d'outils permet de déterminer les caractéristiques principales de l'avion sur le plan du dimensionnement, de l'a´erodynamisme, du poids, de la stabilit´e et plus. Plusieurs de ceux-ci sont spécifiques au fuselage intégré. Le processus est itératif et afin de l'accélérer, il utilise des outils de nature empirique et numérique de basse fidélité.

Le chapitre 2 décrit la seconde étape qui consiste en l'optimisation basse fidélité du modèle initial obtenu précédemment. Les outils développés à cette étape permettent une analyse assez complète de l'avion afin de procéder à l'optimisation de celui-ci. Une boucle d'optimisation est donc mise en place afin de maximiser les performances de l'avion et d'obtenir un modèle plus raffiné. Les outils créés précédemment se trouvent donc intégrés dans une boucle d'optimisation. En plus de maximiser les performances de l'avion, l'optimiseur permet également de résoudre des contraintes qui, lors de la conception initiale, ne sont pas toujours satisfaites.

Finalement, la dernière étape consiste en l'optimisation haute fidélité de l'avion, cette  $\acute{e}$ tape est présentée au chapitre 3. Bien que les outils de conception préliminaire permettent d'obtenir la majorité des caractéristiques importantes de l'avion, il en demeure néanmoins qu'ils sont basés sur des méthodes empiriques et de basse fidélité. La trainée de compressibilité est impossible à prédire adéquatement à l'aide de méthodes empiriques. Pour ces raisons, des calculs haute fidélité incluant des calculs d'écoulement fluide numérique sont incorporés au processus d'optimisation.

### CHAPITRE 1

## Design conceptuel

<span id="page-23-0"></span>L'avion à fuselage intégré est un nouveau type d'avion qui diffère en plusieurs points de l'avion classique. Ces différences exigent une méthode de conception adaptée. Dans ce chapitre, une nouvelle méthode prenant modèle sur celle applicable à l'avion classique sera décrite.

#### <span id="page-23-1"></span>1.1 Description de la méthode

Les avions à fuselage intégré présentent un haut niveau d'intégration des composantes. Une méthode de design adaptée s'impose alors. Celles qui sont spécifiques aux avions classiques existent depuis longtemps. Il est possible de procéder à la conception des avions à fuselage cylindrique en plusieurs étapes, tout en utilisant des données historiques pour guider ses choix. L'interdépendance des différentes composantes peut être négligée ou approximée aisément dans les calculs initiaux. L'avion étudié ici, en raison de l'intégration du fuselage avec l'aile et de l'absence d'un empennage, impose des contraintes importantes et oblige le concepteur `a utiliser une approche plus globale. Dans la phase de conception initiale, au moment où la première esquisse de l'avion est produite, il est difficile de prédire ses caractéristiques. De plus, elles sont fortement liées entre elles et certains paramètres de design sont très sensibles. Par exemple, un changement à l'aménagement de la cabine peut avoir des effets dramatiques sur la stabilité. L'approche se doit donc d'être multidisciplinaire, et ce, dès les premières étapes.

Un premier objectif de cette recherche est de développer une méthode simple à appliquer et qui permette de tracer les grandes lignes d'un avion de type BWB. Elle doit être flexible, répondre à une large gamme de requis et produire des avions réalistes.

La première idée fut de développer une méthode automatisée qui, à partir d'une liste de requis comme le nombre de passagers et la distance franchissable, permette d'esquisser directement l'avion. Un problème qui s'est rapidement imposé fut son manque de flexibilité. Puisque ce type d'avion est encore dans sa phase de recherche théorique, il existe peu de donn´ees empiriques. Il est donc difficile de s'assurer un design initial optimal si aucune donn´ee historique peut pr´edire aujourd'hui vers quelles formes tendra ce concept. De plus,  $\acute{e}$ normément de décisions doivent être prises et une grande interdépendance des paramètres rend l'automatisation complexe.

La méthode proposée dans cette recherche est donc une approche exploratoire. Plutôt que de dicter des requis et d'obtenir un design unique, un design est proposé et ensuite adapté afin de répondre aux critères. Cette approche est itérative, et avec l'utilisation des bons outils, elle permet d'obtenir un modèle initial flexible et de bonne qualité.

Pour que cette solution soit envisageable, des outils efficaces et rapides doivent être disponibles. Le design doit être basé sur un nombre limité de paramètres, faciles à conceptualiser, mais offrant une grande latitude de modèles. Les informations importantes telles que les caractéristiques géométriques, la performance et la stabilité doivent être obtenues rapidement afin de s'assurer de respecter les critères imposés et de garder le processus efficace.

Le processus de conception proposé est linéaire. Un modèle est défini en utilisant un ensemble de paramètres géométriques. Certains détails de la mission sont ensuite définis, soit la portée et la vitesse de croisière. Finalement, des caractéristiques motrices sont fixées telles que la consommation de carburant spécifique et le ratio poussée moteur sur masse de l'avion. L'avion est donc construit virtuellement et ses caractéristiques sont ensuite calculées.

L'analyse de l'avion est basée sur des formulations théoriques et empiriques ainsi que sur des méthodes numériques. Plusieurs de ces formulations ont dû être adaptées ou créées pour répondre aux exigences du fuselage intégré. L'analyse de ces caractéristiques permet de conclure si l'avion répond aux critères de conception et si le modèle est satisfaisant pour être utilisé. La figure [1.1](#page-24-1) montre les différents paramètres d'entrée et de sortie de la méthode.

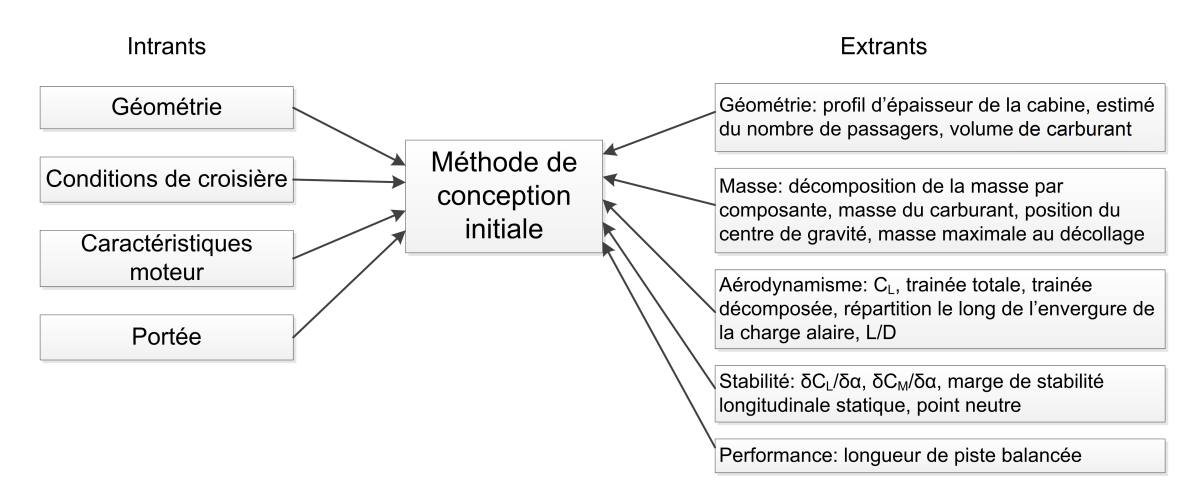

<span id="page-24-1"></span>Figure 1.1 Paramètres d'entrée et de sortie importants

## <span id="page-24-0"></span>1.2 Implémentation de la méthode

La méthode développée est basée sur un principe simple, mais elle fait appel à une multitude d'outils d'analyse plus complexes. Plusieurs d'entre eux ne sont simplement pas utilisables manuellement. Pour cette raison, la méthode a été conçue de façon à être implémentée sous la forme d'un programme informatique. Celui-ci ne se veut pas une interface utilisateur raffinée, mais plutôt une infrastructure de calcul. Il utilise les données d'entrée afin d'évaluer les performances de l'avion. L'objectif est de créer une boîte noire qui effectue tous les calculs rapidement et automatiquement. Cette boîte noire pourra également être employée aisément à l'intérieur d'une infrastructure d'optimisation.

Le logiciel Matlab est utilisé afin d'implémenter la méthode. Il s'agit d'un langage de programmation technique qui offre un environnement de travail interactif. Il incorpore plusieurs fonctionnalités qui facilitent l'implémentation des outils nécessaires à ce projet. La création de graphiques y est simple et leurs options sont variées. De plus, Matlab inclut une librairie de fonctions mathématiques complète, que ce soit concernant des fonctions trigonométriques, de l'interpolation ou encore des méthodes de calculs numériques comme l'intégration numérique. Il permet d'interagir avec l'interface de Windows, d'autres programmes ou même d'autres langages de programmation comme le C++ ou Fortran.

La figure [1.2](#page-25-0) montre une version simplifiée du processus de calcul implémenté incluant les principaux modules numérotés.

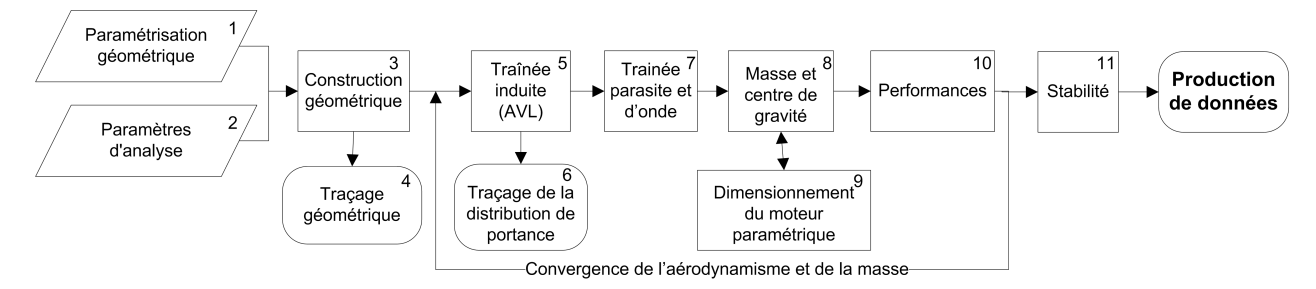

<span id="page-25-0"></span>Figure 1.2 Infrastructure de calcul implémentée dans Matlab

Le processus de calcul doit être effectué dans un ordre particulier. Puisque les disciplines interagissent entre elles, les outils caractérisant ces disciplines doivent également interagir. C'est cette interaction entre les disciplines qui permet de définir cette méthode comme étant multidisciplinaire. Chacune des étapes et des calculs de ce processus seront décrits en détail dans les sections à venir. Les prochains paragraphes résument le principe global du processus.

La première étape consiste à recueillir les données d'entrée. Ces données sont principalement des paramètres définissant la configuration de l'avion. Parmi ceux-ci se trouvent des paramètres géométriques et les formes de profil d'aile (module 1) ainsi que les caractéristiques des moteurs et les données de la mission (module 2).

Avant d'effectuer les calculs sur l'avion, sa géométrie doit être générée (module 3). Celleci permet d'obtenir certaines propriétés essentielles du dimensionnement qui serviront aux calculs ultérieurs. De plus, il est possible de visualiser l'avion afin d'inspecter la plausibilité de la configuration (module 4).

Les calculs dans les différentes disciplines sont interdépendantes, mais tous ne peuvent être résolus simultanément. Pour cette raison, un processus itératif est nécessaire. Plusieurs calculs sont dépendants de quelques données essentielles, soit la finesse de l'avion et son poids. Ceux-ci sont itérés jusqu'à la convergence de la finesse.

Les variables de départ étant initialisées avec des valeurs par défaut, les calculs peuvent donc débuter. Tout d'abord la géométrie est exportée dans le logiciel AVL (Athena Vortex Lattice) qui permet l'obtention de la trainée induite et de la portance (module 5). Ensuite, les trainées parasitaires et de compressibilité sont calculées de façon empirique (module 7).

Avec les données aérodynamiques, les caractéristiques motrices et la géométrie, il est maintenant possible d'effectuer les calculs de poids et de centrage (module 8 et 9). Le poids de chaque composante est calculé indépendamment et positionné afin d'obtenir le centre de carburant global de l'avion. À cette étape, le poids du carburant est calculé en se basant sur les paramètres de la mission.

Il est ensuite possible de calculer certaines caractéristiques de performance de l'avion (module 10). Finalement, des caractéristiques de stabilité telles que la stabilité statique longitudinale sont calculées (module 11). La dernière étape consiste en l'exportation et la visualisation des résultats.

Combinées avec cette infrastructure de calcul se trouvent d'autres fonctionnalités. L'une d'elles est la possibilité d'exporter le modèle sous Catia pour une visualisation plus poussée.

### <span id="page-26-0"></span>1.3 Outils

### <span id="page-26-1"></span>1.3.1 Paramétrisation et génération de la maquette

La paramétrisation géométrique est un des éléments les plus importants de la méthode de conception. C'est grâce à elle que l'avion prend forme. Une paramétrisation adéquate doit offrir une grande latitude de design et des paramètres simples, faciles à interpréter. Son but premier est de générer une maquette numérique de l'avion à des fins de visualisation et de calcul. L'implémentation dans Matlab permet l'automatisation complète de la génération de la maquette numérique.

Le processus de génération comporte 3 grandes étapes :

- 1. Obtenir et générer la forme en plan.
- 2. Obtenir et générer les profils.
- 3. Générer les surfaces aérodynamiques.

## Forme en plan

La forme en plan de l'avion à fuselage intégré est très caractéristique au concept. Peu d'avions s'y approchent et aucune m´ethode destin´ee aux avions classiques ne permet de la paramétrer. Une méthode de paramétrisation originale est donc nécessaire. Pour l'avion classique, la forme en plan de l'aile est approximée par la forme d'un trapèze lors des premières configurations. Dans le cas de l'avion à fuselage intégré, le fuselage fait partie des surfaces aérodynamiques efficaces et il se doit d'être inclus. La définition de la forme en plan devient donc plus complexe car elle contient la zone de transition courbée entre l'aile et le fuselage.

La forme en plan est composée de 2 parties principales : la section centrale qui inclut le fuselage et la section périphérique qui définit l'aile. Les contours du fuselage sont curvilignes tandis que l'aile est rectiligne. Ces 2 parties sont identifiées à la figure [1.3](#page-28-0) représentant une forme en plan typique.

La section centrale est celle qui incorpore la cabine et qui inclut la jonction lissée avec l'aile. Elle est construite de façon similaire à une aile, soit par une extrusion des surfaces dans le sens de l'envergure. Le bord d'attaque et le bord de fuite sont définis par une courbe de type spline. Ces splines peuvent être définies avec autant de points que désiré. Le choix de ces points dépendra de la méthode de paramétrisation employée. Pour garder lisses la jonction au plan de symétrie et celle avec la surface de l'aile, des conditions de tangence sont définies aux extrémités des courbes.

La forme en plan de l'aile est définie de la même façon qu'une aile d'avion classique trapézoïdale. Des points de contrôle permettent de déterminer les coins de ce trapèze.

La construction de la forme en plan est bien définie, mais pour la dimensionner, il faut y ajouter des côtes et paramétrer ses mesures. Plusieurs façons de paramétrer la forme en plan ont été approchées et la sélection de la bonne méthode a été sujette à des essais et erreurs.

La première méthode élaborée consiste à placer des sections de profil le long de l'envergure de l'avion. A l'intérieur de la section centrale le nombre de sections est variable et une dernière section délimite l'extrémité de l'aile. Chaque section est positionnée selon la coordonnée de son bord d'attaque et la longueur doit être fournie. Le bord de fuite de l'aile est donc en fonction des coordonn´ees du bord d'attaque additionn´ees de la corde respective des sections. Cette façon de faire implique donc que la forme en plan dépend des dimensions et du positionnement des profils. Cette méthode s'est avérée compliquée. Tout d'abord, un changement au bord d'attaque implique une modification non désirée de la forme du bord de fuite. De plus, il est très difficile de définir des coordonnées dans l'espace sans repères pour se guider. Lorsqu'une section est modifiée, les autres ne sont pas liées et il en résulte des discontinuités et des formes indésirables. Cette première méthode a donc été abandonnée et une deuxième a été élaborée.

Celle-ci place la forme en plan au centre du design de l'avion. L'aile est représentée par

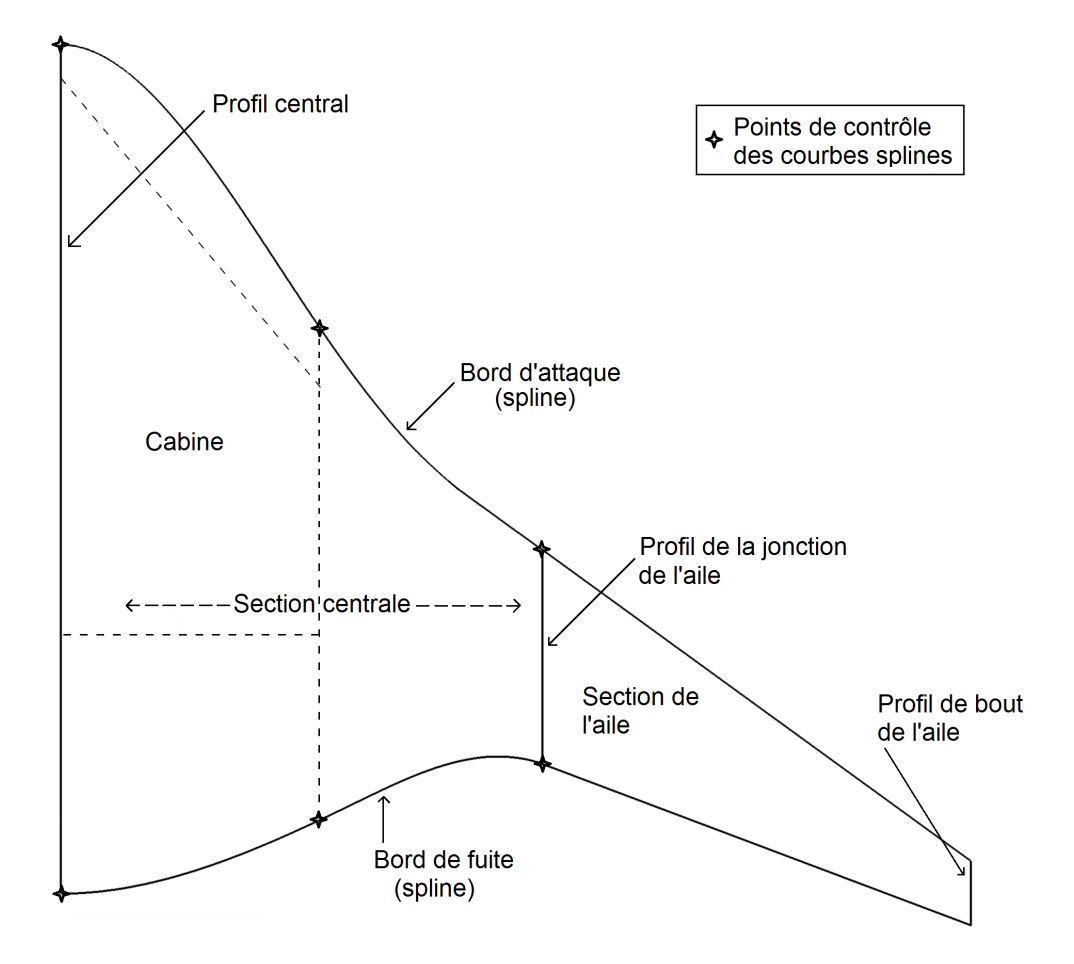

<span id="page-28-0"></span>Figure 1.3 Description simplifiée de la forme en plan

un trapèze et la section centrale par des courbes de type spline. Cette méthode débute en imposant des coordonnées aux points de contrôle des splines et du trapèze formant le plan. C'est ensuite que les profils sont ajoutés au modèle. Elle permet d'obtenir une forme en plan beaucoup plus harmonieuse. Cette seconde méthode a été implémentée directement à l'intérieur de Catia à l'aide d'une macro VBA. Les paramètres en entrée étaient importés à l'aide de fichiers de type XML et plusieurs outils ont été développés par un étudiant en projet intégrateur trois pour gérer les fichiers en entrée. Le code VBA effectuait les calculs nécessaires sur la géométrie puis générait les entités géométriques utiles. Cependant, il est toujours aussi laborieux de définir correctement les coordonnées dans l'espace car il n'est pas intuitif de définir des coordonnées sans repères fonctionnels.

Basée sur les deux essais précédents, la troisième méthode a été développée et a été utilisée tout au long de la présente recherche. Afin de rendre le dimensionnement plus instinctif, le concept de *variable ingénieur* a été introduit. Il s'agit d'utiliser des paramètres qui ont une signification physique et logique. Des propriétés telles que des angles ou encore l'envergure et l'effilement de l'aile sont mises en place pour dimensionner l'aile. De plus, avec cette méthode des paramètres se trouvent liés. Par exemple, si une partie du fuselage est reculée, le reste de l'aile qui y est attaché le sera aussi de façon à éviter une cassure. La forme en plan est toujours centrale à la modélisation comme à la méthode précédente. La figure [1.4](#page-29-0) illustre les paramètres définissant la forme en plan de l'avion.

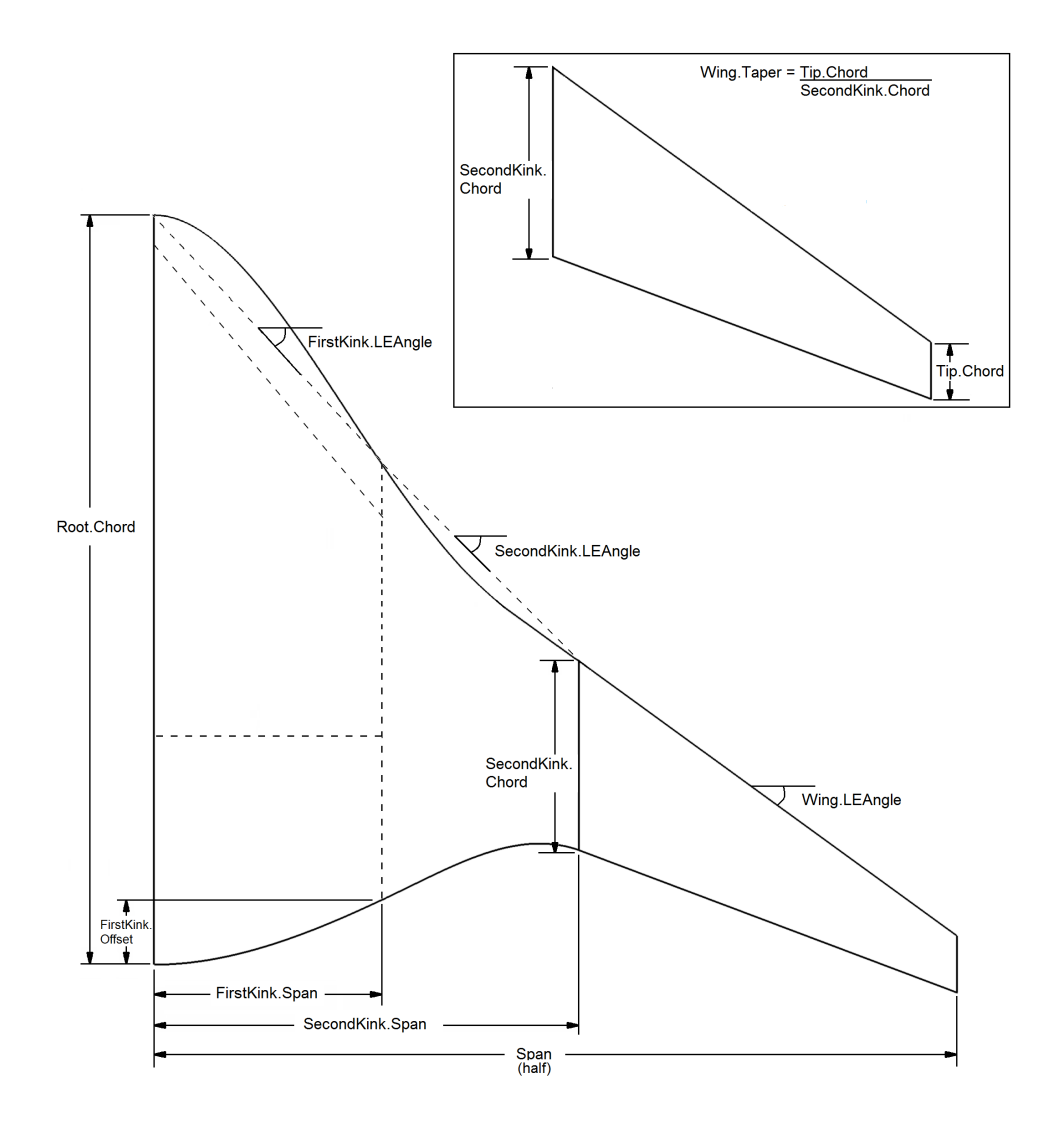

<span id="page-29-0"></span>Figure 1.4 Forme en plan avec paramètres finals

Cette méthode de paramétrisation vise à limiter au maximum le nombre de paramètres. La section centrale se trouve jointe avec l'aile à la position de la seconde brisure (kink). Celle-ci est elle-même séparée en deux sous-sections. La première est située entre le plan de symétrie et la première brisure. Elle contient la cabine passager, et sa position latérale se trouve également à limiter en largeur l'espace de la cabine. La deuxième est située à l'extérieur entre la première et la seconde brisure. La forme en plan de la section centrale est délimitée par deux courbes splines. Ces splines sont chacune définies par trois points de contrôle. Le premier est situé au plan de symétrie de l'avion, le second par la première brisure et le dernier par la jonction entre la section centrale et l'aile. De plus des contraintes de tangence sont imposées aux deux extrémités. À l'extrémité située sur le plan de symétrie, la tangence est définie comme étant normale au plan de symétrie tandis qu'à la jonction avec l'aile, la tangence est définie avec la flèche de l'aile. La définition de la spline est faite à l'aide de la fonction spline() de Matlab. Finalement, la section de l'aile est toujours de forme trapézoïdale, elle crée une surface réglée, mais jointe de façon tangente avec le fuselage.

Le tableau [1.1](#page-30-0) présente les 10 paramètres qui définissent la forme en plan avec une description de ceux-ci.

<span id="page-30-0"></span>

| Paramètre          | Description                                                |
|--------------------|------------------------------------------------------------|
| Root.Chord         | Corde de la section centrale située au plan de symétrie.   |
| FirstKink.Span     | Position latérale de la première brisure dans l'aile. Elle |
|                    | délimite latéralement la cabine et sert de section de      |
|                    | contrôle définissant les splines de la forme en plan.      |
| SecondKink.Span    | Position latérale de la seconde brisure dans l'aile. Elle  |
|                    | définit la jonction entre la section centrale et l'aile.   |
| Span               | Envergure totale de l'avion.                               |
| FirstKink.Offset   | Décalage du bord de fuite au niveau de la première bri-    |
|                    | sure. Il permet un contrôle de la forme du bord de fuite.  |
| SecondKink.Chord   | Longueur de la section à la seconde brisure.               |
| Wing.Taper         | Effilement de l'aile pour la section trapézoïdale unique-  |
|                    | ment.                                                      |
| FirstKink.LEAngle  | Flèche moyenne de la sous-section intérieure du fuselage   |
| SecondKink.LEAngle | Flèche moyenne de la sous-section extérieure du fuselage   |
| Wing.LEAngle       | Flèche de la section de l'aile                             |

Tableau 1.1 Paramètres définissant la forme en plan

Cette dernière méthode a d'abord été implémentée dans Catia en réutilisant le code résultant de la précédente méthode. Cependant, afin de simplifier le processus global, il a été décidé d'abandonner les calculs effectués dans Catia. Effectivement, une partie des calculs ´etait faite dans Matlab pour une visualisation rapide de la g´eom´etrie `a l'int´erieur mˆeme du logiciel. Ces mêmes calculs se retrouvaient aussi dans Catia pour la génération haute fidélité de la géométrie. Il y avait donc redondance des calculs et une possibilité de divergence entre les 2 maquettes numériques. Il a donc été décidé d'effectuer tous les calculs dans Matlab puis d'exporter un modèle filaire très détaillé dans Catia où les surfaces seraient finalement générées. Le modèle haute fidélité dans Catia est utilisé uniquement pour les calculs subséquents dans Fluent.

L'implémentation de la forme en plan est simple et directe. La fonction *spline* est native dans le logiciel Matlab et elle fut utilisée directement pour créer le contour du fuselage. Les calculs nécessaires pour obtenir les coordonnées des points de contrôle à partir des paramètres ingénieurs ont été codés dans une fonction séparée.

### Profils aérodynamiques

Une fois la forme en plan définie, il est nécessaire de fournir les profils aux différentes sections de l'aile. Ces derniers permettent ensuite de générer les surfaces aérodynamiques de l'avion. Deux méthodes sont implémentées pour fournir les profils. La première consiste à importer les coordonnées d'un profil existant à partir d'un fichier. La seconde consiste à utiliser une méthode de paramétrisation de profil nommé PARSEC.

La forme d'un profil peut être importée à partir d'un fichier standardisé. La corde doit ˆetre unitaire et les coordonn´ees doivent ˆetre list´ees dans le sens antihoraire `a partir du bord de fuite  $(x = 1)$ , en passant par le bord d'attaque  $(x = 0)$  puis en revenant au bord de fuite. Le format du fichier inspiré du format "Selig" est décrit en annexe A.

La seconde façon d'obtenir un profil consiste à le générer à l'aide de la méthode PARSEC. Cette dernière a été implémentée avec les autres outils de paramétrisation géométrique. PAR-SEC permet de générer aisément un profil à l'aide de 11 paramètres répondant également aux principes de paramètres ingénieurs. En effet, chacun de ceux-ci représente une caractéristique géométrique particulière et des liens importants existent avec les caractéristiques aérodynamiques du profil. Ceci est illustré à la figure [1.5](#page-32-0) qui décrit les différents paramètres d´efinissant le profil PARSEC. Une description de chacun de ceux-ci est fournie au tableau [1.2.](#page-33-0) Notez que le onzième paramètre a été fixé à zéro pour le présent travail puisque les profils ne seront pas décalés au bord de fuite.

La génération d'un profil PARSEC est faite à partir d'une équation polynomiale du sixième degré (Éq. [1.1\)](#page-32-1) développée par [Sobieczky](#page-106-4) [\(1998\)](#page-106-4). Une première équation définit la surface inférieure tandis qu'une seconde, identique, définit la surface supérieure. Pour résoudre le système d'équations, il s'agit alors d'imposer des conditions frontières telles que des points de contrôle (bord d'attaque, bord de fuite, point d'épaisseur maximum) ou encore des dérivées (pentes et courbures). Avec les 6 coefficients  $a_n$  obtenus, il est alors possible de générer le profil. La méthode est similaire à celle ayant servi à générer la famille des profils NACA à 4 chiffres, mais avec une équation d'ordre supérieur et des paramètres différents.

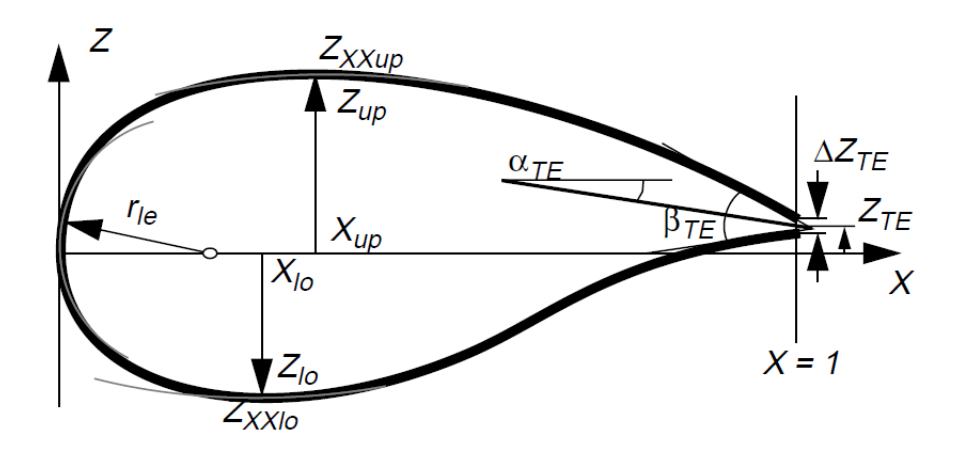

Figure 1.5 Paramètres définissant le profil PARSEC

<span id="page-32-1"></span><span id="page-32-0"></span>
$$
Z_{PARSEC} = \sum_{n=1}^{6} a_n(p) \cdot X^{n-1/2}
$$
 (1.1)

La méthode de génération de l'avion est basée sur l'utilisation de trois profils. Un premier au centre de l'avion sur le plan de symétrie, un deuxième à la deuxième brisure et le dernier en bout d'aile. Il s'agit d'un faible nombre de profils, mais suffisant dans le cadre d'une conception préliminaire. Plus de profils à définir auraient complexifié énormément la tâche de design. De plus, la forme de ceux-ci n'est pas nécessairement connue à cette étape de la conception.

Une fois générés, les profils sont insérés dans la vue en plan et proportionnés adéquatement. Un angle d'incidence peut être ajouté. Une correction sur l'épaisseur du profil peut être appliquée même après que ce dernier soit généré. Finalement, avant d'être intégrés au modèle, tous les profils sont normalisés. La normalisation consiste à fixer la répartition et le nombre de points dans l'axe de la corde de l'aile. Le profil est découpé avec 99 points distincts, soit 50 sur l'intrados et le même nombre sur l'extrados. Il est à noter que le point du bord d'attaque est commun aux deux faces et positionné nécessairement à la coordonnée  $(0,0)$ . La répartition longitudinale des points suit une loi sinusoïdale qui permet de concentrer plus de points aux extrémités du profil. Cette répartition est représentée à la figure [1.6.](#page-33-1) Les coordonnées sont obtenues avec une interpolation des points originaux à l'aide d'une courbe de type spline.

La méthode PARSEC ainsi que le système d'importation ont été intégrés au programme Matlab. La méthode de génération PARSEC ayant déjà été codée dans le langage  $C_{++}$ , elle est compilée et insérée dans Matlab comme une fonction. Les paramètres PARSEC sont fournis avec la répartition des points en X et la fonction retourne alors les coordonnées en Y

<span id="page-33-0"></span>

| Paramètre       | Description                                                |
|-----------------|------------------------------------------------------------|
| $r_{LE}$        | Rayon du bord d'attaque                                    |
| $Z_{XXup}$      | Position longitudinale du point d'épaisseur maximale de    |
|                 | <i>l</i> 'extrados                                         |
| $Z_{up}$        | Epaisseur maximale de l'extrados (en pourcentage de la     |
|                 | corde)                                                     |
| $X_{up}$        | Rayon de courbure du point d'épaisseur maximale de         |
|                 | <i>l</i> 'extrados                                         |
| $Z_{XXlo}$      | Position longitudinale du point d'épaisseur maximale de    |
|                 | <i>l'intrados</i>                                          |
| $Z_{lo}$        | Epaisseur maximale de l'intrados (en pourcentage de la     |
|                 | corde)                                                     |
| $X_{lo}$        | Rayon de courbure du point d'épaisseur maximale de         |
|                 | <i>l</i> 'intrados                                         |
| $\alpha_{TE}$   | Angle local de la courbe médiane au bord de fuite          |
| $\beta_{TE}$    | Angle d'ouverture du bord de fuite                         |
| $\Delta Z_{TE}$ | Ouverture du bord de fuite (en pourcentage de la corde)    |
| $Z_{TE}$        | Décalage vertical du bord de fuite (non utilisé dans cette |
|                 | recherche)                                                 |
|                 |                                                            |

Tableau 1.2 Paramètres définissant le profil PARSEC

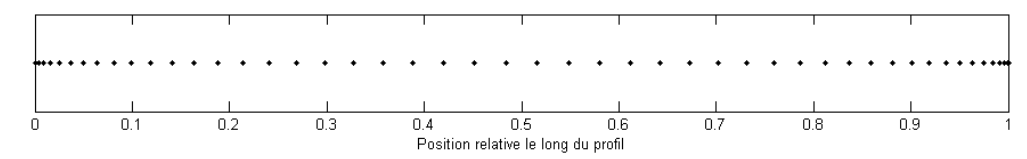

<span id="page-33-1"></span>Figure 1.6 Répartition des points le long du profil

de l'intrados et de l'extrados. Une fonction est aussi codée pour normaliser les profils avec la bonne répartition des points. Finalement, le positionnement des profils est assuré par une série de matrices de passage (translation, rotation et échelle), ce qui complète le modèle filaire.

### Génération des surfaces aérodynamiques

Les surfaces aérodynamiques sont la composante principale de la maquette numérique. Leur génération à partir du modèle filaire de l'avion est complexe. L'avion est composé de deux surfaces principales, celle qui décrit l'aile et l'autre qui décrit le fuselage. Cette étape de la construction du modèle est entièrement automatisée. Elle utilise la forme en plan et les profils générés précédemment tels que montrés aux figures  $1.7(a)$  et  $1.7(b)$ . Puisque Matlab est un langage de programmation et non pas un logiciel de conception, il n'est pas doté des outils de génération de surfaces complexes. Cela rajoute donc plusieurs sous-étapes qui font le sujet de cette section.

L'approche choisie pour la génération du fuselage est celle d'une surface multi-sections avec interpolation linéaire entre chacune des sections de passage. Il est donc nécessaire de créer des sections intermédiaires. Chacune de celles-ci doit être interpolée à partir des deux sections extrêmes : celle du plan de symétrie et celle à la jonction de l'aile. Plusieurs autres propriétés se doivent aussi d'être interpolées telles que la forme du profil, son angle d'attaque local ainsi que toutes les transformations de translation, de rotation et d'échelle nécessaires à leur bon positionnement. De plus, cette interpolation est faite de façon à respecter les conditions nécessaires de tangente aux extrémités. La figure  $1.7(c)$  montre les sections interpolées.

<span id="page-35-3"></span><span id="page-35-2"></span><span id="page-35-1"></span>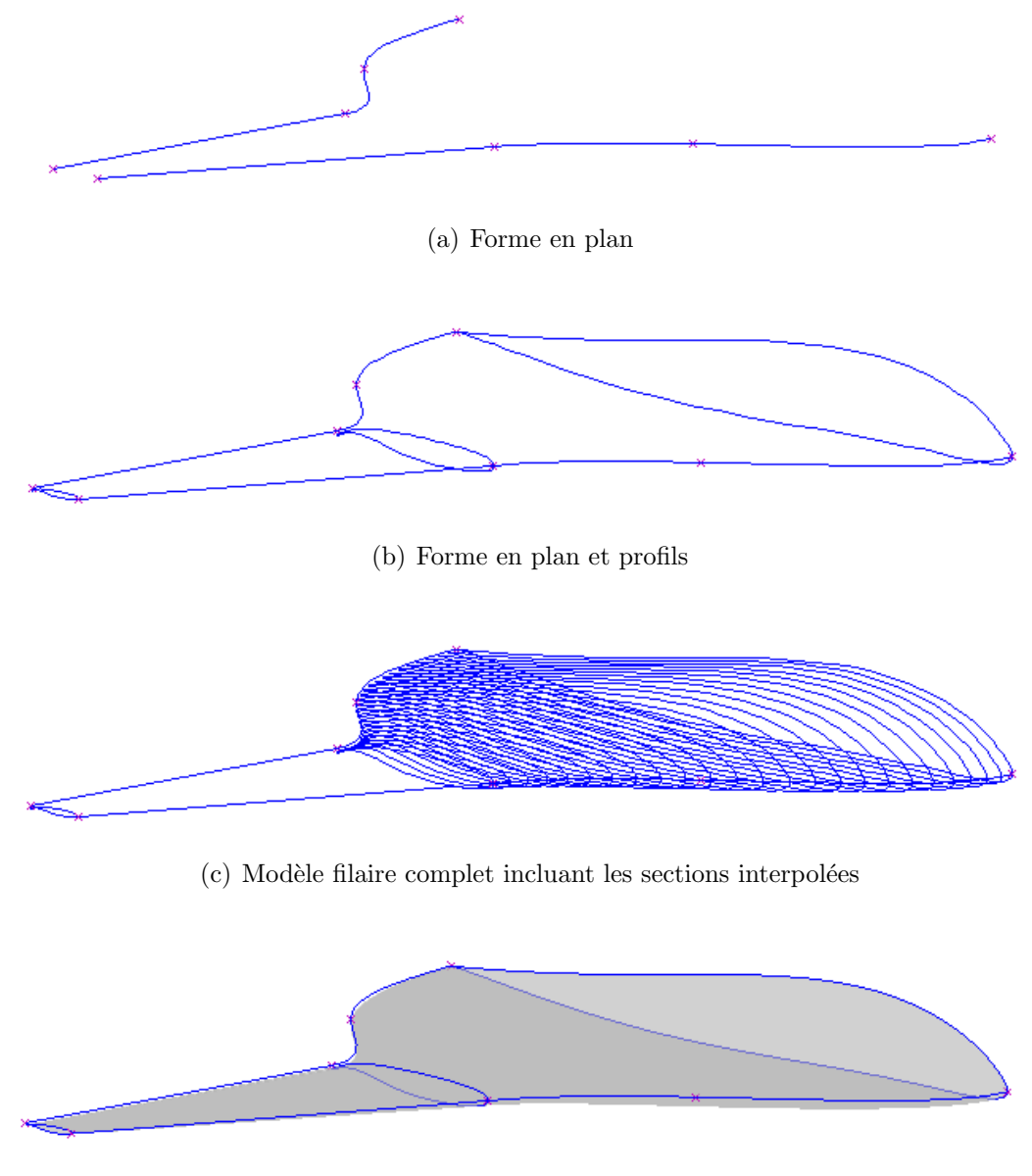

<span id="page-35-0"></span>(d) Modèle complet avec surfaces générées

Figure 1.7 Étapes de la génération de la maquette numérique
La fonction d'interpolation, celle qui définit la variation des paramètres le long de l'interpolation, est faite de façon à obtenir une dérivée nulle aux extrémités. Cette dérivée nulle permet de répondre aux contraintes de tangence. La fonction est basée sur une sinusoïde, elle est illustrée à la figure [1.8.](#page-36-0) La normalisation des profils décrite précédemment permet une interpolation des profils point à point. Chaque profil unitaire a ses coordonnées en X situées au même endroit et il est donc possible d'interpoler les valeurs en Y directement. Les autres paramètres tels que l'angle d'attaque local sont interpolés de la même façon. La position des profils intermédiaires est finalement ajustée à la forme en plan.

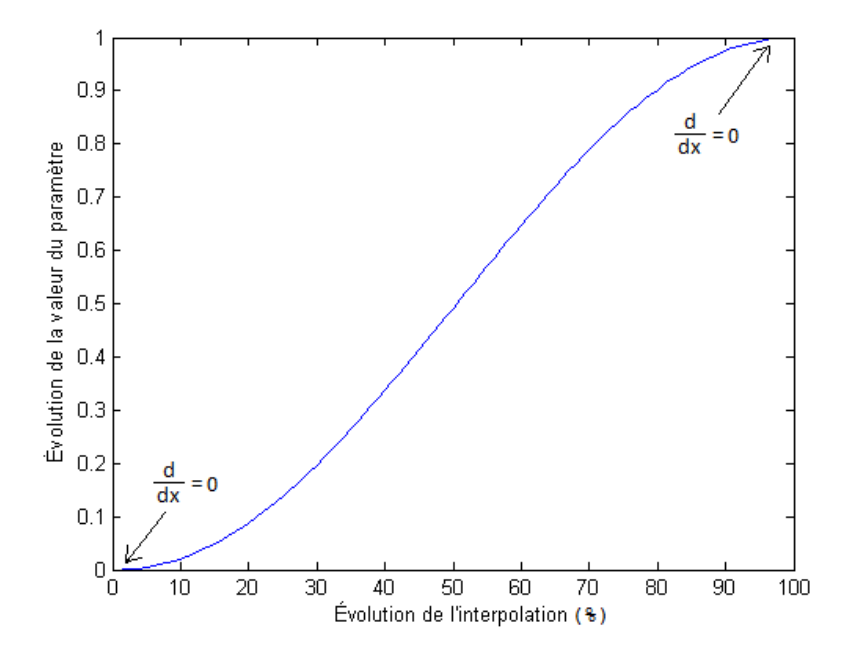

<span id="page-36-0"></span>Figure 1.8 Fonction d'interpolation de la géométrie

Un total de 25 sous-sections sont générées ce qui fait un modèle filaire ayant une bonne résolution. La génération de la surface est finalement faite à l'aile d'un maillage triangulaire sur tous les points de tous les profils (figure [1.7\(d\)\)](#page-35-0). 2500 points définissent la surface du fuselage.

La génération de la section de l'aile est également faite à l'aide d'une interpolation. Puisque l'aile consiste en une surface réglée, l'interpolation de la surface est linéaire entre le profil de la seconde brisure et celui en bout d'aile.

La dernière étape dans la génération de la maquette est la création des limites de la section cabine. Cette approximation de la cabine permet d'évaluer l'espace de la cabine et donc la capacité de l'avion. Des recommandations faites par [Bradley](#page-106-0) [\(2004\)](#page-106-0) permettent de définir ces limites. Suite à ces recommandations, la cabine s'étend jusqu'à  $70\%$  de la corde et est limitée

par la première coupe latérale.

### 1.3.2 Aérodynamique

Les calculs aérodynamiques sont d'une importance capitale à la caractérisation de l'avion. Des métriques telles que la finesse aérodynamique, la portance en croisière, la décomposition de la trainée ainsi que la trainée au décollage serviront à évaluer, notamment, la consommation de carburant, le poids et les performances au décollage. En fait, la majorité des données recueillies par les analyses aérodynamiques sont relatives à la trainée. Celle-ci est une force difficile à évaluer puisqu'elle fait intervenir plusieurs phénomènes complexes et impossibles à définir analytiquement. Trois types de trainée seront étudiés : la trainée parasite, la trainée induite et la trainée de compressibilité. De plus, deux phases de vol seront étudiées en détail : la phase initiale de croisière et la phase initiale de montée.

Les calculs aérodynamiques peuvent rapidement devenir coûteux en temps de calcul, c'est pourquoi des méthodes empiriques ont été utilisées autant que possible. Cependant, comme mentionné précédemment, la forme de l'avion à fuselage intégré est complètement différente de celle des avions classiques. La grande fl`eche du bord d'attaque du fuselage est source d'effets tridimensionnels importants et elle invalide de nombreux calculs empiriques. Les méthodes empiriques se trouvent alors limitées et donc des méthodes numériques de basse fidélité doivent être utilisées. Plus de détails sont fournis dans les paragraphes suivants.

### Calcul de la portance

Le premier calcul aérodynamique effectué est celui de la portance en régime de croisière. La portance est un prérequis à l'obtention des différentes formes de trainée. Au moment de lancer les calculs, le poids de l'avion n'est pas connu et il ne sera calculé que lors des étapes subséquentes. Toutefois, il est nécessaire au calcul de la portance. Une dépendance cyclique existe donc entre le poids et les caractéristiques aérodynamiques. C'est pour cette raison que les calculs sont effectués de manière itérative. Il est donc nécessaire d'initialiser les calculs avant de les lancer en boucle et un poids initial doit donc être évalué. Pour ce faire, une ´equation empirique tr`es simple permet de donner une approximation du poids `a partir des dimensions générales de l'avion. La forme de l'équation [1.2](#page-37-0) a été fournie par François Brophy de chez Pratt & Witney Canada.

<span id="page-37-0"></span>
$$
MTOW = 45(b \cdot S)^{0.7}
$$
\n
$$
(1.2)
$$

où b est l'envergure totale de l'avion (ft) et S est l'aire de référence de la forme en plan (sq ft). Ces valeurs sont déterminées à partir de la géométrie générée précédemment. Le coefficient "0.7" fut fourni par François Brophy tandis que j'ai moi-même évalué le coefficient "45" à l'aide de données historiques sur des avions existants. Cette équation permet une estimation adéquate du poids maximum total au décollage (MTOW) pour l'initialisation des calculs. Une fois la première boucle de calculs complétée, la valeur calculée par le module de poids est utilisée plutôt que celle obtenue par l'équation [1.2.](#page-37-0)

Le coefficient de portance en phase de croisière est évalué en se basant sur les conditions initiales de croisière et le poids total au décollage de l'avion. Un module permet de calculer l'atmosphère standard en fonction des conditions de croisière établies dans les requis. Ce module est basé sur la norme ISO 2533 :1975 [\(ISO, 1975\)](#page-106-1). Avec la vitesse de croisière, les conditions atmosphériques à l'altitude de croisière, le poids de l'avion et sa surface portante, il est finalement possible de calculer le coefficient de portance  $(C_L)$  par :

$$
C_L = \frac{MTOW}{\frac{1}{2}\rho V^2 S} \tag{1.3}
$$

où V désigne la vitesse en croisière  $(m/s)$  et  $\rho$  la densité en croisière  $(Kg/m^3)$ . Afin de simplifier les calculs, le poids au décollage est utilisé et il est plus élevé que la valeur réelle en croisière. De plus, le coefficient de portance n'est pas constant en croisière bien que ce calcul l'estime comme tel. Ces approximations sont faites dans le but de simplifier les calculs. Autrement, il aurait été nécessaire de décomposer la phase de croisière et d'utiliser une multitude de facteurs de correction pour mieux évaluer le vrai poids et la vraie portance.

# Calcul de la trainée induite

La trainée induite est une source de trainée majeure. Comme le dit son nom, elle est induite par la portance de l'aile. Donc, plus la portance est élevée, plus cette trainée sera grande. Une formule analytique permettant de calculer le coefficient de trainée induite (CDi) existe et se présente comme suit :

<span id="page-38-0"></span>
$$
C_{D_i} = \frac{C_L^2}{\pi A e} \tag{1.4}
$$

o`u A est l'allongement de l'aile et e est le coefficient d'Oswald. Celui-ci est un facteur de correction qui représente l'efficacité de l'aile réelle comparée à une aile idéale ayant un allongement identique. Il caractérise la répartition de la portance et ne s'applique qu'à la forme induite de trainée. L'aile idéale correspond à une répartition de forme elliptique de la portance le long de l'envergure. Son évaluation est centrale au calcul de la trainée induite et n'est pas définie par une formule analytique. Le coefficient d'Oswald dépend d'une multitude de facteurs ; la forme en plan, la flèche, l'allongement, les conditions de vol, les profils utilisés

et le gauchissement (twist) de l'aile, tous doivent être considérés lors de son évaluation. Il existe certaines méthodes empiriques [\(Raymer, 2006\)](#page-106-2) [\(Abbott and Von Doenhoff, 1959\)](#page-106-3) pour l'évaluer, mais elles comportent plusieurs limitations.

En raison de la nature complexe de la forme de l'avion et de ses effets aérodynamiques 3D, les méthodes empiriques existantes ne permettent pas une approximation adéquate de ce coefficient. Les plus complètes d'entre elles sont limitées à des ailes trapézoïdales et peuvent tout juste tenir compte du gauchissement. Une alternative est d'utiliser une méthode numérique basse fidélité nommée Vortex Lattice Method. Cette dernière permet de modéliser les surfaces portantes afin d'en déterminer la portance, sa répartition le long de son envergure et finalement la trainée induite. La modélisation géométrique est rudimentaire et se limite à la surface médiane de l'aile. La forme des profils n'est donc pas modélisée. Le calcul est fait sur l'hypothèse d'un écoulement potentiel. La géométrie est décomposée en panneaux sur lesquels sont positionnés des tourbillons en fer à cheval. Il en résulte un système d'équations qui, une fois r´esolu, fournit des informations sur la distribution de la force.

Plutôt que de programmer cette méthode, un logiciel existant a été utilisé. Athena Vortex Lattice (AVL) est un programme gratuit, au code source ouvert et sous licence publique gé-nérale GNU [\(Drela and Harold, 2008\)](#page-106-4). Il a été développé au MIT par Mark Drela et Harold Youngren. Ce logiciel a été choisi, car il exige un très faible coût en ressources informatiques et, de plus, permet de calculer des métriques de stabilité qui seront essentielles à la continuité du projet. Il est possible d'y modéliser une grande variété de formes en plan, incluant la cambrure, les dièdres et le gauchissement de l'aile. Bien que les chocs supersoniques ne puissent être simulés, une correction de Prandl-Glauert est appliquée pour les vitesses plus élevées. Finalement, une correction du  $C_{L_{\alpha}}$ , la dérivée du coefficient de portance, est faite en fonction de l'épaisseur locale du profil.

Son implémentation requiert plusieurs étapes. Le programme est un exécutable dans une interface de type "invite de commande". Il est possible de l'exécuter en lot (batch mode), mais un stratagème est nécessaire pour y arriver. La géométrie est importée dans un format dédié et les résultats peuvent être exportés en format texte. À l'intérieur d'AVL, la solution est obtenue par itération de l'angle d'attaque et convergée afin d'atteindre le  $C_L$  calculé précédemment en régime de croisière.

L'implémentation est faite comme suit. Tout d'abord la géométrie est importée dans le logiciel. Une fonction Matlab permet donc d'exporter un fichier de géométrie au format natif d'AVL. Ce fichier inclut les données générales telles que les dimensions de référence et la géométrie discrétisée. Cette dernière est discrétisée en sections le long de l'aile. Pour chacune de celles-ci sont fournis la position, la corde et le profil (pour obtenir la courbe m´ediane). Il existe une quantité d'autres options qui ne seront pas décrites dans le cadre de ce travail. Un

aperçu de la géométrie importée dans AVL est présenté à la figure [1.9.](#page-40-0) Celle-ci est discrétisée `a l'aide de 780 panneaux sur une grille de 78 x 10 panneaux.

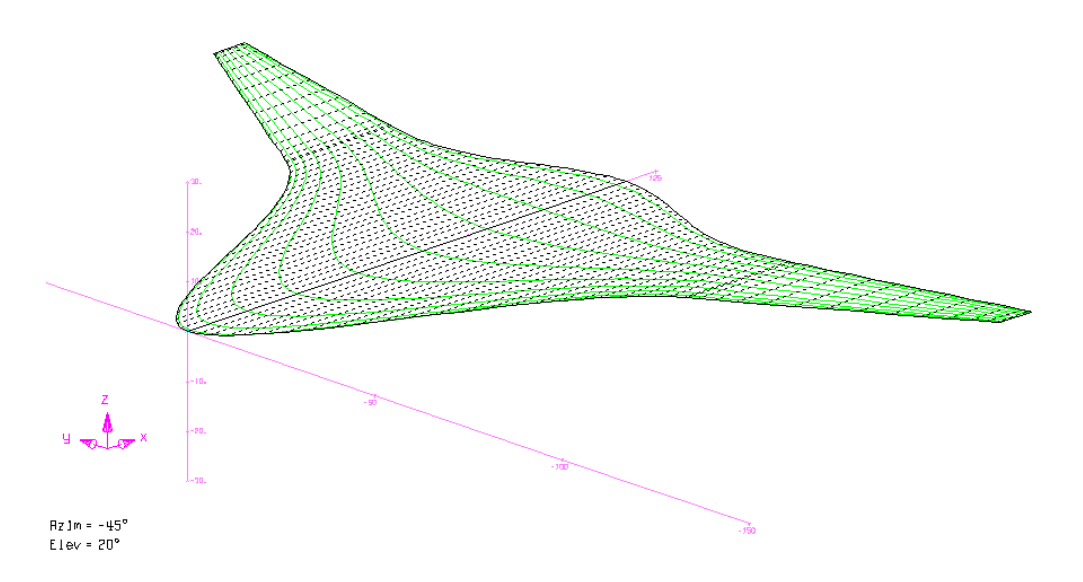

<span id="page-40-0"></span>Figure 1.9 Représentation géométrique d'un avion à fuselage intégré dans AVL

Le programme est ensuite exécuté depuis Matlab, mais pour le contrôler une série de commandes doivent lui être fournies. Un stratagème permet d'effectuer ces manœuvres. Tout d'abord un *batch file* de Windows est appelé et exécute une commande spécifique :

# Cscript.exe  $//B //nologo AVL. vbs | avl.exe$

Cette commande appelle l'engin d'exécution script de Windows et lui demande de lancer un script rédigé dans le langage VBScript. Ce dernier est présenté à l'annexe B. Premièrement, l'exécutable du logiciel AVL est lancé et le script va ensuite passer les commandes nécessaires pour le contrôler. Habituellement, AVL est utilisé à travers une interface utilisateur, mais de cette manière le script VBScript émule les commandes entrées par un utilisateur. Le script va donc effectuer plusieurs opérations dans AVL : importer la géométrie, configurer les paramètres d'analyse, lancer l'analyse et finalement sauvegarder les résultats dans des fichiers. Selon la définition désirée et la puissance de calcul disponible, l'exécution se fait en quelques secondes.

AVL produit 2 fichiers de résultats. Le premier contient les forces appliquées sur la géométrie, desquelles seront utilisés le coefficient d'Oswald et les différentes dérivées utiles à la stabilité. Un second fichier contient la répartition des forces le long de l'envergure de l'aile. Les coefficients de portance locaux ainsi que la charge totale locale sont des données utiles pour analyser les correctifs à apporter à la forme en plan afin de réduire la trainée induite et le décrochage en bout d'aile. Le coefficient d'Oswald obtenu sera intégré à l'équation [1.4](#page-38-0) afin d'obtenir le coefficient de trainée induite.

### Calcul de la trainée parasite

La seconde source de trainée calculée est celle de type parasite. Celle-ci se décompose en 3 sous-types : la trainée de frottement, la trainée de forme et la trainée d'interférence.

La trainée de frottement est due au frottement de l'air à la surface de l'avion. Elle est proportionnelle à la surface mouillée de l'avion.

La trainée de forme est également nommée trainée de pression. Dans un écoulement idéalisé, l'écoulement autour d'un objet, comme une aile, est réversible et la pression initiale est retrouvée après le passage de l'obstacle. Toutefois, en pratique, il n'est pas potentiel. Des phénomènes instationnaires, de la viscosité et de la compressibilité se produisent et sont sources d'une chute de pression après l'obstacle. Cette chute de pression est la source de la trainée de forme.

La trainée d'interférence est due aux interférences entre les différentes parties de l'avion. La jonction de 2 composantes, telle qu'un pylône sur une aile, crée des perturbations dans l'écoulement au niveau de la couche limite et parfois même un décollement. L'avion à fuselage intégré présente une faible trainée d'interférence en raison de son haut niveau d'intégration. Cette trainée tient compte néanmoins de la jonction des nacelles et des pylônes sur l'avion, de tous les instruments installés à l'extérieur et des irrégularités en surface telles que celles dues aux surfaces de contrôle.

Toujours dans le but d'accélérer les calculs, une méthode empirique est utilisée pour calculer ces trainées. Les 2 premières formes de trainée sont calculées ensemble à l'aide d'une méthode basée sur le facteur de forme et la décomposition en bande de l'aile.

Tout d'abord, la méthode oblige à décomposer les surfaces aérodynamiques en bandes. Chacune de ces bandes est ensuite analysée indépendamment pour déterminer un coefficient de trainée local. Ces bandes sont finalement combinées par un calcul intégral afin d'obtenir les forces totales en jeu.

Lors de la construction des surfaces, la géométrie avait déjà été décomposée en 25 sections sur le fuselage, plus une autre pour l'aile. Ces sections seront réutilisées pour ce calcul a´erodynamique. Ces calculs exigent une multitude de nouvelles informations sur les sections. Alors, pour chacune d'elles sont calculés le nombre de Reynolds local, l'épaisseur maximale du profil, la position longitudinale où se situe cette épaisseur maximale, la flèche locale à cette position d'épaisseur maximale ainsi que le nombre de Mach. Une fois ces propriétés obtenues, il reste à effectuer les calculs pour obtenir les coefficients de trainée locaux. Ces coefficients sont calculés à partir d'une série de calculs empiriques. Le coefficient de trainée est basé sur le coefficient de friction d'une plaque plane équivalente multipliée à un facteur

$$
C_{d_0} = C_f \cdot FF \tag{1.5}
$$

où  $C_f$  est le coefficient de friction local pour une plaque plane et  $FF$  est le facteur de forme.

L'équation [1.6](#page-42-0) permet de trouver le coefficient de friction d'une plaque plane [\(Raymer,](#page-106-2) [2006\)](#page-106-2). Ce coefficient calcule la friction d'une plaque plane de dimensions équivalentes à l'aile et soumise aux mêmes conditions d'écoulement.

<span id="page-42-0"></span>
$$
C_f = \frac{0.455}{(\log_{10} R)^{2.58} (1 + 0.144 M^2)^{0.65}}
$$
(1.6)

où R est le nombre de Reynolds de la bande analysée et M le nombre de Mach de l'écoulement. Le nombre de Reynolds est déterminé d'une façon particulière qui sera décrite `a la suite de cette section. Ce coefficient de friction suppose un ´ecoulement turbulent.

Le facteur de forme est déterminé grâce à l'équation  $1.7$ :

<span id="page-42-1"></span>
$$
FF = \left(1 + \frac{0.6}{(x/c)_m} \left(\frac{t}{c}\right) + 100\left(\frac{t}{c}\right)^4\right) \left(1.34 M^{0.18} (\cos \Lambda_m)^{0.28}\right) \tag{1.7}
$$

où  $t/c$  est l'épaisseur relative maximale du profil,  $(x/c)<sub>m</sub>$  est la position relative de l'épaisseur maximale et  $\Lambda_m$  est la flèche locale à la position de l'épaisseur maximale.

Le facteur de forme est d'une valeur légèrement supérieure à 2. Celle-ci est minimalement de 2 puisqu'il y a 2 faces exposées du profil. La valeur légèrement supérieure à 2 est due aux pertes de pression. Cette équation du facteur de forme a été choisie suivant l'analyse des différentes équations publiées par [Gur et al.](#page-106-5) [\(2010\)](#page-106-5). L'équation choisie, celle de Raymer, est la plus complète et donc possiblement la plus encline à considérer les complexités du fuselage intégré. Elle est applicable jusqu'à une vitesse atteignant le Mach de divergence de trainée.

Ces formules ne permettent pas de prédire le décrochage. Cependant dans les conditions de croisière normales, ce décrochage est rare ou faible. De plus, la formule du facteur de forme est empirique et il est plausible de supposer que l'on tienne compte des faibles décrochages près du bord de fuite.

Une fois les coefficients de trainée locaux obtenus pour toutes les sections, ceux-ci sont intégrés sur la surface entière pour déterminer le coefficient global. L'équation suivante, pro-venant de [Torenbeek](#page-106-6) [\(1982\)](#page-106-6), est utilisée pour intégrer la trainée :

<span id="page-42-2"></span>
$$
C_{D_0} = \frac{2}{S} \int_0^{b/2} C_{d_0} c \, \mathrm{d}y \tag{1.8}
$$

où c est la corde moyenne de la bande.

Calcul du nombre de Reynolds Le nombre de Reynolds est une valeur adimensionnelle représentant le rapport entre les forces d'inertie et les forces visqueuses et il permet de définir le régime de l'écoulement (laminaire ou turbulent). Dans le cas d'un avion et pour les calculs de friction utilisés précédemment, des corrections doivent être apportées. La rugosité de la surface peut influencer la zone de transition. Trois équations seront donc utilisées, et selon les conditions de l'écoulement, la bonne sera choisie. La première est l'équation originale du nombre de Reynolds fournie à l'équation [1.9.](#page-43-0) Les 2 autres sont des équations corrigées afin de considérer la rugosité. L'équation [1.10](#page-43-1) s'applique pour les écoulements subsoniques tandis que l'équation [1.11](#page-43-2) s'applique pour les écoulements transsoniques. Selon le régime, le nombre de Reynolds étant calculé comme le plus faible entre l'équation classique et l'équation corrigée doit être utilisé dans les calculs.

 $Equation$  classique :

<span id="page-43-0"></span>
$$
R = \frac{\rho V \ell}{\mu} \tag{1.9}
$$

 $Équation$  modifiée - subsonique :

<span id="page-43-1"></span>
$$
R_{cutoff-sub} = 38.21(\ell/k)^{1.053}
$$
\n(1.10)

 $Equation$  modifiée - transonique :

<span id="page-43-2"></span>
$$
R_{cutoff-trans} = 44.62(\ell/k)^{1.053} M^{1.16}
$$
\n(1.11)

Dans ces équations,  $\rho$  est la densité atmosphérique, V la vitesse locale projetée,  $\ell$  la corde du profil,  $\mu$  la viscosité dynamique et k la valeur de la rugosité de la surface. Basé sur les notes de cours de Jean-Francois Viau, k a été fixé à  $6.34 \times 10^{-6}$  (ft) [\(Viau, 2008\)](#page-106-7).

La trainée d'interférence a été calculée en ajoutant un facteur de correction de 8% sur la trainée totale (parasite, induite et d'onde). Ce facteur a été fourni par Jean-Francois Viau dans ses notes de cours.

# Calcul de la trainée d'onde

La trainée d'onde est la dernière source de trainée à être calculée dans le module d'aérodynamique. Elle résulte de la création d'entropie au travers d'un choc. Les chocs se produisent lors d'écoulements supersoniques, mais à des vitesses transsoniques, l'écoulement accéléré autour de l'aile peut créer des zones supersoniques. Ces phénomènes commencent à apparaître `a des vitesses proches de Mach 0.7 sur les avions modernes.

Il existe plusieurs méthodes numériques pour estimer cette forme de trainée. Les analyses d'écoulement fluide par volumes finis CFD sont efficaces, mais elles sont cependant très coûteuses en temps dans le cadre de la conception préliminaire. Des méthodes empiriques sont donc utilisées.

Une méthode empirique des plus populaires est basée sur l'équation de Korn et sur l'équa-tion de quatrième ordre de Lock. Celle-ci est décrite par [Gur et al.](#page-106-5) [\(2010\)](#page-106-5). Cette méthode s'applique après une décomposition de l'aile en bandes de la même façon que pour la trainée parasite. L'équation de Korn (eq. [1.12\)](#page-44-0) permet, dans un premier temps, de déterminer le Mach de divergence de la trainée d'onde  $(M_{DD})$ . Il s'agit de la vitesse où la trainée d'onde atteint un coefficient de 0.002. En se basant sur la pente qui décrit l'augmentation de la trainée d'onde, il est ensuite possible de déterminer le Mach critique (eq. [1.13\)](#page-44-1) auquel débute la trainée d'onde. Finalement la loi de Lock de quatrième degré (eq. [1.14\)](#page-44-2) permet d'obtenir le coefficient de trainée d'onde  $C_{d_W}$ .

Equation de Korn :

<span id="page-44-0"></span>
$$
M_{DD}\cos\Lambda_{0.5} + \frac{C_l}{10\cos^2\Lambda_{0.5}} + \frac{t/c}{\cos\Lambda_{0.5}} = \kappa_A
$$
\n(1.12)

Mach critique  $(M_{cr})$ :

<span id="page-44-1"></span>
$$
M_{cr} = M_{DD} - \sqrt[3]{\frac{0.1}{80}}\tag{1.13}
$$

Loi de Lock du 4e degré :

<span id="page-44-2"></span>
$$
C_{dw} = \begin{cases} 0 & \text{si } M \le M_{cr} \\ 20(M - M_{cr})^4 & \text{si } M > M_{cr} \end{cases}
$$
 (1.14)

où  $\Lambda_{0.5}$  est la flèche à 50% de la corde du profil et  $\kappa_A$  est le facteur de Korn.

Le facteur de Korn peut prendre plusieurs valeurs selon le niveau technologique des profils utilisés. Pour un profil conventionnel  $\kappa_A = 0.87$ , tandis que pour un profil supercritique  $\kappa_A = 0.95$ . Le coefficient s'appliquant au profil supercritique est utilisé puisque les profils de l'aile d'un avion à fuselage intégré sont typiquement supercritiques.

Une fois le coefficient local de trainée d'onde obtenu, l'équation [1.8](#page-42-2) est réutilisée pour intégrer la trainée d'onde sur l'aile entière et ainsi obtenir le coefficient de trainée d'onde global.

# Synthèse des calculs aérodynamiques

Une fois le coefficient de portance et les différents coefficients de trainée obtenus, il est possible de déterminer les coefficients aérodynamiques globaux.

Le coefficient de trainée global est obtenu en sommant les 3 formes de trainée :

$$
C_D = (C_{D_i} + C_{D_0} + C_{D_W}) \times 1.08 \tag{1.15}
$$

où le coefficient 1.08 correspond au facteur de la trainée d'interférence.

La finesse de l'avion est calculée comme suit :

$$
Finesse = \frac{C_L}{C_D} \tag{1.16}
$$

# 1.3.3 Poids et centrage

Le calcul du poids est un élément central à la caractérisation de l'avion. Il est un prérequis aux calculs de performance et de stabilité. Une approche avec décomposition du poids par composante est utilisée. Dans un premier temps, cette section décrit les calculs relatifs au poids de chacune des composantes, et dans un deuxième temps, elle décrit la méthode de calcul pour évaluer la quantité d'essence et les poids totaux de l'avion.

#### Calcul du poids par composante

L'approche par composante a été choisie car elle permet une approximation beaucoup plus précise du poids final de l'avion. Le poids des composantes est estimé à l'aide de formules empiriques. De plus, cette méthode permet de positionner chacune des composantes pour obtenir le centre de gravité de l'avion. Des formules sont disponibles dans la littérature [\(Raymer, 2006\)](#page-106-2) [\(Roskam, 1990\)](#page-106-8) [\(Torenbeek, 1982\)](#page-106-6), celles-ci ayant été développées pour des avions classiques. Bien que l'avion à fuselage intégré soit globalement très différent de l'avion classique, plusieurs composantes restent identiques ou très similaires. Suite à une évaluation critique des formules proposées, il est possible de déterminer celles qui restent valides : les systèmes avioniques, électriques, hydrauliques, de dégivrage, la peinture, les fournitures intérieures, les nacelles et pylônes et les trains d'atterrissage sont des composantes dont les formules ont été réutilisées tel quel ou avec des modifications négligeables. Pour les composantes spécifiques au fuselage intégré, il est nécessaire de dériver de nouvelles équations ou encore d'en modifier des existantes pour les adapter aux particularités.

Le fuselage de ce nouveau concept est ce qui fait son unicité, aucune formule classique ne permet d'en estimer le poids. Cependant, [Bradley](#page-106-0) [\(2004\)](#page-106-0) fournit deux formules permettant d'évaluer le poids de la cabine et de la section arrière du *Blended Wing Body*. Ce sont ces

deux formules que nous avons utilisées dans le présent travail. Elles sont basées sur les études menées à la NASA et font suite à des calculs structuraux. La section centrale se trouve décompos´ee en deux parties distinctes : la section avant qui inclut la cabine pressuris´ee et la section arrière, non pressurisée, qui abrite des systèmes et qui supportera les moteurs. La définition géométrique de la cabine, telle que décrite précédemment, limite la cabine pressurisée à 70% de la corde. C'est cette limite qui sépare les deux sous-sections pour les calculs. Bradley a obtenu la formule du poids du fuselage à partir d'une régression effectuée avec des données d'analyses par éléments finis. Un fuselage à simple paroi est considéré, où la simple paroi supporte les contraintes liées à la pressurisation et définit la forme aérodynamique externe. La formule de la section arrière est inspirée de celle d'un stabilisateur horizontal mais ajustée pour tenir compte de la charge des moteurs qui y sont installés.

Une nouvelle formule a été développée pour le poids des moteurs. Les concepts d'avion à fuselage intégré sont développés dans une perspective d'une sortie future. Cependant, la littérature ne propose pas de formules de poids moteur adaptées aux générations futures de moteur [\(Svoboda, 2000\)](#page-106-9). Plusieurs formules ne tiennent pas compte du taux de dilution (BPR) et elles sont basées sur des moteurs dont le BPR est généralement faible. Une surface de réponse a donc été construite à partir d'une base de données volumineuse de moteurs actuels [\(Meier, 2005\)](#page-106-10), dont certains `a plus haut taux de dilution, afin d'interpoler et d'extrapoler le poids des moteurs à des taux de dilution plus élevés. La formule qui en résulte est la suivante :

$$
EngineeringWeight = 37.31 + 0.01647 \cdot T - 7.161 \times 10^{-7} \cdot T^2 + 0.008675 \cdot T \cdot BPR \qquad (1.17)
$$

où  $BPR$  est le taux de dilution et T est la poussée moteur statique au sol (lbs). L'annexe C décrit le cheminement qui a permis d'obtenir cette formule en fonction de la poussée mais aussi du taux de dilution.

L'aile de l'avion à fuselage intégré est similaire à celle d'un avion classique. Cependant, sur l'avion classique, l'aile supporte le poids entier de l'avion. Dans le cas de l'avion à fuselage intégré, la section de l'aile ne supporte qu'une fraction du poids total. Les calculs effectués dans AVL permettant d'évaluer la répartition de la portance sur l'avion, la charge de l'aile peut être isolée et évaluée à l'aide d'une intégration. La formule du poids de l'aile est donc corrig´ee en utilisant cette fraction de la masse totale comme charge totale.

Le poids des fournitures intérieures inclut une multitude d'éléments : les sièges, les éléments de la cuisinette et du service aux passagers, les installations sanitaires, les installations relatives au personnel de bord et la finition intérieure. Tous ces poids sont basés sur les dimensions de la cabine et le nombre de passagers est déterminé selon ses dimensions décrites précédemment dans la section de la géométrie.

Le tableau [1.3](#page-48-0) résume les formules utilisées ainsi que leur provenance. L'annexe D présente un formulaire du poids de toutes les composantes utilisées.

### Calcul de la quantité de carburant

Le poids d'un avion ne se limite pas seulement à ses composantes, mais également au carburant et à la charge utile qu'il transporte. La charge utile est bien connue puisqu'elle dépend directement du nombre de passagers et du cargo. Le poids du carburant dépend d'une multitude de paramètres tels que les performances de l'avion et la mission effectuée.

L'évaluation du poids de carburant est basée sur un ratio entre la masse de carburant et celui de l'avion. La mission est décomposée en plusieurs phases et pour chacune de celles-ci une fraction de carburant utilis´ee est attribu´ee ou estim´ee. La formule permettant d'obtenir le ratio entre la masse du carburant et celui de l'avion est donnée à l'équation [1.18.](#page-47-0) Le tableau [1.4](#page-49-0) présente les différentes fractions utilisées dans la formule ainsi que leur valeur, elle sont tirées de [Viau](#page-106-7) [\(2008\)](#page-106-7). Ces fractions représentent la variation du poids total de l'avion due au carburant consommé. Pour la fraction de la phase de croisière, cette fraction est calculée à l'aide de la formule de Bréguet présenté à l'équation [1.19.](#page-49-1)

<span id="page-47-0"></span>
$$
M_{Full}/MTOW = 1.06 * (1 - F_{TakeOff} \times F_{Climb} \times F_{Cruise} \times F_{Descent} \times F_{Land})
$$
 (1.18)

<span id="page-48-0"></span>

| Composante           | <b>Note</b>                                 | Source                             |
|----------------------|---------------------------------------------|------------------------------------|
| Fuselage             | Régression basée sur une analyse par        | $\overline{\text{Bradley}}$ (2004) |
|                      | élément fini                                |                                    |
| Fuselage arrière     | Basé sur l'équation d'un stabilisateur      | Bradley (2004)                     |
|                      | horizontal ajusté pour supporter des        |                                    |
|                      | moteurs                                     |                                    |
| Aile                 | Formule ajustée au ratio de portance        | Viau $(2008)$                      |
|                      | supporté par l'aile, $-15\%$ si utilisation |                                    |
|                      | de composite                                |                                    |
| Moteur               | Formule originale, développée à l'aide      | $\overline{a}$                     |
|                      | d'une régression                            |                                    |
| <b>Nacelles</b>      | Commun aux avions classiques, $-10\%$       | Raymer $(2006)$                    |
|                      | pour utilisation de composites              |                                    |
| Pylône               | Commun aux avions classiques                | Viau $(2008)$                      |
| Système de contrôle  | Commun aux avions classiques                | Raymer $(2006)$                    |
| moteur               |                                             |                                    |
| Systèmes carburants  | Commun aux avions classiques                | Viau (2008)                        |
| Démarreur moteur     | Commun aux avions classiques                | Raymer $(2006)$                    |
| Train d'atterrissage | Commun aux avions classiques                | Torenbeek (1982)                   |
| avant                |                                             |                                    |
| Train d'atterrissage | Commun aux avions classiques                | Torenbeek (1982)                   |
| arrière              |                                             |                                    |
| Surface de contrôle  | Commun aux avions classiques                | Viau(2008)                         |
| Systèmes             | Commun aux avions classiques                | Torenbeek (1982)                   |
| hydrauliques         |                                             |                                    |
| Système électrique   | Commun aux avions classiques                | Viau (2008)                        |
| Dégivreur            | Commun aux avions classiques                | Raymer $(2006)$                    |
| Accessoires          | Commun aux avions classiques                | Raymer $(2006)$                    |
| Unité de puissance   | Commun aux avions classiques                | Roskam (1990)                      |
| auxiliaire (APU)     |                                             |                                    |
| Peinture             | Commun aux avions classiques                | Roskam (1990)                      |
| Finition cabine      | Commun aux avions classiques / Ajusté       | <b>Divers</b>                      |
|                      | aux dimensions cabine du fuselage inté-     |                                    |
|                      | gré                                         |                                    |

Tableau 1.3 Formules du poids des composantes

<span id="page-49-0"></span>où  $M_{Eucl}$  est la masse de carburant nécessaire à la mission et "1.06" est la réserve de carburant.

| Phase de vol         | Sigle         | fractions           |
|----------------------|---------------|---------------------|
| Taxi et décollage    | $F_{TakeOff}$ | 0.970               |
| Montée               | $F_{Climb}$   | 0.985               |
| Croisière            | $F_{Cruise}$  | Equation de Bréguet |
| Descente             | $F_{Descent}$ | 0.9925              |
| Atterrissage et Taxi | $F_{Land}$    | 0.9945              |

Tableau 1.4 Fractions de carburant des phases de vols

L'équation de Bréguet utilisée pour évaluer la fraction de carburant en croisière est la suivante :

<span id="page-49-1"></span>
$$
F_{Cruise} = \exp\frac{-R \cdot C}{V \cdot L/D} \tag{1.19}
$$

où R est la portée en croisière, C est la consommation de carburant spécifique, V est la vitesse de croisière et  $L/D$  est la finesse de l'avion.

Finalement, un surplus de  $6\%$  est ajouté au poids total de carburant afin de considérer la réserve de carburant et celui inutilisable emprisonné dans les ailes.

# Synthèse du poids et centrage de l'avion

Une fois que le poids des composantes, du carburant et du cargo est connu, il est possible de déterminer les différents groupes de poids. Le premier est le poids manufacturier à vide ou *Manufacturer's Weight Empty* (MWE). Il inclut la structure, les systèmes, la motorisation, et l'équipement fixe. Le second est le poids opérationnel ou *Operational Empty Weight* (OEW) qui inclut le poids du manufacturier additionné du poids des items opérationnels tels que l'eau, l'équipage et autres consommables à l'exception du carburant. Finalement, le dernier poids à être estimé est le poids maximum au décollage ou Maximum Takeoff Weight (MTOW). Ce dernier correspond au poids maximum possible de l'avion. Il s'agit du poids opérationnel de l'avion additionné du poids de l'essence, des passagers et du cargo. Celui-ci est évalué en consid´erant la mission fournie initialement comme mission maximale en terme de passagers et de distance.

Puisque les formules relatives au poids sont parfois fonctions du MTOW, son processus de calcul est itératif. De plus, le calcul du montant de carburant dépend de la finesse de l'avion qui est elle-même dépendante du poids.

Le calcul du centre de gravité est effectué en parallèle de celui du poids. Pour chaque composante la position longitudinale de son centre de gravité est calculée. La majorité des composantes sont positionnées selon la forme de l'avion, et des équations ont été développées pour du positionnement relatif. D'autres positions sont basées sur des formules spécifiques. Par exemple, celle du centre de gravité du carburant est déterminée grâce à la formule de [Torenbeek](#page-106-6) [\(1982\)](#page-106-6), applicable aux ailes trapézoïdales. Elle est utile à la détermination de la stabilité.

### 1.3.4 Stabilité

La stabilité est une des caractéristiques importantes d'un avion et est particulièrement sensible dans le cas de l'avion à fuselage intégré. Plusieurs recherches dans le domaine négligent celle-ci dans les calculs initiaux. La stabilité est capitale au fonctionnement de l'avion et lorsqu'elle est déficiente, elle peut ruiner immédiatement un concept. Il est donc de la plus haute importance de la considérer lors de la conception préliminaire. Une forme de stabilité est étudiée en particulier : il s'agit de la stabilité longitudinale statique. Des données sur l'équilibrage (trim) de l'avion sont également analysées.

La première forme de stabilité concerne l'équilibrage du moment dans l'axe du tangage. Dans le cas d'un avion de type aile volante, il y a 3 sources principales de ce moment : celui causé par l'aile, celui causé par la poussée des moteurs et celui dû au décalage entre le centre de gravité et le centre de portance aérodynamique. Ces moments sont totalisés autour du CG dans l'équation [1.20.](#page-50-0)

<span id="page-50-0"></span>
$$
M_{CG} = L(X_{CG} - X_{CA}) + M_{Aile} + T(\Delta l_T)
$$
\n(1.20)

où L est la portance de l'avion, T la poussée motrice,  $M_{Aile}$  le moment piqueur de l'aile,  $X_{CG}$  la position longitudinale du centre de gravité,  $X_{CA}$  la position longitudinale du centre de portance et  $\Delta l_T$  la distance verticale entre le centre de gravité et l'axe de la poussée moteur.

Dans le cas présent, le moment créé par la poussée moteur n'est pas considéré afin de simplifier le processus de calcul. Parmi les moyens d'obtenir un avion équilibré, il y a la possibilité de modifier les profils d'aile afin de modifier le facteur  $M_{Aile}$ , ou encore de défléchir les surfaces de contrôle sur le bord de fuite au détriment des performances.

Le logiciel AVL utilisé précédemment pour obtenir la trainée induite permet de déterminer le moment longitudinal total. À l'aide de ce résultat, il est possible de déterminer la position du centre de gravité qui équilibrerait l'avion. Des méthodes empiriques existent pour évaluer ce moment, mais elles sont de faible pr´ecision et complexes `a mettre en œuvre, puisqu'il est nécessaire d'évaluer le moment des profils individuellement. Bien que la définition de la géométrie dans AVL soit limitée, ce dernier offre une estimation adéquate du moment pour un processus de conception initiale.

La stabilité longitudinale statique est celle qui se trouve dans l'axe de tangage. Elle consiste en la faculté de l'avion à retrouver son attitude initiale après une perturbation. Lors d'un changement de l'angle d'attaque, un avion stable crée un moment inverse afin de faire opposition à ce changement. Cette réaction est exprimée par la dérivée du moment en tangage  $(C_{m_{\alpha}})$ , où sa valeur est négative pour un avion stable. L'équation [1.21](#page-51-0) permet de déterminer cette dérivée.

<span id="page-51-0"></span>
$$
C_{m_{\alpha}} = C_{L_{\alpha}} (\bar{X}_{CG} - \bar{X}_{CA}) \tag{1.21}
$$

où  $C_{L_{\alpha}}$  est la dérivée du coefficient de portance,  $\bar{X}_{CG}$  est la position du CG notée de façon fractionnelle basée sur la corde aérodynamique moyenne ( $\bar{X}_{CG} = X_{CG}/MAC$ ) et  $\bar{X}_{CA}$  est la position longitudinale du centre de portance notée de façon fractionnelle basée sur la corde aérodynamique moyenne ( $\bar{X}_{CA} = X_{CA}/MAC$ ). La contribution due à la motorisation a été retirée de l'équation, puisque sa valeur est négligeable et complexe à estimer.

Le point où  $C_{m_\alpha} = 0$  se nomme le point neutre  $(Xnp)$ . Ce point représente la position du centre de gravité où la stabilité est nulle. Lorsque le CG se situe devant ce point, l'avion est stable. La distance entre le point neutre et le CG se nomme la marge de stabilité. Cette marge est généralement exprimée sous forme de fraction sur la corde aérodynamique moyenne afin d'obtenir une valeur exprimée en pourcentage. L'avion de transport classique a généralement une marge de stabilit´e proche des 10%.

Encore une fois, le logiciel AVL fournit la position du point neutre. Grâce au centre de gravité calculé précédemment, il est alors possible de déterminer la marge de stabilité de l'avion.

### 1.3.5 Performances

La performance d'un avion est un terme large qui regroupe plusieurs caractéristiques. La consommation de carburant pour une mission donnée ou encore la finesse aérodynamique sont de bons indicateurs de performance. Du point de vue de la conception, il est même possible de consid´erer la masse totale de l'avion comme un indicateur de performance. Ces caractéristiques se retrouvent souvent dans des cahiers de charge comme cible ou contrainte lors de la conception d'un avion. Il existe cependant d'autres caractéristiques de performance importantes qui se retrouvent généralement comme des contraintes de design. Il devient donc important de les évaluer.

La longueur de piste balancée (Balanced Field Lenght ou BFL) correspond à la longueur

de piste minimale nécessaire à la réalisation d'un décollage rejeté. Cette distance est calculée pour une condition particulière décrite par le chargement de l'avion, la température, l'altitude de la piste et par la configuration de l'avion. Une vitesse maximale de rejet du décollage  $(V1)$ est calculée et c'est celle-ci qui détermine le moment critique où il est possible de rejeter le décollage. La distance correspond à la distance minimale permettant d'accélérer l'avion à la vitesse V1 puis de le freiner. Cette longueur de piste assure une tentative de décollage sécuritaire même en cas de panne d'un moteur.

La formule utilisée est dérivée de la théorie et basée sur un bon nombre de données empiriques. Cette dernière est présentée à l'équation [1.22.](#page-52-0) La procédure utilisée est basée sur la méthode de calcul décrite dans [Raymer](#page-106-2) [\(2006\)](#page-106-2). Il est à noter que le calcul du BFL exige l'évaluation de la trainée dans la phase de montée. Pour cela, dans les calculs aérodynamiques, il a été ajouté une série de calculs parallèles qui évaluent la trainée dans les conditions de montée. De plus, le coefficient de portance maximum de l'avion est nécessaire. Ce dernier à <sup>eté</sup> tiré des données en soufflerie de Boeing [Rapport soufflerie] sur un *Blended Wing Body* de génération récente. Le modèle utilisé n'était pas testé avec ses dispositifs hypersustentateurs de bord d'attaque, ce qui laisse une marge de sécurité sur l'estimation du  $C_{L_{max}}$ .

L'évaluation de la vitesse de décrochage et de la vitesse d'approche est nécessaire au calcul du BFL, ces 2 caractéristiques sont également des contraintes importantes du design. La détermination du BFL est un élément essentiel dans le dimensionnement des moteurs.

<span id="page-52-0"></span>
$$
BFL = \frac{0.863}{1 + 2.3G} \left( \frac{W/S}{\rho g C_{L_{climb}}} + h_{hobstacle} \right) \left( \frac{1}{\frac{T_{av}}{W} - U} + 2.7 \right) + \left( \frac{655}{\sqrt{\frac{\rho}{\rho_{SL}}} \right)
$$
(1.22)

$$
T_{av} = 0.75T_{statictakeoff} \left[ \frac{5 + BPR}{4 + BPR} \right]
$$
 (1.23)

o`u

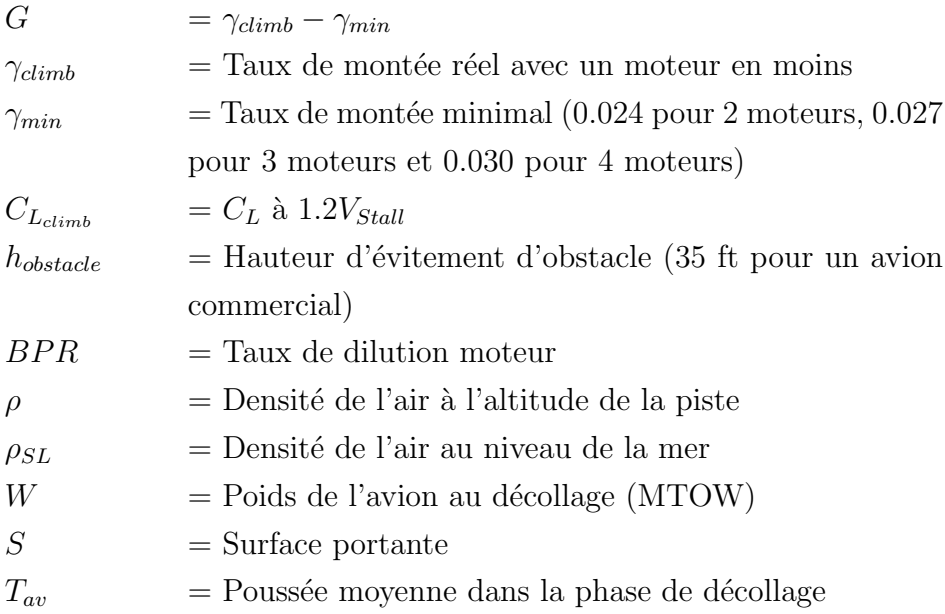

# 1.4 Validation

Une double validation a été effectuée sur la méthode de conception préliminaire décrite dans ce chapitre. Cette méthode utilise un bon nombre d'outils, majoritairement basés sur des données empiriques et il est important de valider la justesse de l'outil développé. Il est  $également important de comparer les performances et les caractéristiques obtenues avec celles$ de la littérature. Il est à noter que ces validations ont été effectuées en utilisant les outils de conception de manière manuelle, sans l'utilisation d'une optimisation.

# 1.4.1 Comparaison avec un avion à fuselage intégré

La première validation est faite en comparant un avion à fuselage intégré publié dans la littérature à un avion équivalent développé grâce à notre méthode de conception préliminaire. Le modèle publié est le H3.2 apparaissant dans un rapport de la NASA [\(Greitzer et al., 2010\)](#page-106-11). Ce concept est inspiré de la charge utile et de la distance franchissable du Boeing 777-200LR. Il s'agit d'un concept futuriste qui comporte un niveau de technologie avancé  $N+3$ . Il implique l'utilisation de moteurs plus performants, de certaines caractéristiques aérodynamiques plus poussées et d'une réduction de 30% du poids opérationnel. Dans le but d'effectuer une comparaison adéquate, les mêmes hypothèses liées au niveau technologique ont été appliquées au modèle généré par notre méthode. Le tableau [1.5](#page-54-0) présente la mission ainsi que les principaux paramètres et les contraintes ayant guidé le design. Ces paramètres sont communs aux deux avions. Ils sont tirés du rapport de la NASA de [Greitzer et al.](#page-106-11) [\(2010\)](#page-106-11).

<span id="page-54-0"></span>

| Mission et contraintes                 | Valeur                      |  |
|----------------------------------------|-----------------------------|--|
| Niveau de technologie                  | $N+3$ , structure composite |  |
|                                        | $-30\%$ de masse            |  |
| Envergure (ft)                         | 213                         |  |
| Longueur fuselage (ft)                 | 147.96                      |  |
| Allongement                            | 4.47                        |  |
| Mission : Charge totale (lbs)          | 134431                      |  |
| Mission : Portée $(nm)$                | 7600                        |  |
| Mission : Vitesse (Mach)               | 0.83                        |  |
| Mission : Altitude de croisière (ft)   | 34921                       |  |
| Moteur : BPR                           | 18.86                       |  |
| Moteur : TSFC croisière (lb/lbf-h)     | 0.49232                     |  |
| Moteur : Poussée statique au sol (lbf) | 58805                       |  |

Tableau 1.5 Mission et contraintes de conception - BWB H3.2

Lors de la conception du modèle équivalent servant à la validation, un grand soin a été apporté afin de s'approcher le plus possible des contraintes et des hypothèses de conception du modèle H3.2. L'envergure et la longueur du fuselage ont été fixées dès le départ. La mission ainsi que les caractéristiques motrices sont des paramètres d'entrée du design et furent également fixées. La charge totale de l'avion est une résultante du design et elle a été calibrée manuellement pour correspondre précisément à la charge du modèle H3.2.

Le niveau technologique de l'avion H3.2 correspond à celui d'un avion construit en 2035. Il est très avancé, bien au delà de ce que les outils implémentés dans la méthode permettent de prédire. Des modifications ont été appliquées aux calculs afin de respecter les hypothèses  $\acute{e}$ nonc $\acute{e}$ es lors de la conception du H3.2.

Premièrement, le H3.2 possède un très haut niveau de performance aérodynamique. Grâce `a plusieurs technologies avanc´ees, telles que l'ingestion de la couche limite, le H3.2 obtient un finesse de 27.8. La méthode de conception n'est pas conçue pour évaluer ce niveau de technologie. Les calculs aérodynamiques ont donc été abandonnés pour ce cas de validation et la finesse est forcée manuellement à la valeur du H3.2. Cette opération exclut toute possibilité de validation des calculs a´erodynamiques. Toutefois, elle permet une validation ad´equate des calculs de poids.

Deuxièmement, il est prédit une réduction du poids de la structure de 30% comparativement à la technologie actuelle. Tout comme pour l'aérodynamisme, ce gain est basé sur des technologies présentement inexistantes et celles-ci ne sont pas implémentées dans la méthode de conception. Puisque les calculs présentés ici sont basés sur la technologie actuelle, la même hypothèse leur a été appliquée. Les calculs de poids de la méthode de conception étant basés

sur le niveau de technologie actuel, alors d'y appliquer cette hypothèse d'une réduction de  $30\%$  du poids structurel est valable et permet une validation adéquate.

Finalement, tout comme l'aérodynamisme et le poids, la technologie des moteurs est très avancée. Les caractéristiques des moteurs étant disponibles et complètes, elles ont simplement  $\acute{e}t\acute{e}$  utilisées dans les calculs de la même façon que l'aurait  $\acute{e}t\acute{e}$  un moteur conventionnel.

En résumé, ce cas test permet la validation des calculs du poids. La figure [1.10](#page-55-0) montre une comparaison des formes en plan des 2 avions. Le modèle H3.2 à gauche et le modèle  $équivalent conçu à des fins de validation à droite.$ 

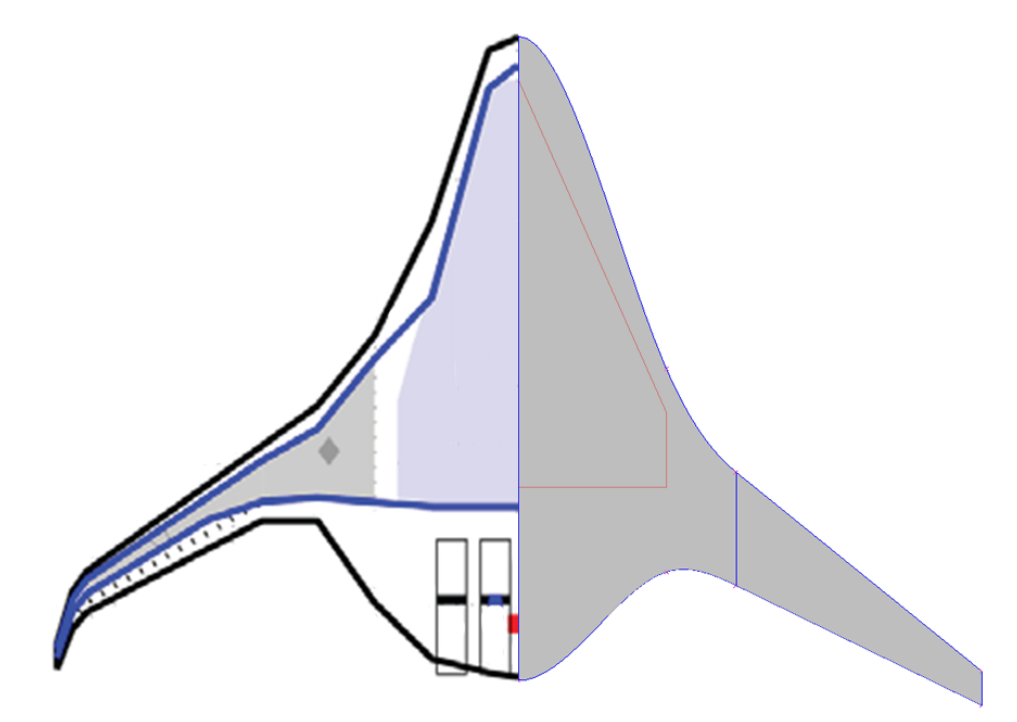

Figure 1.10 Comparaison de la forme en plan du H3.2 et du modèle généré par la méthode

<span id="page-55-1"></span>Le tableau [1.6](#page-55-1) présente les résultats de la comparaison.

| Caractéristique         | H <sub>3.2</sub> BWB | <b>BWB</b> | Erreur   |
|-------------------------|----------------------|------------|----------|
|                         |                      | équivalent | relative |
| 'lbs)<br><b>MTOW</b>    | 470566               | 494347     | $5.05\%$ |
| (lbs)<br><b>OEW</b>     | 209976               | 211520     | $0.74\%$ |
| Carburant (lbs)         | 126159               | 148398     | 17.63%   |
| Aire de réf. (sq. ft)   | 10150                | 10094      | 0.55%    |
| Surface cabine (sq. ft) |                      | 3766       |          |

<span id="page-55-0"></span>Tableau 1.6 Comparaison des caractéristiques - BWB H3.2

Les calculs de poids mettent en lumière 2 points intéressants. Premièrement, les poids

opérationnels à vide (OEW) sont très proches. Donc, basés sur un aérodynamisme juste, les calculs de poids structurel correspondent très bien à ceux prédits dans la littérature avec une erreur relative inférieure à 1%. Cependant, l'estimation du carburant démontre une différence marquée de 17.6%. Cette différence est importante. Elle est probablement due à la faible fidélité de l'évaluation de la mission. En effet, la consommation de carburant en croisière est basée sur les caractéristiques de l'avion en début de la phase de croisière. De plus, les autres phases de la mission sont évaluées avec une série de coefficients de correction. Cette méthode démontre donc ses limites, particulièrement face aux analyses beaucoup plus étoffées de la NASA. Néanmoins, la validation a démontré la justesse des calculs de poids, ce qui était le but premier de cette validation.

### 1.4.2 Comparaison avec des avions classiques

La seconde validation est faite à l'aide de comparaisons entre des avions classiques et des avions à fuselage intégré. L'article de Potsdam compare l'avion classique au blended wing body et il donne un estimé des gains de performance réalisables [\(Potsdam et al., 1997\)](#page-105-0). La validation consiste à concevoir un avion à fuselage intégré ayant une mission analogue à celle d'un modèle classique, puis de comparer leur performance. L'efficacité et la justesse de la méthode peuvent alors être jugées en comparant les gains prédits dans la littérature à ceux obtenus par la méthode.

Trois avions ont été choisis à des fins de comparaison : le Boeing 777-300ER, le Boeing 787-800 et le Airbus A300-600R. Ces avions permettent de couvrir une large gamme de missions en terme de passagers et de distance franchissable. L'espace de design couvert par ces 3 avions est représentatif de celui dont le concept de fuselage intégré est le plus intéressant. De plus, deux de ces avions sont en aluminium et le troisième (Boeing 787-800) est en composite, ce qui permet ainsi d'estimer si les corrections appliquées aux matériaux sont cohérentes.

Les contraintes de conception sont énoncées pour chaque avion puis leurs caractéristiques de performance sont comparées. Les modèles d'avion à fuselage intégré sont conçus en respectant précisément la mission de l'avion classique équivalent. Dans tous les cas, l'envergure, la surface au sol de la cabine et le BFL doivent correspondre. Finalement, la motorisation est calculée en réutilisant le taux de dilution et le TSFC en croisière de l'avion comparé.

#### Boeing 777-300ER

Le Boeing 777-300ER possède une capacité de 365 passagers en configuration à 3 classes et une très longue portée, ce qui correspond bien à la mission privilégiée des avions à fuselage intégré. Il s'agit d'un avion datant des années 1990 et il est fabriqué presque entièrement d'aluminium. La famille des 777 a fréquemment été utilisée dans la littérature comme base de comparaison pour la conception préliminaire de BWB.

Le tableau [1.7](#page-57-0) présente les caractéristiques du 777-300ER utilisées afin de procéder à la conception de son équivalent à fuselage intégré. Les caractéristiques de l'avion sont tirées du Airplane Characteristics for Airport Planning guide [\(Boeing, 2009a\)](#page-106-12) et du Jane's All The World Aircraft [\(Jackson, 2004\)](#page-106-13). Celles des moteurs proviennent de [Roux](#page-106-14) [\(2007\)](#page-106-14) et [Meier](#page-106-10) [\(2005\)](#page-106-10).

<span id="page-57-0"></span>

| Mission et contraintes                   | Valeur        |  |
|------------------------------------------|---------------|--|
| Niveau de technologie                    | Aluminium     |  |
| Envergure (ft)                           | 212.6         |  |
| Mission : Charge totale (lbs)            | 84900         |  |
| Mission : Portée $(nm)$                  | 7835          |  |
| Mission : Vitesse (Mach)                 | 0.84          |  |
| Mission : Altitude de croisière initiale | 35000         |  |
| (f t)                                    |               |  |
| Moteur                                   | GE90-115B     |  |
| Moteur: BPR                              | 7.2           |  |
| Moteur : TSFC croisière (lb/lbf-h)       | 0.52          |  |
| Surface de la cabine (sq. ft)            | approx. 3644  |  |
| Longueur de piste balancée (ft)          | approx. 10000 |  |

Tableau 1.7 Contraintes et paramètres partagés - Boeing 777-300ER

La mission effectuée correspond à un chargement moyen, d'une distance franchissable très longue et dont le poids au décollage atteint la limite (MTOW) imposée par le manufacturier. Le fuselage intégré a été conçu avec une altitude de croisière constante de 37000 ft, soit 2000 ft. supérieurs à l'altitude initiale de la mission de référence de Boeing. Cette différence d'altitude est due au fait que la méthode de calcul développée ici est à altitude constante et que l'altitude fournie par Boeing est l'altitude initiale d'un vol en palier se terminant approximativement `a 39000 ft. La figure [1.11](#page-58-0) compare la forme en plan du 777-300ER avec celle de son équivalent à fuselage intégré.

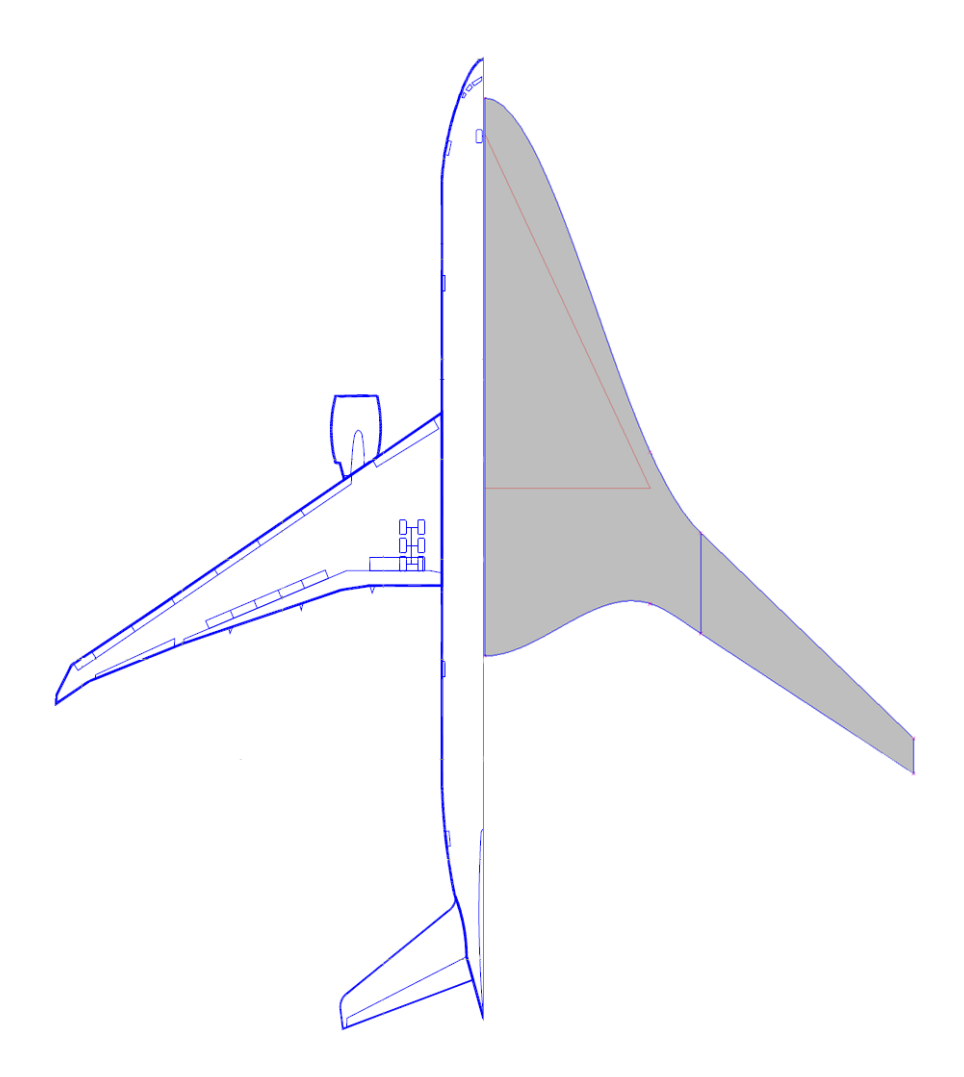

<span id="page-58-0"></span>Figure 1.11 Comparaison de la forme en plan du B777-300ER et de son BWB équivalent

Le tableau [1.8](#page-59-0) compare les performances et les caractéristiques des 2 avions. Il est possible de constater que les gains en performance sont légèrement moindres que ceux prédits dans la littérature par [Potsdam et al.](#page-105-0) [\(1997\)](#page-105-0). Ceux-ci restent toutefois dans une marge acceptable avec un écart de moins de 2% sur les prédictions du MTOW et du OEW. Il s'agit d'une validation indirecte et plusieurs facteurs tels que la qualité de la conception manuelle peuvent influencer les résultats. Dans ce cas-ci, il s'agit plutôt de la consommation de carburant qui montre une différence plus grande  $(8.5\%)$ . Cette consommation est très sensible à la valeur de TSFC fournie. Le TSFC en croisière est une valeur difficile à obtenir et si celle utilisée est légèrement plus élevée que la valeur réelle, la masse de carburant peut varier considérablement.

Cet exercice de conception est très intéressant et permet de mettre en valeur plusieurs caractéristiques de ce nouveau type d'avion. Ils ont une très grande surface d'aile qui, combin´ee avec leur faible masse, provoque un faible chargement surfacique de l'aile (wing loading). Les fuselages sont également beaucoup plus courts pour une capacité équivalente. La cabine plus large que celle d'un avion tubulaire augmente grandement la capacité du fuselage tout en offrant un surface mouillée bien inférieure. L'allongement est également plus faible sur ces avions et les performances sont particulièrement sensibles à l'allongement. Ce type d'avion devrait bénéficier d'un allongement supérieur, afin de lui permettre son plein potentiel de performance. Une analyse plus en profondeur des caractéristiques de ce type d'avion, incluant des données aérodynamiques, sera faite au prochain chapitre à l'aide des résultats d'optimisation.

<span id="page-59-0"></span>

| Caractéristiques                     | <b>Boeing</b> | <b>BWB</b>    | Gains     | Prédic  |
|--------------------------------------|---------------|---------------|-----------|---------|
|                                      | 777-300ER     | équivalent    |           | tions   |
| <b>MTOW</b><br>(lbs)                 | 775000        | 673476        | $-13.1\%$ | $-15\%$ |
| $OEW$ (lbs)                          | 370000        | 330300        | $-10.7\%$ | $-12\%$ |
| Carburant mission (lbs)              | 320860        | 258275        | $-19.5\%$ | $-28\%$ |
| Poussée moteur statique totale (lbf) | 230600        | 180154        | $-21.9\%$ | $-27\%$ |
| Longueur fuselage/maximale $(ft)$    | 242.3         | 138.5 / 167.7 |           |         |
| Aire de réf. (sq. ft)                | 4605          | 10274         |           |         |
| Allongement                          | 8.7           | 4.4           |           |         |
| Surface de la cabine (sq. ft)        | 3644          | 3607          |           |         |
| Longueur de piste balancée (ft)      | 10000         | 10009         |           |         |
| Vitesse d'approche (kt)              | 136           | 152           |           |         |
| Finesse                              |               | 21.08         |           |         |

Tableau 1.8 Comparaison des caractéristiques - Boeing 777-300ER

# Boeing 787-800

Le Boeing 787-800 est un appareil intéressant à des fins de validation. C'est un avion longcourrier comme le 777-300ER, mais avec une capacité en nombre de passagers et en cargo plus faible. Il s'agit également du premier avion de transport de passagers étant entièrement fabriqué en matériaux composites. Des facteurs de correction ont été implémentés dans la méthode de conception afin de pouvoir évaluer ce type de construction, ce cas test permet donc de les valider.

Le tableau [1.9](#page-60-0) présente les contraintes et la mission du 787 qui ont servi à la conception du modèle équivalent. Le processus de conception de ce modèle est similaire à celui du cas test précédent. Les caractéristiques de l'avion proviennent du Airplane Characteristics for Airport *Planning* du B787 [\(Boeing, 2009b\)](#page-106-15) et des analyses effectuées par Lissys [\(Lissys, 2011\)](#page-106-16). Les caractéristiques des moteurs proviennent de [Meier](#page-106-10) [\(2005\)](#page-106-10).

<span id="page-60-0"></span>

| Mission et contraintes                   | Valeur         |
|------------------------------------------|----------------|
| Niveau de technologie                    | Tout composite |
| Envergure (ft)                           | 197.25         |
| Mission : Charge totale (lbs)            | 46497          |
| Mission : Portée (nm)                    | 7363           |
| Mission : Vitesse (Mach)                 | 0.85           |
| Mission : Altitude de croisière initiale | 37000          |
| (f <sub>t</sub> )                        |                |
| Moteur                                   | $GENx-1B$      |
| Moteur: BPR                              | 9.6            |
| Moteur: TSFC croisière (lb/lbf-h)        | 0.5289         |
| Surface de la cabine (sq. ft)            | approx. $2404$ |
| Longueur de piste balancée (ft)          | approx. $9255$ |

Tableau 1.9 Contraintes et paramètres partagés - Boeing 787-800

La comparaison de la forme en plan du 787-800 à celle du design à fuselage intégré  $\acute{e}$ quivalent est illustr $\acute{e}e$  à la figure [1.12.](#page-61-0)

Le tableau [1.10](#page-61-1) présente les résultats de la comparaison entre les 2 avions. Le MTOW du BWB équivalent est 17.2% inférieur à celui du B787, ce qui est seulement 2% supérieur aux prévisions de la littérature. L'évaluation du OEW est toutefois plus optimiste avec un poids de 5.9% plus faible que les prévisions. Cette différence est attribuable aux déductions de poids appliquées pour les structures composites qui sont possiblement un peu trop généreuses. Ces déductions, faites par [Viau](#page-106-7) [\(2008\)](#page-106-7) et [Raymer](#page-106-2) [\(2006\)](#page-106-2), sont basées sur des recommandations datant de quelques années. Les structures composites sont un domaine encore tout nouveau et les différents gains annoncés sont pour la plupart théoriques. Il est à noter que le OEW du Boeing 787 a augmenté au long de son développement et que les prédictions utilisées ici auraient été beaucoup plus proches des prédictions initiales de Boeing. Des corrections plus justes pour les matériaux composites seraient à considérer. Il y a aussi un écart de 7.6% sur la consommation de carburant, possiblement pour les mêmes raisons évoquées dans le cas test précédent.

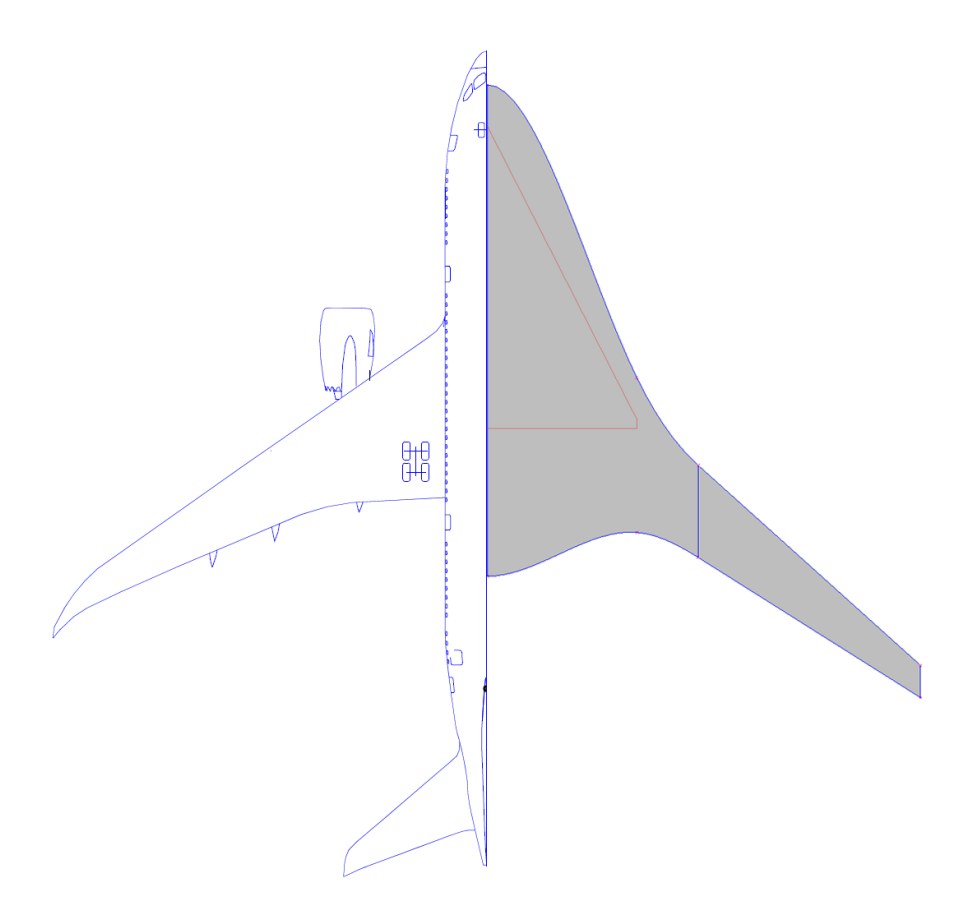

Figure 1.12 Comparaison de la forme en plan du B787 et de son modèle à fuselage intégré  $\acute{\text{e}}$ quivalent

<span id="page-61-1"></span>

| Caractéristiques                     | <b>Boeing</b> | <b>BWB</b>    | Gains     | Prédic  |
|--------------------------------------|---------------|---------------|-----------|---------|
|                                      | 787-800       | équivalent    |           | tions   |
| <b>MTOW</b><br>'lbs)                 | 502500        | 416017        | $-17.2\%$ | $-15\%$ |
| $OEW$ (lbs)                          | 266300        | 218510        | $-17.9\%$ | $-12\%$ |
| Carburant mission (lbs)              | 189703        | 151005        | $-20.4\%$ | $-28\%$ |
| Poussée moteur statique totale (lbf) | 150000        | 104000        | $-30.7\%$ | $-27\%$ |
| Longueur fuselage/maximale $(ft)$    | 186.1         | /139.7<br>112 |           |         |
| Aire de réf. (sq. ft)                | 3501.4        | 7555          |           |         |
| Allongement                          | 10.58         | 5.15          |           |         |
| Surface de la cabine (sq. ft)        | 2404          | 2416          |           |         |
| Longueur de piste balancée (ft)      | 9255          | 9180          |           |         |
| Vitesse d'approche (kt)              | 133           | 140           |           |         |
| Finesse                              |               | 21.56         |           |         |

<span id="page-61-0"></span>Tableau  $1.10$  Comparaison des caractéristiques - Boeing  $787\text{-}800$ 

### Airbus A300-600R

Le dernier cas de validation est celui du Airbus A300-600R. Il s'agit d'un avion de 266 passagers ayant une portée transatlantique. C'est le plus ancien design des 3 avions comparés, sa structure est entièrement en aluminium. Ce cas test est intéressant car il permet d'évaluer la faisabilité d'un avion à fuselage intégré de plus faible gabarit.

Le tableau [1.11](#page-62-0) montre les contraintes ayant guidé la conception du modèle à fuselage intégré équivalent. Il est à noter que la surface de la cabine est presque identique à celle du B787 mais que l'envergure de l'avion est beaucoup plus faible. Ce design pose donc un défi puisque l'aile est très courte et que le fuselage est imposant, réduisant ainsi l'allongement de l'aile. Les caractéristiques de l'avion proviennent du Airplane Characteristics for Airport Planning du A300-600 [\(Airbus, 2009\)](#page-107-0) et du *Jane's All The World Aircraft* [\(Jackson, 2004\)](#page-106-13). Les caractéristiques des moteurs proviennent de [Meier](#page-106-10) [\(2005\)](#page-106-10).

<span id="page-62-0"></span>

| Mission et contraintes                   | Valeur       |
|------------------------------------------|--------------|
| Niveau de technologie                    | Aluminium    |
| Envergure (ft)                           | 147.1        |
| Mission : Charge totale (lbs)            | 62805        |
| Mission : Portée $(nm)$                  | 3500         |
| Mission : Vitesse (Mach)                 | 0.80         |
| Mission : Altitude de croisière initiale | 31000        |
| (f <sub>t</sub> )                        |              |
| Moteur                                   | $CF6-80C1A1$ |
| Moteur: BPR                              | 5.15         |
| Moteur : TSFC croisière (lb/lbf-h)       | 0.576        |
| Surface de la cabine (sq. ft)            | approx. 2212 |
| Longueur de piste balancée (ft)          | approx. 7272 |

Tableau 1.11 Contraintes et param`etres partag´es - Airbus A300-600R

La comparaison de la forme en plan du A300-600R à celle de son design à fuselage intégré ´equivalent est illustr´ee `a la figure [1.13.](#page-63-0)

Les résultats de la validation sont présentés au tableau [1.12.](#page-64-0) La concordance des valeurs du poids avec celles de Potsdam est excellente avec des écarts sur le MTOW, le OEW et la masse de carburant de respectivement  $0.5\%$ ,  $1.8\%$  et  $0.8\%$ . Il est à noter, toutefois, que l'avion est surmotorisé afin de respecter la contrainte de distance au décollage.

Si l'on compare la poussée motrice avec celle des 2 autres cas tests, il est possible de constater qu'avec le B787 la poussée motrice nécessaire est plus faible que prévu et qu'avec le B777 la poussée est légèrement plus forte que prévu. Il semble y avoir une corrélation avec l'allongement de l'aile. Les avions à fuselage intégré possèdent des allongements faibles,

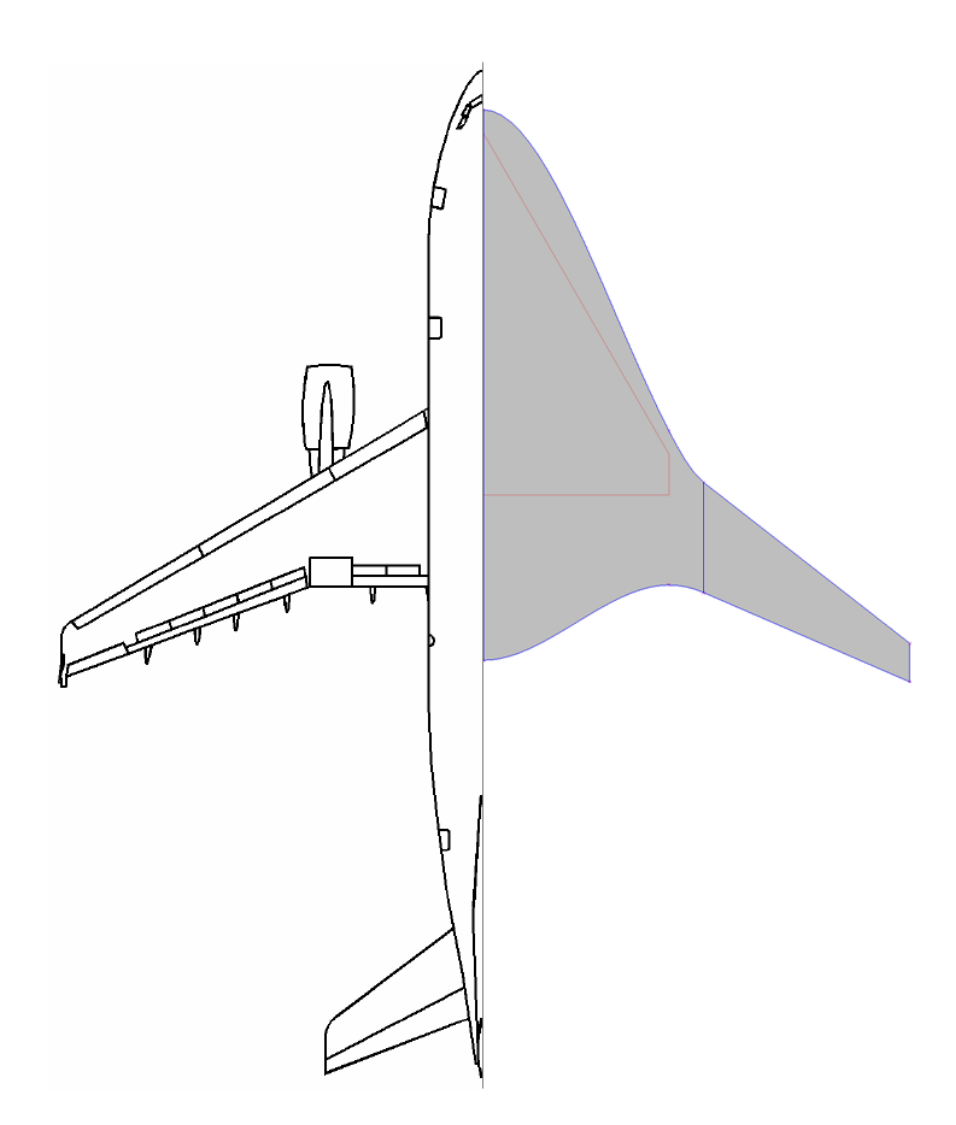

<span id="page-63-0"></span>Figure 1.13 Comparaison de la forme en plan du A300 et de son modèle à fuselage intégré  $équivalent$ 

généralement en deçà de 5. Heureusement, ils volent à des  $C_L$  faibles ce qui leur permet de garder une trainée induite acceptable. Dans la phase de montée, le  $C_L$  devient élevé ce qui produit une trainée induite importante. La faible finesse qui en résulte influence négativement les performances au décollage. En raison de sa faible valeur, la sensibilité à l'allongement est importante et semble influencer énormément la distance de décollage. L'envergure plus faible du A300 a sévèrement contraint l'allongement de son avion à fuselage intégré équivalent, lui imposant une pénalité en condition de décollage.

<span id="page-64-0"></span>

| Caractéristiques                         | Airbus    | <b>BWB</b>   | Gains     | Prédic  |
|------------------------------------------|-----------|--------------|-----------|---------|
|                                          | A300-600R | équivalent   |           | tions   |
| MTOW (lbs)                               | 363762    | 307482       | $-15.5\%$ | $-15\%$ |
| OEW<br>(lbs)                             | 191200    | 164790       | $-13.8\%$ | $-12\%$ |
| Carburant mission (lbs)                  | 109757    | 79884        | $-27.2\%$ | $-28\%$ |
| Poussée moteur statique totale (lbf)     | 118000    | 130680       | $+10.7\%$ | $-27\%$ |
| Longueur fuselage/maximale $(\text{ft})$ | 177.43    | '98.71<br>95 |           |         |
| Aire de réf. (sq. ft)                    | 2799      | 5399         |           |         |
| Allongement                              | 7.7       | 4.0          |           |         |
| Surface de la cabine (sq. ft)            | 2212      | 2226         |           |         |
| Longueur de piste balancée $(\text{ft})$ | 7272      | 7287         |           |         |
| Vitesse d'approche (kt)                  | 136       | 142          |           |         |
| Finesse                                  |           | 19.22        |           |         |

Tableau 1.12 Comparaison des caractéristiques - Airbus A300-600R

# 1.5 Conclusion

Ce chapitre a présenté une méthode de conception pour les avions à fuselage intégré. Elle rend possible l'obtention d'une première esquisse de l'avion ainsi que de plusieurs données quantifiant ses performances et ses caractéristiques. Une multitude d'outils de différents domaines de l'aéronautique furent développés, adaptés ou intégrés afin de pouvoir procéder aux analyses. Une paramétrisation spécifique à ce type d'aéronef a été développée. Elle est simple tout en étant flexible. Des analyses aérodynamiques permettent d'obtenir une multitude d'informations telles la trainée de l'avion en phase de croisière et au décollage et les coefficients utiles aux calculs de la stabilité. Une analyse détaillée du poids par composante permet de quantifier fidèlement le poids de l'aéronef et de l'essence nécessaire à l'accomplissement de sa mission. De plus, la stabilité longitudinale et l'équilibrage de l'avion sont évalués afin de s'assurer de la viabilité du modèle. Finalement des métriques de performance importantes sont évaluées telles le BFL. Tous ces calculs sont intégrés dans un processus automatisé dans Matlab qui permet de simplifier la tâche de conception. Une validation en deux points a été effectuée, dans un premier temps, pour démontrer la justesse des calculs et, par la suite, pour démontrer la justesse du processus dans son ensemble.

Les outils développés ici présentent entre autres quelques limitations en raison de leur nature empirique. L'intégration d'une méthode de calcul de la consommation d'essence basée sur une mission plus détaillée serait avantageuse. Elle inclurait une phase de croisière avec palier et une analyse aérodynamique effectuée aux différentes phases de la mission. L'ajout d'ailettes de bout d'aile reste également à implémenter. Le calcul de la trainée des moteurs reste à détailler, puisqu'il est actuellement inclus dans un facteur appliqué à la trainée totale. Finalement, il serait intéressant d'implémenter un calcul de la poussée motrice disponible à haute altitude, afin de vérifier si les exigences en taux de montée minimale en croisière sont respectées.

La méthode et les outils développés dans ce chapitre serviront de base pour la suite de ce travail. Le prochain chapitre présentera une optimisation et ce seront les outils développés dans ce chapitre actuel qui serviront à l'analyse et à l'obtention de la fonction coût.

#### CHAPITRE 2

# Optimisation de basse fidélité

Le chapitre précédent a présenté une méthode et des outils développés afin de concevoir et caractériser un avion à fuselage intégré. Cette méthode de conception rend possible l'obtention d'un modèle initial. Le processus est implémenté dans le programme Matlab, mais la définition de l'avion est contrôlée par un utilisateur. Les paramètres de design sont donc choisis manuellement, tandis que les caractéristiques de l'avion sont le résultat de calculs automatisés. La méthode ainsi construite se prête bien à son utilisation dans une boucle d'optimisation. Définir l'avion manuellement est très efficace pour l'obtention d'une esquisse générale de l'avion et pour répondre aux principaux objectifs de design définis. Pour sa part, l'optimisation permet d'obtenir un design plus raffiné et plus performant. Dans certains cas, l'optimisation rend également possible la satisfaction de contraintes difficiles à atteindre de façon manuelle. Par exemple, la stabilité est dépendante de nombreuses variables de design et il est souvent impossible d'assurer la stabilité d'un avion par le processus de conception manuel, alors que l'optimiseur permet de satisfaire ces contraintes.

Les calculs sont rapides à effectuer et l'optimiseur est en mesure d'évaluer un grand nombre de concepts en un temps restreint. En plus d'un modèle plus raffiné, l'optimisation de basse fidélité permet également l'obtention des résultats préliminaires utiles à une optimisation de haute fidélité. Ces analyses peu coûteuses permettent de raffiner le modèle et de restreindre le domaine de calcul pour les analyses à haute fidélité, qui elles, sont beaucoup plus coûteuses. La recherche globale s'effectue donc plus rapidement que si elle avait été effectuée en haute fidélité.

La méthode de conception est déjà incorporée dans une boucle de calculs automatisée dont les seuls requis sont des paramètres d'entrée. Cette implémentation informatique des calculs s'accorde très bien avec une optimisation dite de boîte noire. Dans le cas présent, la boîte noire de calcul dans Matlab sert directement d'évaluateur de la fonction coût. Plusieurs algorithmes permettent une telle optimisation et leur implémentation est généralement assez simple.

Sélection d'une méthodologie d'optimisation Avant d'implémenter la boucle d'optimisation, il est nécessaire de déterminer l'interface et l'algorithme d'optimisation qui seront utilisés. Trois logiciels ont été considérés.

Le premier est le logiciel d'optimisation NOMAD basé sur l'algorithme MAD. Il s'agit

d'un logiciel au code source libre codé dans le langage  $C_{++}$ . L'algorithme est basé sur une méthode à recherche directe et spécialisée pour les cas d'optimisation de boîte noire. Il est très flexible et fortement configurable. Toutefois, au moment de l'implémentation originale de la boucle, il ne permettait pas l'évaluation en parallèle de plusieurs boucles de calcul, fonctionnalité aujourd'hui disponible. Son interface en  $C++$  complexifie d'avantage l'implémentation comparativement aux 2 autres logiciels considérés.

Le second est le module d'optimisation de Matlab. Celui-ci offre un choix de plusieurs algorithmes d'optimisation comme des méthodes du gradient, des méthodes à recherche directe ou encore un algorithme génétique. Certains de ces algorithmes offrent un bon niveau de configuration. Le parallélisme n'est toutefois pas disponible. La méthode étant déjà codée dans ce logiciel, il pourrait être avantageux d'y effectuer l'optimisation.

Finalement le troisième est le logiciel Isight de la famille Simulia de Dassault Système. Il s'agit d'un logiciel permettant de créer des flux de processus (workflow) et qui comporte une bibliothèque imposante de composantes. Deux de celles-ci sont particulièrement utiles à ce projet : le plan d'expérience (Design of Experiment,  $DoE$ ) et l'optimisation. Le système de mise en place de flux de processus est pour sa part moins utile puisque tous les calculs sont déjà implémentés dans Matlab et seront utilisés sous la forme d'une seule boîte noire. Isight offre un large choix d'algorithmes d'optimisation dont plusieurs sont parallélisables. Son interface offre une multitude d'outils pour le post-traitement des résultats d'optimisation tels que des outils d'analyse et de génération de graphique.

Bien que ces 3 outils soient intéressants et offrent chacun leurs avantages et désavantages, le logiciel Isight a été choisi. Son interface de post-traitement simplifié permet d'économiser du temps et de bien visualiser les solutions. De plus, il offre la possibilité de lancer des évaluations en parallèle. Dans le cas où la parallélisation de chacun des éléments de la boucle de calculs est impossible, on peut lancer plusieurs calculs en tâche simple, mais de façon parallèle.

L'outil de *Design of Experiment* est aussi un atout. Il s'agit d'un protocole expérimental rendant possible le remplacement de la réponse du simulateur par un modèle statistique simple. Il permet, entre autres, l'étude de la sensibilité des différents paramètres d'entrée sur les données en sortie du problème. Cette étude offre une meilleure compréhension du système qui est utile à une mise en place améliorée de l'optimisation.

Une fois le logiciel d'optimisation sélectionné, il est important de choisir un algorithme d'optimisation. L'algorithme Pointer a été choisi pour son habileté à résoudre automatiquement une large gamme de problèmes et à travailler avec une boîte noire. De plus, il est très robuste; il comprend un ensemble de quatre algorithmes d'optimisation différents gérés par un algorithme de contrôle. Ces quatre algorithmes sont : un algorithme évolutionnaire, la méthode *downhill simplex* de Nelder et Mead, un solveur linéaire et la méthode TABU. Au cours de l'optimisation, l'algorithme de contrôle utilise automatiquement la combinaison optimale des m´ethodes d'optimisation et reconfigure les param`etres d'optimisation au besoin.

#### 2.1 Implémentation

La méthode de conception préliminaire du chapitre précédent a été couplée avec l'algorithme d'optimisation sous la forme d'une boîte noire. Les paramètres d'entrée sont donc les mêmes que ceux fournis par un utilisateur de la méthode de conception. La fonction coût est, dans ce cas-ci, une métrique de performance telle que le MTOW, la consommation de carburant ou simplement la finesse de l'avion. Il est à noter que pour une optimisation de la finesse, l'objectif est de la maximiser. Puisque l'algorithme a pour objectif de minimiser une fonction, il s'agit simplement de faire minimiser l'inverse de la fonction `a maximiser.

Il est généralement recommandé de limiter la plage de valeurs des paramètres à optimiser. Ces limites sont appliquées à tous les paramètres à optimiser afin de réduire le domaine de recherche de l'optimiseur, et d'éviter les avions aberrants. Il est également possible d'appliquer des limites sur les valeurs en sortie des calculs, ces limites se nomment des contraintes. Par exemple, il peut être intéressant de contraindre la marge de stabilité longitudinale statique, le BFL, le nombre de passagers et l'équilibrage de l'avion. Ces caractéristiques de l'avion sont cependant des résultats des calculs, et non des paramètres en entrée. Pour imposer une contrainte avec l'algorithme d'optimisation Pointer, il faut appliquer directement une pénalité importante à la valeur de la fonction coût. Quand une contrainte n'est pas respectée, l'évaluation en cours devient donc non optimale à la vue de l'optimiseur.

Les paramètres à optimiser incluent potentiellement tous ceux programmés dans la méthode et définissant l'avion. Il y a donc les 10 paramètres de la forme en plan, les 3 profils Parsec ayant 10 paramètres chacun, les incidences locales des profils, les paramètres contrôlant la motorisation et ceux définissant la mission à effectuer. Lors d'une optimisation, il est possible de choisir quels paramètres seront variés et quels résultats seront optimisés.

L'implémentation de la boucle d'optimisation consiste essentiellement à permettre à l'algorithme de fournir les paramètres d'entrée à la boîte noire de calcul et ensuite de récupérer les résultats de ces calculs pour les mettre à la disposition de l'algorithme.

En pratique, le processus de calculs dans Matlab a été programmé de façon à obtenir ses paramètres d'entrée depuis un fichier. Le même processus exporte aussi tous ses résultats dans un autre fichier. Ces fichiers servent d'intermédiaire avec Isight. L'implémentation dans Isight est simple, une composante permet l'importation et l'exportation automatisées des fichiers de donn´ee. Le lancement des calculs se fait `a travers d'un appel de type invite de commande. Matlab est alors exécuté, les calculs lancés et les résultats exportés.

Le tableau [2.1](#page-69-0) présente les données principales contenues par les fichiers d'entrée et de sortie et un exemple des fichiers est donné en annexe E.

<span id="page-69-0"></span>

| Paramètres en entrée                    | Résultats en sortie              |
|-----------------------------------------|----------------------------------|
| 10 paramètres de la forme en plan       | Décomposition de la trainée      |
| Conditions de la mission                | Données de référence géométrique |
| Caractéristiques de la motorisation     | Poids par groupe et du carburant |
| 3 séries de 10 paramètres PARSEC        | Coefficients liés à la stabilité |
| 3 angles d'incidence locaux des profils | Longueur de piste balancée       |

Tableau 2.1 Interface entre Matlab et Isight

La figure [2.1](#page-69-1) montre un aperçu du processus d'optimisation implémenté.

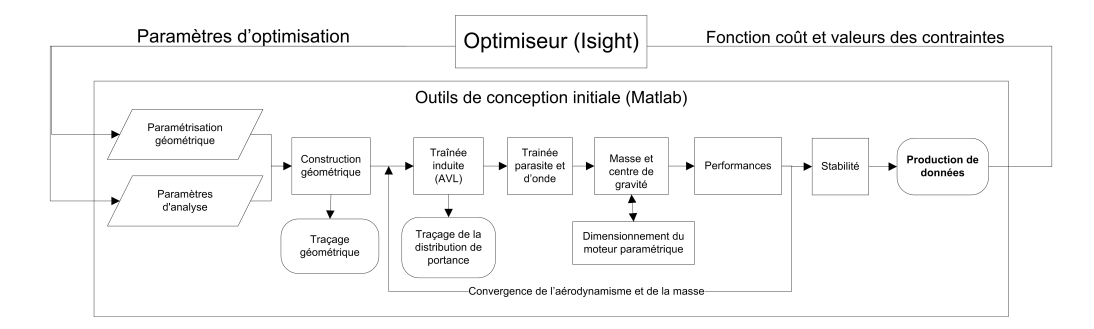

<span id="page-69-1"></span>Figure 2.1 Processus d'optimisation basse fidélité

# 2.2 Résultats

Le processus d'optimisation a été testé à l'aide d'un cas test concret. Il a été décidé d'optimiser un avion ayant des caractéristiques calquées sur celles d'un avion existant afin d'avoir une base de comparaison. Un avion ayant une mission semblable `a celle d'un A340- 600 fut optimisé. Cet avion a été choisi pour son nombre élevé de passagers et la très grande distance qu'il peut franchir.

# $2.2.1$  Enoncé du problème

L'optimisation a été effectuée selon la méthode décrite dans ce chapitre. Les paramètres disponibles à des fins d'optimisation sont nombreux et incluent ceux de la forme en plan, des profils, des caractéristiques des motrices et de la mission à effectuer. La mise en œuvre d'une optimisation implique de choisir judicieusement les paramètres à optimiser et les limites à

leur imposer, les contraintes et la fonction à minimiser. En raison du manque de fidélité des calculs, l'optimisation de la forme des profils est `a proscrire. Ces calculs ne permettent pas de tenir compte des effets aérodynamiques liés à la forme des profils. Également dans un souci de permettre une bonne comparaison, il a été décidé de fixer la motorisation et la mission : l'optimisation de certains de ces paramètres serait, de toute façon, triviale. Par exemple, un TSFC moteur plus faible, une distance franchissable moindre et un cargo de masse nulle conduiront nécessairement à l'avion consommant le moins de carburant. En pratique, l'objectif d'optimiser un avion est de d´eterminer celui qui sera le plus performant pour une mission donnée à un niveau de technologie fixé. Cette optimisation est alors concentrée autour des paramètres liés à la forme en plan. Dans le cas des avions à fuselage intégré, la forme en plan est très déterminante des performances. Elle influence une multitude de caractéristiques telles que les 3 principales formes de trainée, la stabilité et les performances générales. De plus, elle permet de définir l'aire de la cabine qui est essentielle pour répondre aux contraintes de la capacité de chargement. L'optimisation de la forme en plan est donc capitale à l'amélioration des performances. L'interaction entre ses paramètres et les performances résultantes est complexe et non linéaire, ce qui est idéal afin de tester l'efficacité de l'optimiseur.

Le tableau [2.2](#page-71-0) présente les caractéristiques du A340-600 ainsi que les limites et contraintes ayant guidé l'optimisation. Les contraintes ont été choisies afin de faire un avion équivalent au A340. Il est à noter que deux caractéristiques diffèrent entre les deux avions. Premièrement, il a été décidé d'utiliser seulement deux moteurs. Ce choix a été fait en considérant que la réduction en poussée escomptée permettrait la réduction du nombre de moteurs, provoquant ainsi une réduction du MTOW, de la trainée et une amélioration de performances. Deuxièmement, il a été choisi de relaxer la contrainte de l'envergure. L'avion à fuselage intégré bénéficie avantageusement d'une envergure augmentée. La valeur choisie (240 ft.) demeure inférieure à la limite actuelle des aéroports de grande capacité (262.5ft).

Tout d'abord, avant de lancer l'optimisation, un modèle servant à l'initialisation est nécessaire. Ce modèle ayant une mission et des caractéristiques semblables à celui d'un Airbus A340-600 a été conçu à l'aide de la méthode de conception préliminaire. Cette conception a été effectuée manuellement et de façon similaire à celles des cas de validation présentées au chapitre précédent. Les caractéristiques du modèle servant à l'initialisation sont présentées au tableau [2.3.](#page-72-0) Le profil reflex EH2012 est utilisé pour le fuselage et le profil supercritique RAE2822 est utilisé pour la seconde brisure et le bout de l'aile.

Ce modèle respecte bien les caractéristiques du  $A340-600$ , mais laisse cependant place à l'amélioration des performances tel que montré dans le tableau [2.5](#page-74-0) des résultats. De plus, ce modèle présente un problème : il ne respecte pas la contrainte de stabilité imposée, soit une marge statique longitudinale de plus de 5%. L'optimiseur devra donc augmenter la stabilité

| Caractéristiques                       | A340-600  | Optimisation       |
|----------------------------------------|-----------|--------------------|
| Envergure (ft.)                        | 208.17    | $\leq$ 240         |
| Capacité en passagers                  | 380       | $>= 380$           |
| Portée (nm)                            | 7350      | $= 7350$           |
| Altitude de croisière (ft.)            | 39000     | $= 39000$          |
| Vitesse de croisière (Mach)            | 0.82      | $= 0.82$           |
| Longueur de piste balancée (ft.)       | 10365     | $\epsilon = 10365$ |
| Moteurs : Nombre                       | 4         | $=2$               |
| Moteurs : Taux de dilution             | 7.61      | $= 7.61$           |
| Moteurs : TSCF en croisière (lb/lbf-h) | 0.54      | $= 0.54$           |
| Matériaux                              | Aluminium | Aluminium          |

<span id="page-71-0"></span>Tableau 2.2 Caractéristiques du A340-600 comparées aux principales contraintes d'optimisation

de l'avion en plus d'optimiser ses performances.

L'optimisation a été lancée dans Isight, à l'aide de l'algorithme d'optimisation Pointer. L'objectif est la minimisation du poids maximal au décollage (MTOW). Le tableau [2.3](#page-72-0) présente les différents paramètres d'optimisation ainsi que les limites qui leur sont admises. Le tableau [2.4](#page-72-1) montre, pour sa part, les contraintes d'optimisation appliquées sous la forme d'une pénalité à la fonction coût.
| Paramètres               | Limite     | Valeur           | Limite su- | <b>Valeurs</b> |
|--------------------------|------------|------------------|------------|----------------|
|                          | inférieure | d'initialisation | périeure   | optimisées     |
| FirstKink.LEAngle (deg)  | 50.0       | 58.0             | 63.0       | 63.0           |
| FirstKink.Offset (ft)    | 8.0        | 11.0             | 11.0       | 11.0           |
| FirstKink.Span (ft)      | 30.0       | 33.0             | 37.0       | 35.79          |
| Root.Chord (ft)          | 110.0      | 124.5            | 140.0      | 131.12         |
| SecondKink.Chord (ft)    | 20.0       | 28.0             | 42.0       | 29.34          |
| SecondKink.LEAngle (deg) | 47.0       | 53.0             | 55.0       | 48.71          |
| SecondKink.Span (ft)     | 50.0       | 53.0             | 70.0       | 55.01          |
| SectionRoot.aoa (deg)    | $-2.0$     | 0.0              | 2.0        | 0.528          |
| Section Kink.aoa (deg)   | $-3.0$     | $-1.0$           | 3.0        | $-0.955$       |
| SectionTip.aoa (deg)     | $-5.0$     | $-3.0$           | 5.0        | $-2.836$       |
| Span $(ft)$              | 150.0      | 210.0            | 240.0      | 239.97         |
| TWratio                  | 0.20       | 0.35             | 0.40       | 0.222          |
| Wing.LEAngle (deg)       | 0.0        | 32.0             | 38.0       | 37.79          |
| Wing.Taper               | 0.10       | 0.30             | 0.40       | 0.376          |

<span id="page-72-0"></span>Tableau 2.3 Param`etres d'optimisation de la forme en plan du A340, leurs limites et leurs valeurs optimisées

Tableau 2.4 Contraintes d'optimisation de la forme en plan du A340

| Contraintes                               | Limites                   |
|-------------------------------------------|---------------------------|
| Longueur de piste balancée                | $\epsilon = 10365$        |
| Ratio essence sur la contenance de l'aile | $\epsilon = 100\%$        |
| Capacité en passagers                     | $380 \leq$ PAX $\leq$ 415 |
| Marge longitudinale statique de stabilité | $>= 5\%$                  |

La première tentative d'optimisation n'a pas été fructueuse. Après quelques centaines d'itérations, il n'y avait toujours aucune solution répondant aux contraintes exigées, principalement en raison de la contrainte de stabilit´e qui semblait inatteignable. Effectivement la solution initiale avait une marge de stabilité longitudinale statique négative, or la contrainte exige une marge minimale de  $5\%$ . La section suivante présente les résultats de l'optimisation, la stratégie utilisée pour permettre l'obtention d'une solution valide et la convergence de l'optimisation.

## 2.2.2 Analyse des résultats

La première optimisation lancée n'a pas pu produire une solution valide puisque la marge de stabilité n'a jamais été satisfaite. Pour cette raison, une stratégie d'optimisation en plusieurs étapes a été adoptée. La première étape d'optimisation a donc comme objectif de

maximiser la marge de stabilité. Dans un premier temps, elle permet de savoir si une solution d'avion stable est possible, et dans un second temps, elle permet d'obtenir une stabilité adéquate afin d'initialiser les optimisations ultérieures avec une solution valide. Cette première optimisation a permis d'obtenir un avion ayant une marge de stabilité de  $6\%$ , soit  $1\%$  supérieure à la contrainte, ce qui donne de la latitude à l'algorithme afin de tester des solutions sans qu'elles ne soient toutes invalidées. Les stratégies d'optimisation en plusieurs ´etapes sont chose courante. Parfois, entre chaque ´etape, les objectifs et contraintes changent. D'autres fois, ce sont les algorithmes d'optimisation qui changent. Certains algorithmes sont supérieurs pour la recherche globale, tandis que d'autres se spécialisent dans le raffinement d'une solution.

La première étape d'optimisation a permis d'obtenir un avion stable, celui-ci a été utilisé pour initialiser la seconde optimisation. Celle-ci a comme objectif la minimisation du MTOW. Sa convergence est illustrée à la figure [2.2,](#page-73-0) seules les itérations où il y a eu amélioration y sont affichées. La solution finale a été obtenue après 1565 itérations. Les paramètres optimaux pour la forme en plan sont fournis au tableau [2.3.](#page-72-0) Les spécifications du résultat final de l'optimisation sont comparées au tableau [2.5.](#page-74-0) Il présente les performances du A340-600 en comparaison avec celles du modèle obtenu manuellement ayant servi à l'initialisation ainsi que celles du modèle final optimisé.

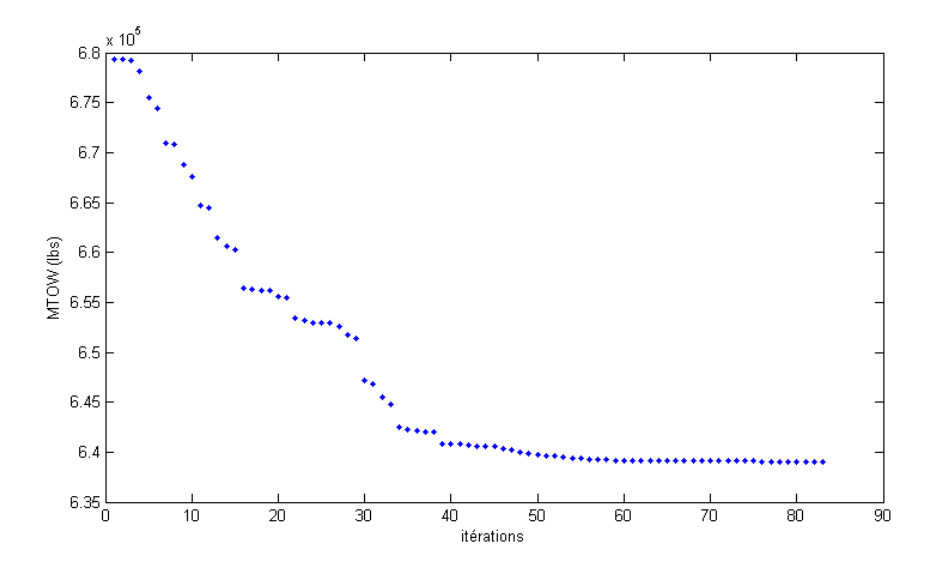

<span id="page-73-0"></span>Figure 2.2 Convergence du MTOW lors de l'optimisation finale

La comparaison des caractéristiques du A340-600 et de son homologue à fuselage intégré démontre le potentiel de ce nouveau concept. Pour une mission donnée de 7350 nm à pleine capacité, le MTOW de l'avion est réduit de 21.2%. La consommation d'essence est pour sa

| Caractéristiques                 | Airbus   | <b>BWB</b> | <b>BWB</b> final |
|----------------------------------|----------|------------|------------------|
|                                  | A340-600 | initial    |                  |
| MTOW (lbs)                       | 811300   | 693651     | 639016           |
| OEW (lbs)                        | 391760   | 321160     | 319200           |
| Carburant mission (lbs)          | 334040   | 286764     | 234319           |
| Poussée motrice statique totale  | 224000   | 242777     | 141614           |
| (lbf)                            |          |            |                  |
| Envergure $(\text{ft})$          | 208.2    | 210        | 239.96           |
| Longueur fuselage/maximale (ft)  | 245.3    | 124.5      | 131.1            |
| Aire de réf. (sq. ft)            | 4703.8   | 10090      | 10965            |
| Allongement                      | 9.3      | 4.37       | 5.25             |
| Surface de la cabine (sq. ft)    | 3283     | 3349       | 3340             |
| Longueur de piste balancée (ft)  | 10365    | 6745       | 9834             |
| Vitesse d'approche (kt)          | 144      | 157        | 144              |
| Finesse                          |          | 18.84      | 22.43            |
| Marge de stabilité longitudinale |          | $-4.79\%$  | $5.01\%$         |
| statique                         |          |            |                  |

<span id="page-74-0"></span>Tableau 2.5 Comparaison des caractéristiques - Optimisation de la forme en plan du Airbus A340-600

part réduite de 29.9%, ce qui représente une réduction importante des coûts d'opération et de l'émission de polluant. La masse à vide est réduite de 18.5%. La poussée motrice totale est réduite de 36.8% tout en respectant la contrainte de la distance au décollage. Lors de l'initialisation, l'hypothèse que l'avion serait adéquatement propulsé par deux moteurs a été ´enonc´ee et celle-ci s'est av´er´ee juste consid´erant que la pouss´ee requise par moteur est de seulement 70800 lbf. De plus, l'avion est légèrement plus spacieux que le modèle original. Il s'agit aussi du premier modèle d'avion à fuselage intégré dans le cadre de ce travail à avoir une stabilité satisfaisante.

Le gain en performance et en stabilité est dû en partie à l'augmentation de l'envergure. Pour un angle de flèche donné, l'augmentation de l'envergure permet de reculer le point neutre sans trop affecter le centre gravité. De plus, l'allongement est augmenté ce qui permet une réduction de la trainée induite.

La figure [2.3](#page-75-0) compare la forme en plan de l'avion final avec celle du modèle original du A340-600 tandis que la figure [2.4](#page-76-0) compare la forme en plan du modèle initial d'optimisation  $\lambda$  l'avion final.

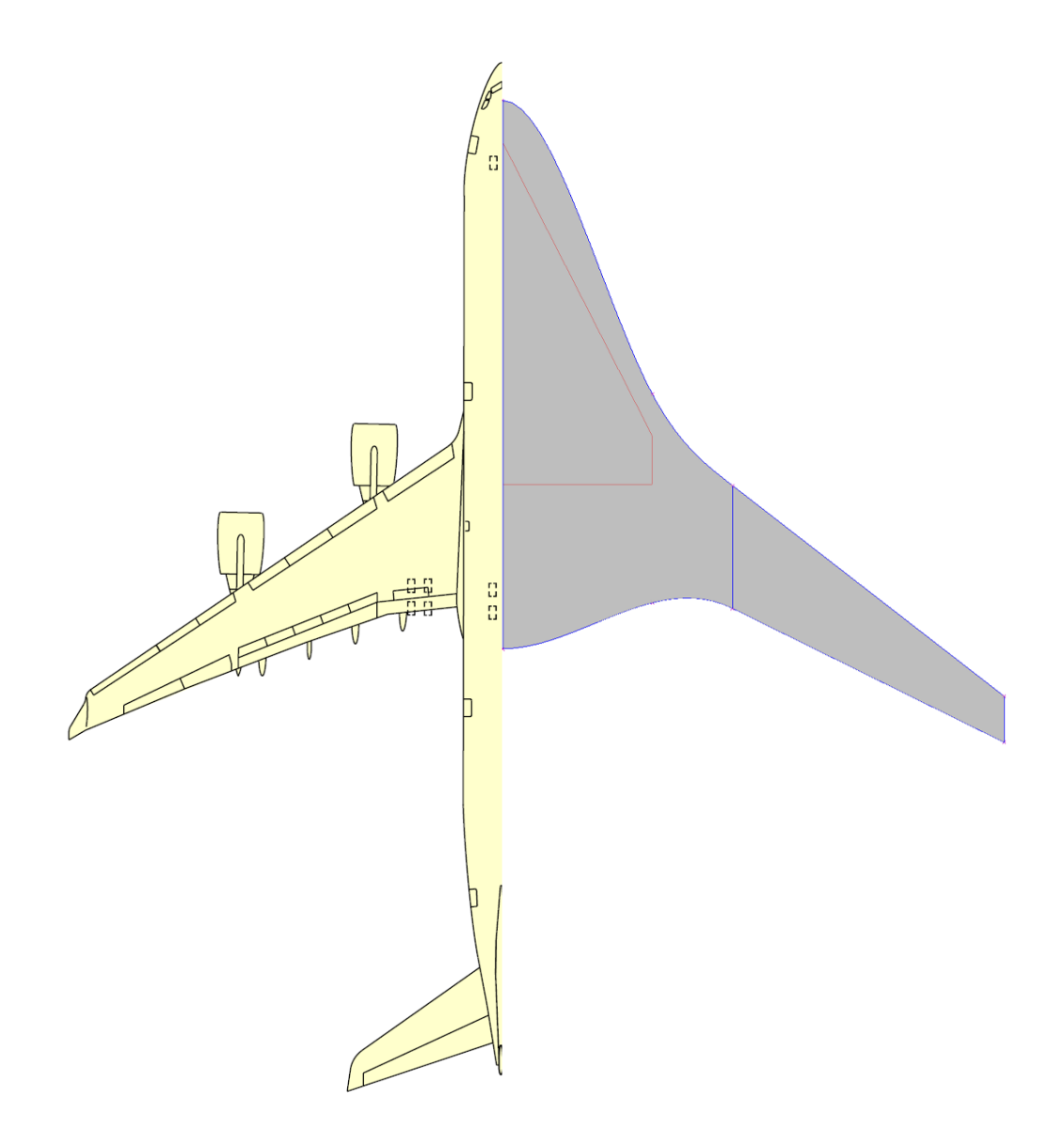

<span id="page-75-0"></span>Figure 2.3 Comparaison de la vue en plan du A340-600 avec le modèle final d'optimisation

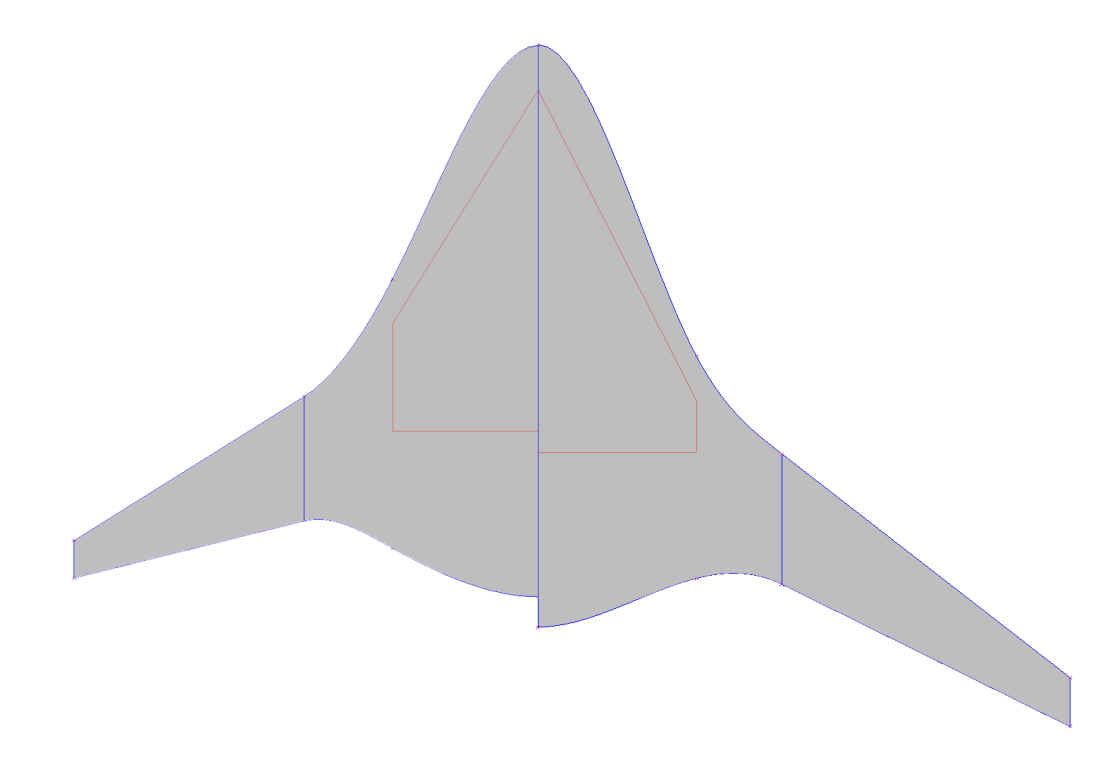

<span id="page-76-0"></span>Figure 2.4 Comparaison de la vue en plan du modèle initial (à gauche) et du modèle final d'optimisation (à droite)

La méthode de conception initiale offre des outils d'analyse intéressants qui n'ont pas encore été présentés. Il est possible par exemple de tracer un graphique illustrant la répartition de la portance et un autre illustrant la répartition de la trainée d'onde sur l'aile.

L'analyse de la figure [2.5](#page-77-0) démontre bien les caractéristiques de portance des différentes familles de profils utilisés sur l'avion. Sur ce graphique, trois courbes sont présentées. La première  $(C_l * C/C_{ref})$  représente la portance locale pondérée à longueur de corde. En résumé, cette courbe montre la répartition de la portance totale le long de l'aile. Il est possible de constater que la répartition est proche de celle elliptique avec un nombre de Oswald de 0.97. Les deux autres courbes illustrent l'évolution du coefficient de portance : une est basée sur la vitesse réelle à l'infini et l'autre sur la vitesse effective perpendiculaire au bord d'attaque. Ces courbes montrent que le coefficient de portance moyen est supérieur sur l'aile que sur le fuselage. Cela démontre bien le choix de profils décrit précédemment dans ce chapitre. Ces courbes permettent également de prévoir l'endroit du décrochage de l'aile en analysant l'évolution du  $C_l$  le long de l'aile. Il s'agit d'une contrainte possiblement intéressante à ajouter dans le cadre de travaux futurs.

La figure [2.6](#page-78-0) illustre l'évolution de la trainée d'onde le long de l'envergure. La courbe verte représente le coefficient local de trainée d'onde. Il est possible de voir que ce dernier est nul sur le fuselage et augmente sur l'aile. Cette courbe permet de prédire les endroits où il y a création de chocs. Dans ce cas-ci, il est possible de constater l'apparition d'un choc faible sur la majorité de l'envergure de la section de l'aile. La courbe bleue montre l'évolution du Mach critique. Ce dernier est plus faible sur l'aile en raison de l'angle de flèche plus faible.

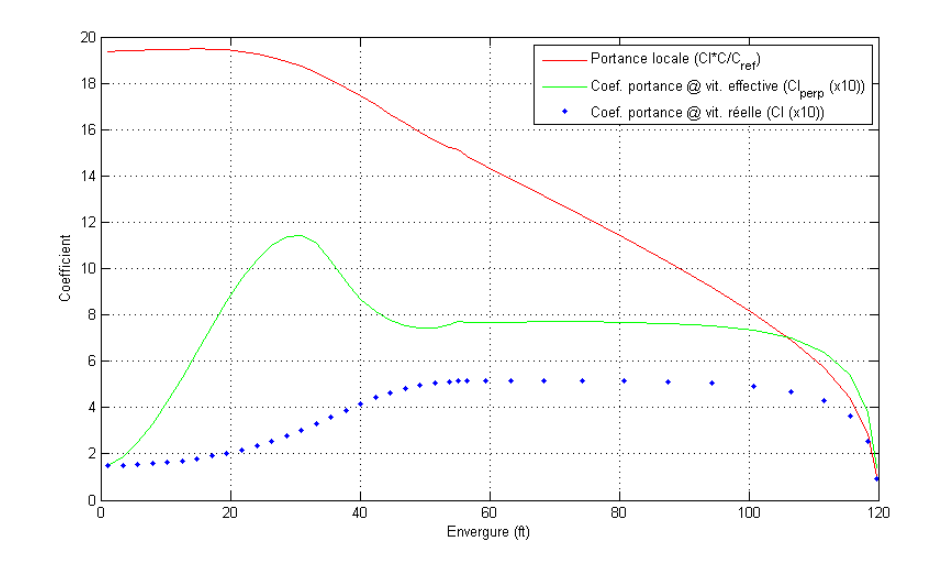

<span id="page-77-0"></span>Figure 2.5 Charge alaire le long de l'envergure

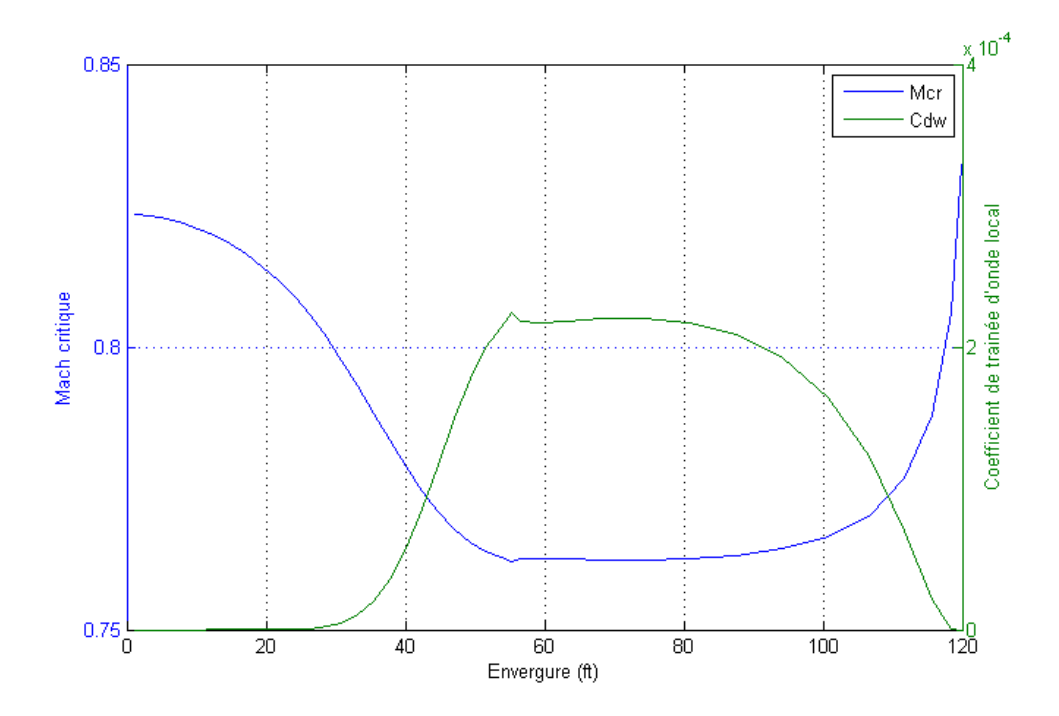

<span id="page-78-0"></span>Figure 2.6 Répartition de la trainée d'onde

# 2.3 Conclusion

Ce chapitre a présenté une méthode d'optimisation implémentée autour de la méthode de conception préliminaire. Cette dernière a été couplée à la façon d'une boîte noire avec l'optimiseur. La méthode d'optimisation a été implémentée à l'aide du logiciel Isight et de son algorithme d'optimisation Pointer. Elle s'avère très efficace pour l'optimisation de la forme en plan. Un cas test concret a permis d'obtenir un avion à fuselage intégré équivalent à un A340-600 qui présente des performances améliorées. De plus, l'optimisation a permis d'obtenir un premier modèle d'avion stable. Finalement, il est intéressant de constater que l'optimiseur a fourni des solutions réalistes, prouvant ainsi que les calculs de la méthode de conception préliminaire sont robustes et permettent une large gamme de design tout en restant dans leur enveloppe de validité.

Cette méthode présente quand même certaines limitations. La plus importante est liée au manque de fidélité empêchant l'optimisation de la forme des profils. Le prochain chapitre aborde ce problème à l'aide de calculs à plus haute fidélité. D'ailleurs, les optimisations effectuées dans ce chapitre sont importantes pour la suite de ce travail, puisqu'elles permettent d'effectuer rapidement une recherche globale et de converger la forme en plan. Avec une forme en plan adéquate, les calculs de type haute fidélité, coûteux en ressources informatiques, seront beaucoup plus rapides à effectuer.

#### CHAPITRE 3

# Étude de faisabilité d'optimisation de profils par des méthodes haute fidélité

L'optimisation de basse fidélité est un outil très intéressant puisqu'il permet d'obtenir rapidement un premier modèle cohérent de l'avion. Cependant, un aspect important n'est pas considéré dans ces calculs. La forme des profils n'est considérée que partiellement dans les calculs aérodynamiques, et les effets tridimensionnels de l'écoulement sont ignorés par les outils de calcul. Pour ces raisons, une méthode haute fidélité est nécessaire.

Les méthodes empiriques calculant la trainée de forme et d'onde ne considèrent pas la forme réelle des profils. AVL qui sert à calculer la trainée induite et les coefficients de stabilité, ne tient pas compte de la forme des profils, et ses calculs ne sont basés que sur leur ligne de cambrure. Certaines des caractéristiques des profils telles que l'épaisseur maximale, la cambrure et la position de l'épaisseur maximale sont considérées dans les calculs. Toutefois, la forme absolue du profil, décrite par la répartition de la cambrure et celle de l'épaisseur, n'influence aucunement les résultats. En fait, les calculs sont basés sur l'hypothèse que les profils utilis´es sont n´ecessairement d'une forme plausible et performante. Dans le cas o`u un profil généré par la méthode PARSEC est totalement difforme, aucun mécanisme ne permet de l'identifier, ni même d'y attribuer des performances médiocres. Ces calculs sont donc adéquats dans le cadre de la conception préliminaire, mais ne sont pas viables pour effectuer une optimisation aérodynamique des profils.

L'objectif de ce chapitre est la mise en œuvre d'un processus d'optimisation multidisciplinaire dont les calculs aérodynamiques sont effectués par un logiciel de dynamique des fluides (CFD). La fidélité de la CFD permet d'optimiser les profils, opération impossible avec les méthodes de basse fidélité. Puisque le choix de profils sur un avion à fuselage intégré est complexe, l'utilisation de l'optimisation devient une nécessité. Ce chapitre traite d'un processus d'optimisation appliqué à des profils, mais le même processus pourrait être aisément adapté `a l'optimisation d'un avion tout entier incluant sa forme en plan.

Idéalement, les calculs CFD sont basés sur les équations de Navier-Stokes afin d'obtenir une fidélité maximale. Ceux-ci tiennent compte de la viscosité du fluide et considèrent les phénomènes de turbulence. Les trois formes principales de trainée sont donc estimées par ces calculs. Ces derniers sont toutefois très coûteux en ressources informatiques et nécessitent des maillages de haute fidélité. Étant donné que l'objectif de ce chapitre demeure la mise en ceuvre du processus de calcul, il a été décidé d'utiliser des calculs CFD de moins haute fidélité. L'équation d'Euler est donc utilisée afin de résoudre les écoulements. La viscosité devient

alors inexistante tout comme la turbulence qui y est rattachée. Les effets de compressibilité sont tout de même pris en compte, ce qui permet d'estimer la trainée d'onde. Ces calculs nécessitent un maillage de plus faible définition ainsi que des calculs simplifiés, accélérant du même coup les calculs. Ceux-ci permettent une optimisation basée sur la CFD en 3D tout en maintenant la validité du processus.

Le principal défi de la mise en œuvre du processus est l'intégration des différentes composantes de ce dernier. Il est nécessaire que tous les calculs soient automatisés et robustes afin d'être intégrés dans une boucle d'automatisation. La résolution par ordinateur d'écoulement fluide nécessite une expérience considérable; son implémentation dans un processus automatisé représente un défi supplémentaire. La boucle d'optimisation du précédent chapitre utilisait simplement les calculs de basse fidélité effectués dans Matlab sous la forme d'une boîte noire. Dans le cas présent, l'ajout de calculs CFD nécessite l'automatisation d'une multitude d'opérations telles que la génération d'une maquette numérique 3D de qualité, la génération d'un maillage, le lancement de calcul CFD et le post-traitement des résultats. L'implémentation de la méthode est le sujet de la prochaine section.

Le défi de développer des profils pour un avion à fuselage intégré. Contrairement aux avions classiques, l'avion à fuselage intégré fait appel à 2 familles différentes de profils. Les profils le long de l'aile d'un avion classique demeurent tous dans la même famille, généralement celle des supercritiques. Au contraire, l'avion à fuselage intégré utilise des profils nettement différents entre son fuselage et son aile. Ce type d'avion se compare aux ailes volantes; puisque l'empennage de l'avion est absent, l'aile se doit d'être équilibrée et autostable. À ces contraintes s'ajoutent une forme en plan complexe et une vitesse de croisière transsonique. De plus, toute tentative d'équilibrage à l'aide de volets induirait une pénalité en trainée considérable. La solution à ces contraintes repose sur une sélection complexe de profils se métamorphosant tout au long de l'envergure de l'avion.

La littérature démontre que les profils optimaux d'un avion à fuselage intégré consistent en l'utilisation de profils supercritiques pour l'aile et de profils légèrement reflex pour le fuselage [Roman-2000]. La corde de l'aile étant plus faible que celle du fuselage, les sections s'y trouvant doivent produire un coefficient de portance plus élevé. En régime transsonique, seuls les profils supercritiques arrivent à offrir des performances adéquates dans ces conditions. Leur portance étant générée plus près du bord de fuite, le choc se trouve reculé réduisant ainsi la trainée d'onde. Il en résulte toutefois un fort moment piqueur indésirable à l'équilibre d'une aile volante.

Le fuselage possède une corde beaucoup plus grande et son angle de flèche au bord d'attaque est plus élevé que celui de l'aile. Cet angle réduit la vitesse effective en deçà du régime

transsonique, annulant ainsi les chocs et donnant plus de latitude dans le choix des profils. Lors de leur sélection, plusieurs éléments doivent être considérés. Premièrement, ces profils contenant l'habitacle doivent donc être d'une épaisseur considérable afin d'obtenir un volume de cabine satisfaisant. Deuxièmement, ils doivent produire un moment cabreur de façon à compenser le moment piqueur de l'aile. Finalement, la trainée d'onde doit être minimisée. Heureusement, ces contraintes ne sont pas incompatibles. La forte corde du fuselage, combinée avec une répartition elliptique de la portance, impose un coefficient local de portance plus faible afin de réduire la trainée induite. Dans ces conditions, il est alors possible d'envisager l'utilisation de profils de type reflex et d'épaisseur considérable. Ces profils de type reflex sont caractérisés par une cambrure positive près du bord d'attaque et par une cambrure légèrement négative au bord de fuite. Il en résulte un moment cabreur ainsi qu'un coefficient de portance faiblement positif. C'est la déportance au bord de fuite qui explique ce moment cabreur. La figure [3.1](#page-82-0) montre un profil reflex typique à fort moment cabreur. La ligne de cambrure montrant une cambrure négative est illustrée par la ligne en tiret rouge tandis que les vecteurs verts illustrent la répartition de la portance le long du profil. On voit que celle-ci est négative au bord de fuite permettant ainsi un moment positif. Un profil supercritique est illustré à la figure [3.2.](#page-82-1) Au contraire du profil reflex, ce dernier génère la majorité de sa portance près du bord de fuite, ce qui provoque un fort moment piqueur.

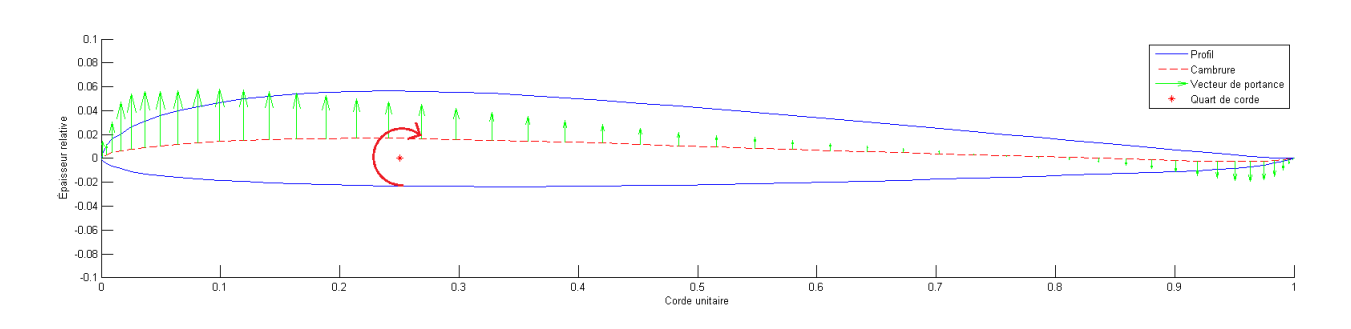

<span id="page-82-0"></span>Figure 3.1 Exemple de profil reflex - JLW065

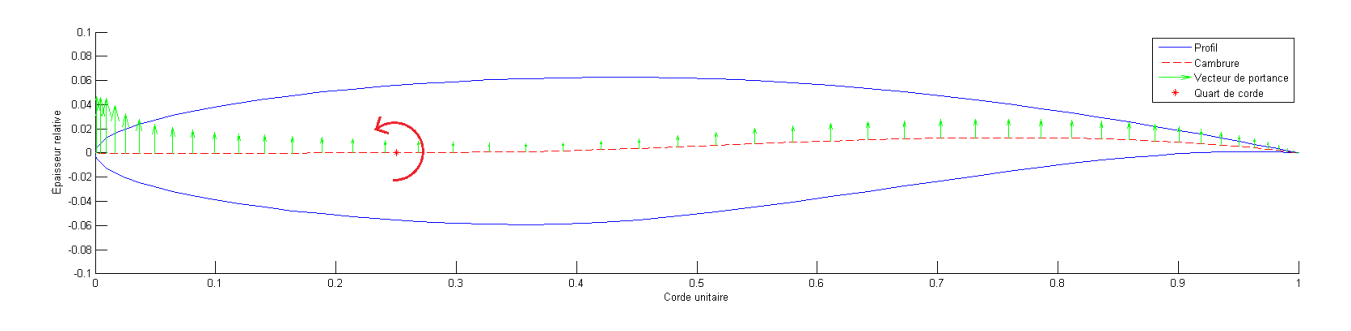

<span id="page-82-1"></span>Figure 3.2 Exemple de profil supercritique - RAE2822

# 3.1 Implémentation

Cette section a pour but de décrire individuellement les différentes composantes nécessaires à l'implémentation du processus d'optimisation haute fidélité, puis de décrire leur intégration au sein du processus. La figure [3.3](#page-83-0) illustre toutes les composantes nécessaires à son fonctionnement ainsi que les liens les unissant.

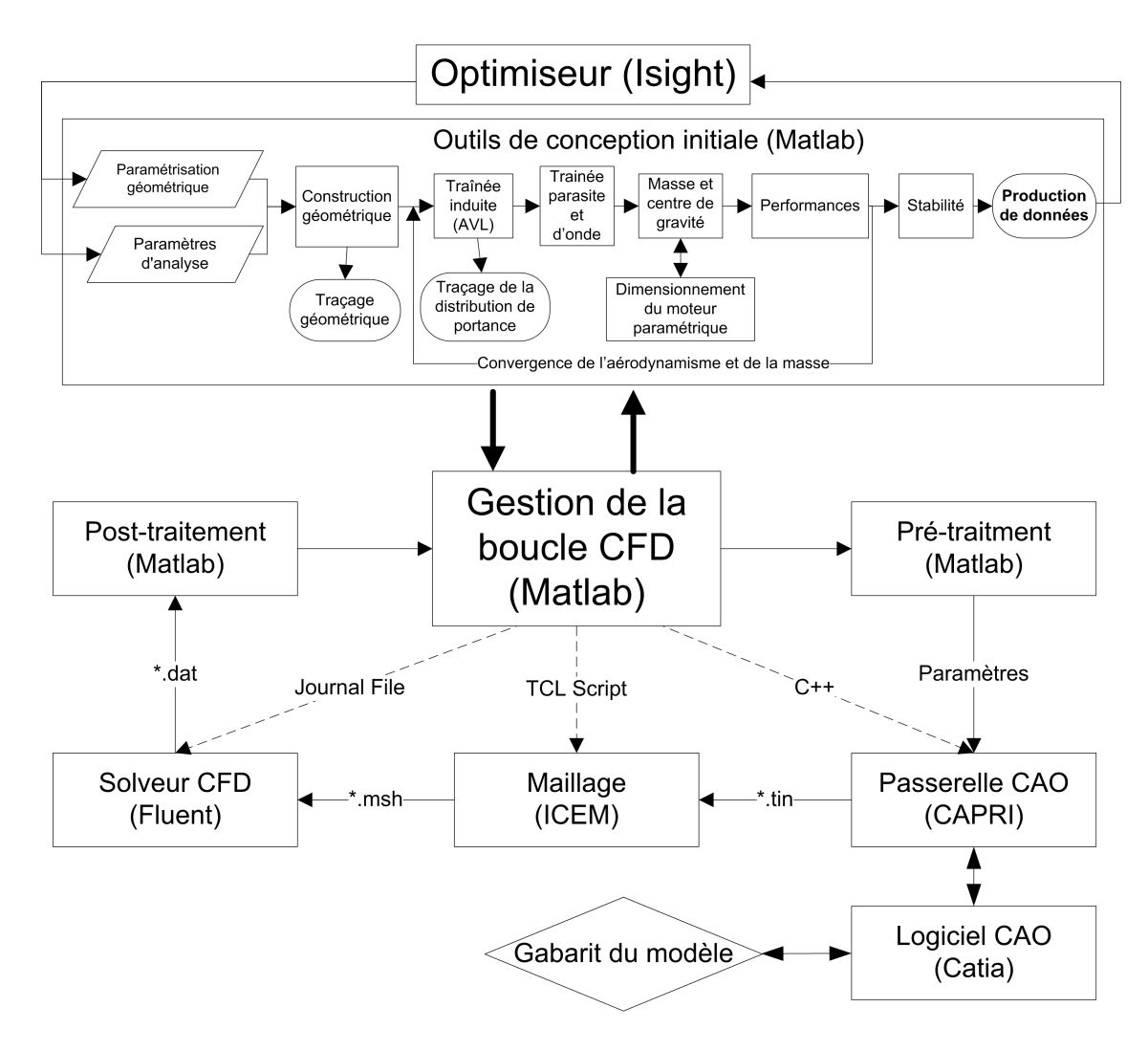

<span id="page-83-0"></span>Figure 3.3 Processus d'optimisation haute fidélité

# 3.1.1 Génération du modèle 3D

Une maquette tridimensionnelle de l'avion est requise afin d'effectuer les analyses de type CFD. Celle-ci se doit de présenter des surfaces d'une qualité adéquate aux calculs. Ces surfaces doivent être de bonne résolution et la maquette se doit d'être fidèle à la définition géométrique de l'avion. Entre autres, les profils et leurs positions doivent être respectés, les conditions de tangente appliquées aux endroits nécessaires et les interpolations effectuées de façon lisse. Le logiciel de modélisation Catia a été choisi en raison de ses puissants outils de génération de surface, de la possibilité d'y automatiser des actions et de la connaissance pr´ealable du logiciel par l'auteur.

La section [1.3.1](#page-27-0) décrit différentes méthodes développées afin d'obtenir une maquette numérique. Ces méthodes faisant déjà appel au logiciel Catia afin de générer la géométrie, il a tout d'abord été décidé d'utiliser les outils existants afin de générer le modèle 3D de haute fidélité.

Catia comporte une interface de programmation dans le langage VBA permettant de créer des macros. Il est donc possible d'automatiser une série de commandes et de générer automatiquement, dans le cas présent, une géométrie d'avion de type aile volante. Cette génération s'effectue à partir des paramètres ingénieurs. La construction est faite dans Catia de façon analogue à la construction effectuée dans Matlab. Cette procédure génère efficacement la géométrie, mais possède quelques limitations. Tout d'abord, si la procédure de modélisation dans Matlab change, celle dans Catia n'est pas liée. Elle doit donc être modifiée en parallèle, tâche longue et ardue. Il se produit alors un risque de disparité entre les 2 modèles. Egalement, les géométries sont régénérées entièrement à partir d'un nouveau fichier pour chaque nouveau modèle. C'est pourquoi un problème de robustesse est apparu à l'importation du modèle 3D Catia dans le logiciel de maillage ICEM. Bien que la procédure de génération produise une géométrie de topologie identique pour chaque modèle, les noms associés aux entités topologiques ne sont pas consistants d'un modèle à l'autre.

Une seconde méthode de génération de la maquette 3D a donc été développée en réponse à ces problèmes. Plutôt que de régénérer entièrement la géométrie pour chaque modèle, la deuxième méthode redimensionne un gabarit existant d'un avion à fuselage intégré. La géométrie créée dans Matlab comprend des milliers de coordonnées définissant la surface de l'avion. Le gabarit est construit en prévision de se servir de ces coordonnées. Cette seconde méthode utilise directement ces coordonnées empêchant toute disparité possible entre Matlab et Catia. Les étapes de création du modèle Catia se trouvent simplifiées. Finalement le modèle 3D provient toujours du même fichier de gabarit, ce qui évite les problèmes de consistance dans les noms associés aux entités topologiques. Cette méthode est basée sur l'utilisation du logiciel CAPRI et sera traitée en détail dans la prochaine section. Un exemple de modèle

d'avion à fuselage intégré généré à l'aide de Catia est illustré à la figure [3.4.](#page-85-0)

Initialement, plusieurs modèles ont été générés manuellement afin de bien cerner les particularités de la modélisation de ce type d'avion. Cette expérience a permis d'établir la meilleure méthode de construction du modèle, soit celle utilisée dans la première méthode. Cette dernière a été réutilisée afin de créer le gabarit servant dans la seconde méthode.

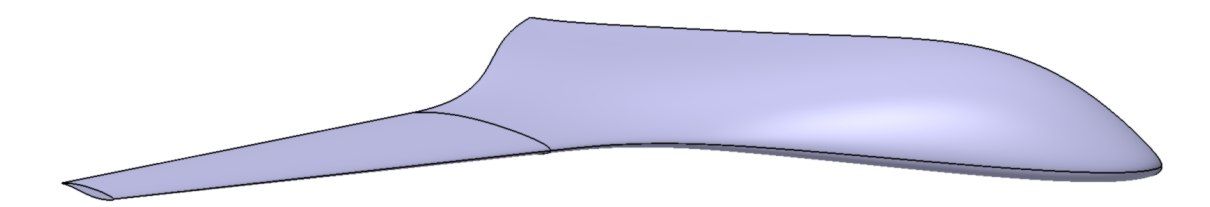

<span id="page-85-0"></span>Figure 3.4 Modèle dans Catia

#### Interconnexion

En tentant d'intégrer les différentes composantes de la boucle d'optimisation, il est rapidement apparu des problèmes de transfert du modèle géométrique entre les différents logiciels. Le logiciel ICEM est utilisé afin de générer le maillage. Ce dernier n'acceptant pas les fichiers de géométrie natifs de Catia (\*.CATPart), des formats universels doivent donc être utilisés. Les 2 formats universels proposés sont le IGES et le STEP. Ils permettent d'importer correctement la géométrie, mais en vérifiant la topologie du modèle, soit les points, les lignes et les surfaces composant la géomètrie, une inconsistance dans les noms apparaît. En résumé, lors de l'importation, le nom des entités de la topologie change aléatoirement. Les modèles importés provenant du même fichier Catia sont beaucoup plus robustes.

La source du problème provient de la conversion du fichier de format universel au format de géométrie natif de ICEM, le format tetin  $(*.tin)$ . La solution retenue consiste donc à importer directement la géométrie dans le format tetin dans ICEM en utilisant un convertisseur externe. Un logiciel commercial nommé CAPRI de la compagnie CADNexus permet une telle conversion. Il s'agit d'une passerelle entre différents logiciels de conception assistée par ordinateur. L'avantage d'utiliser CAPRI provient du fait qu'il communique avec Catia directement à travers de son API (application programming interface). Lorsqu'il génère le fichier tetin, il le fait directement à partir du modèle à l'intérieur de Catia et ainsi conserve une consistance dans le nom de la topologie.

Le logiciel CAPRI offre, de plus, un moyen de communication bidirectionnelle entre Catia, ICEM et Matlab, ce qui offre un avantage indéniable dans les interconnexions. Pour cette raison CAPRI est également utilisé comme intermédiaire entre Matlab et Catia. Le modèle Catia est régénéré à chaque itération à partir d'un gabarit comportant plusieurs milliers de coordonnées. Ces coordonnées sont d'abord exportées de Matlab dans un fichier de données. Ce fichier est ensuite lu avec CAPRI et les nouvelles coordonnées sont insérées dans le gabarit. Celui-ci est finalement mis à jour et peut être sauvegardé. La topologie est constante, et grâce au convertisseur de ce logiciel les noms sont consistants.

La mise en place de CAPRI n'est pas nécessairement aisée, mais les résultats sont excellents. CAPRI est codé en  $C++$  et 2 outils différents furent compilés. Le premier, "DriveMM", permet la mise à jour du gabarit dans Catia et la création du modèle 3D. Le second, " $Ca$  $pri2Tetin$ ", procède à l'interprétation de la géométrie dans Catia et l'exporte dans le format natif de ICEM. Le processus de génération de la géométrie à travers CAPRI est présenté à la figure [3.5.](#page-86-0) Ces exécutables sont appelés directement depuis Matlab à travers une invite de commande. Matlab s'assure de générer les scripts d'exécution nécessaires ainsi que le fichier de coordonnée de la géométrie. CAPRI tourne depuis un serveur de calcul qui, dans ce cas-ci, est installé sur la même machine que le client.

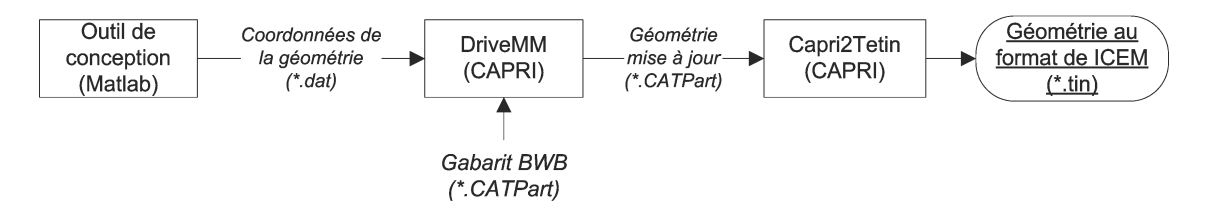

<span id="page-86-0"></span>Figure 3.5 Processus de génération de la géométrie à travers CAPRI

#### 3.1.2 Génération du maillage

Les calculs CFD sont basés sur une méthode par volume fini qui nécessite une discrétisation de l'espace, aussi nommée maillage. Pour effectuer ce maillage, le logiciel ICEM a  $\acute{e}t\acute{e}$  choisi pour la puissance de ses outils, et parce qu'il est entièrement automatisable. Cette automatisation est faite à l'aide d'un script en langage TCL. Ce langage de script est assez complexe mais son écriture est simplifiée par un outil d'enregistrement automatique de script.

Deux grandes familles de maillage existent, les structurés et les non structurés. Les maillages structurés sont ceux dont le positionnement des éléments est référencé dans une table basée sur un système de coordonnées orthogonales. Ce type de maillage est généralement effectué avec des éléments hexaédriques. Dans les maillages non structurés, les éléments ne sont pas référencés par une table. Il s'agit d'un système de référencement direct des éléments voisins. Ce type de maillage est souvent composé d'éléments tétraédriques. Toutefois, il est à noter que l'appellation "maillage structuré" est souvent utilisée pour faire référence aux

maillages hexaédriques sans que le maillage soit nécessairement structuré. Le solveur fluide utilisé dans cette recherche ne se sert que de maillages non structurés, il reste que l'utilisation de maillage fait d'éléments hexahédriques peut être avantageuse. Par exemple, pour la résolution d'un écoulement à l'aide des équations de Navier-Stokes, les maillages hexahédriques permettent une régularité et une possibilité de contrôle de la finesse du maillage essentiel à l'obtention de bon résultats. Dans ce cas-ci, il a été décidé d'utiliser l'équation d'Euler afin de résoudre l'écoulement. Pour ce type de calcul, la finesse du maillage est moins critique et l'utilisation d'éléments tétraédriques est adéquate.

La génération d'un maillage est un processus qui demande beaucoup de travail, et plusieurs choix vont en influencer sa qualité. Des décisions doivent être prises relativement aux dimensions du domaine de calcul, à la finesse du maillage et aux raffinements locaux. Le maillage final comporte en moyenne 800000 éléments avec un domaine de 20 cordes derrière l'avion et de 10 cordes autour. Les dimensions et la forme du domaine sont illustrées à la figure [3.6.](#page-88-0) Suite à une étude de convergence, un domaine possédant une entrée et une sortie demi-sphériques a été choisi. Un raffinement est effectué sur les surfaces de l'avion, en particulier sur l'extrados entre 30 et 90 pour cent de la corde, afin d'obtenir une meilleure définition du choc s'y trouvant. Un aperçu du maillage sur la surface de l'avion est montré à la figure [3.7.](#page-88-1)

La création du maillage automatique est faite en plusieurs étapes.

- Importation de la géométrie : la géométrie est importée depuis un fichier tetin.
- G´en´eration du domaine : le domaine de calcul est g´en´er´e autour de la g´eom´etrie. Afin de faciliter la génération du domaine et du maillage en général, l'avion est mis à l'échelle unitaire dans Catia. De cette façon, le domaine extérieur conserve toujours les mêmes dimensions.
- Génération du maillage : le maillage surfacique est généré suivi du maillage du volume. Tout d'abord, la finesse du maillage triangulaire est définie sur les surfaces en fonction de la précision nécessaire. Le volume est ensuite maillé à l'aide d'éléments tétraédriques.
- $-$  Lissage : le maillage est lissé dans le but d'obtenir un maillage propre et d'éviter les  $\acute{e}$ léments problématiques. Il est basé sur le critère "qualité" de ICEM avec une valeur de 0.5.
- Exportation : le maillage est exporté dans le format \*.msh, format reconnu par Fluent.

Sans CAPRI, la génération de ce maillage aurait été impossible. Le raffinement des surfaces nécessite d'apposer des règles propres à certaines surfaces. Pour ce faire, le script d'automatisation doit être en mesure d'identifier les surfaces, chose impossible si les noms identifiant les surfaces sont inconsistants.

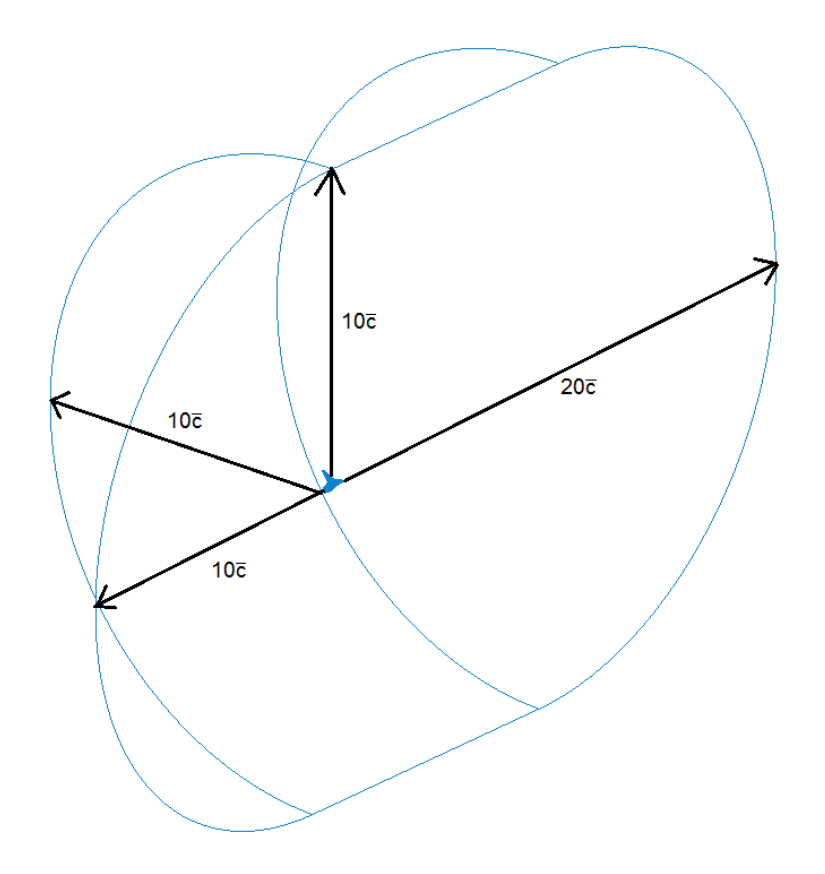

<span id="page-88-0"></span>Figure 3.6 Domaine du maillage

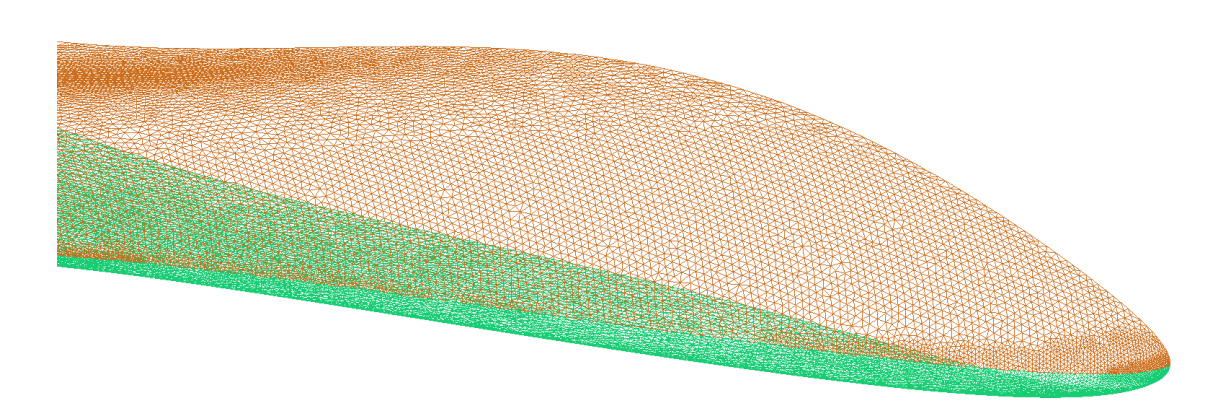

<span id="page-88-1"></span>Figure 3.7 Détails du maillage surfacique dans  $\rm CAPRI$ 

# 3.1.3 "Solveur" fluide

L'objectif de tout ce processus est d'effectuer un calcul CFD afin de procéder à une analyse de plus haute fidélité. Ce calcul est effectué à l'aide du logiciel Fluent. Celui-ci est un logiciel commercial conçu par la compagnie Ansys Inc. tout comme ICEM. Il est très polyvalent et robuste. Son opération peut également être automatisée.

Tels que décrits précédemment, les calculs sont effectués selon l'équation d'Euler. En fait, cela signifie que la viscosité et par le fait même, la turbulence ont été ignorées dans les calculs. C'est un modèle de fluide compressible qui permet donc de résoudre les chocs et la trainée de compressibilité associée au régime transsonique. Les forces de pression mesurées permettent ´egalement d'´evaluer la portance et le moment longitudinal de l'avion. Ces donn´ees sont utiles  $\alpha$  l'optimisation des profils.

De négliger la viscosité comporte quand même plusieurs limitations. Cela signifie que la trainée visqueuse n'est pas considérée et que la couche limite n'est pas résolue. La trainée totale estimée n'est donc pas complète, puisqu'il manque une des composantes majeures de la trainée, celle qui est visqueuse. L'absence de la couche limite va également influencer la création des chocs. Avec ce type de calcul, les chocs sont généralement plus reculés sur la corde et plus importants. La justesse de l'évaluation de la trainée d'onde est donc affectée. L'objectif de toute cette procédure de haute fidélité est de procéder à l'optimisation d'un avion afin d'en améliorer ses performances. Dans ce contexte, il est alors possible de procéder à l'optimisation en se servant des différences de performance entre les différentes solutions plutôt qu'en se servant des m´etriques de performance sous leur forme absolue. Il s'agit d'optimiser en utilisant des deltas  $(\Delta)$  plutôt que des valeurs absolues. De cette façon, la justesse de l'évaluation devient secondaire à condition que les évaluations permettent de bien déterminer le gradient de la solution. De plus, puisque les chocs sont surestimés, l'analyse est effectuée à une vitesse légèrement inférieure de la vitesse réelle afin de les atténuer.

L'automatisation de Fluent se fait à partir d'un fichier journal dans lequel les commandes nécessaires à l'exécution du calcul sont données. À chaque itération, un nouveau fichier journal contenant les nouvelles conditions d'analyse est généré dans Matlab. Tout d'abord, la géométrie est importée dans Fluent et l'échelle du modèle est réajustée afin d'obtenir les dimensions réelles plutôt qu'un modèle unitaire. Ensuite, les conditions d'initialisation sont entrées, le problème est initialisé et finalement le calcul est lancé. Une fois les calculs terminés, les résul-tats sont exportés dans des fichiers pour un post-traitement ultérieur. Le tableau [3.1](#page-90-0) montre les principales conditions d'analyse. Un exemple de fichier journal incluant les commandes d'exécution de Fluent est donné à l'annexe F.

<span id="page-90-0"></span>

| Conditions d'analyse           | Valeur                                                  |  |
|--------------------------------|---------------------------------------------------------|--|
| Solveur                        | <i>Implicit / Density Based</i>                         |  |
| Modèle d'énergie               | Activé                                                  |  |
| Modèle de viscosité            | Exempt de viscosité (Inviscid)                          |  |
| Pression                       | Ajustée à l'atmosphère standard                         |  |
|                                | à l'altitude de croisière $(Pa)$                        |  |
| Vitesse                        | Ajustée à la vitesse de croisière                       |  |
|                                | de la mission $(Mach)$                                  |  |
| Température                    | Ajustée à l'atmosphère standard                         |  |
|                                | à l'altitude de croisière $(K)$                         |  |
| Aire de référence              | Demi aire de référence de l'avion $(m^2)$               |  |
| Longueur de référence          | Corde aérodynamique moyenne $(m)$                       |  |
| Condition frontière à l'infini | De type <i>farfield</i>                                 |  |
| Solution                       | Utilisation de <i>solution steering</i> , en mode       |  |
|                                | <i>transonic</i> , avec nombre de <i>courant</i> allant |  |
|                                | jusqu'à 2000 pour convergence rapide.                   |  |
| Ordre de convergence           | Blend 1st/2nd order à $50\%$                            |  |

Tableau 3.1 Conditions d'analyse du solveur Fluent

#### 3.1.4 Post-traitement

Une fois les calculs terminés, Fluent exporte des fichiers contenant les forces agissant sur l'avion. Celles-ci sont déjà intégrées pour la surface entière de l'aéronef et mises sous la forme d'un coefficient. Ces coefficients sont calculés à partir des valeurs de référence de l'avion telles que l'aire de la surface portante et la corde a´erodynamique moyenne. Ces valeurs sont importées dans Matlab pour effectuer le post-traitement. Les principales données obtenues sont la finesse de l'avion ainsi que l'équilibrage de celui-ci. Ces nouvelles données provenant des calculs haute fidélité viennent substituer celles obtenues par les analyses de basse fidélité pour permettre, entre autres, l'optimisation des profils.

#### 3.1.5 Intégration des composantes

L'intégration de toutes ces composantes est faite dans Matlab. Chacune de celles-ci est sous la forme d'un exécutable et peut être lancée depuis une invite de commande. Lorsqu'une composante est exécutée, un modèle doit lui être fourni ainsi qu'une série d'instructions pour procéder à son exécution. Matlab gère donc l'exécution en lançant les composantes depuis une invite de commande dans un ordre particulier et en fournissant les param`etres ou fichiers nécessaires.

## 3.2 Résultats

# 3.2.1 Énoncé du cas test

La procédure d'optimisation haute fidélité des profils a été testée à l'aide d'un cas concret. Ce cas test est la suite de celui présenté à la section [2.2](#page-69-0) et qui visait l'optimisation de la forme en plan d'un avion à fuselage intégré ayant une mission équivalente au Airbus A340-600. Cette fois-ci, les profils sont optimisés grâce à la CFD tandis que la forme en plan reste figée. L'optimisation de basse fidélité a permis une recherche globale, et cette seconde optimisation est un raffinement de la première.

Le modèle utilisé pour l'initialisation de cette optimisation est le modèle final résultant de l'optimisation présentée à la section [2.2.](#page-69-0) Il s'agit donc d'un modèle satisfaisant et déjà près d'un optimum. Ce dernier présente un bon niveau de performance et répond aux critères de la mission et aux contraintes exigeantes de stabilité. La construction du modèle est faite `a l'aide de trois profils : un au plan de sym´etrie, un `a la seconde brisure et un dernier en bout d'aile. Ces profils sont paramétrés à l'aide de la méthode PARSEC et seront optimisés simultanément avec comme objectif de maximiser la finesse de l'avion  $(L/D)$ . Les critères imposés précédemment, et montrés au tableau [2.2,](#page-71-0) sont toujours appliqués, mais une nouvelle contrainte d'équilibrage  $(trim)$  est imposée. Il s'agit d'une contrainte importante des avions `a fuselage int´egr´e et qui est grandement d´ependante de la forme des profils. C'est pourquoi elle n'est imposée qu'à cette étape en même temps que les calculs de haute fidélité. Cette contrainte oblige que le centre de portance et le centre de gravité soient à moins de 10% de la longueur du MAC l'un de l'autre. De cette façon, l'équilibrage à l'aide de volets se trouve limité de façon à réduire la trainée.

Le profils *reflex* EH2012 pour le fuselage et les profils supercritiques RAE2822 pour la seconde brisure et le bout de l'aile sont utilisés pour l'initialisation. Le EH2012 est illustré en rouge dans la figure  $3.11(a)$  tandis que le RAE2822 est illustré en rouge à la figure  $3.11(b)$ . Ils ont été utilisés par défaut tout au long des calculs et de l'optimisation de basse fidélité. Pour chaque profil, leurs 10 paramètres PARSEC sont laissés libres et leurs limites fixées de façon très large afin de ne pas restreindre l'optimisation. De plus, l'angle d'attaque local peut être modifié. Il en résulte 33 paramètres d'optimisation. Pour chacun des profils, une série de tests est accomplie afin de s'assurer qu'ils possèdent une forme valide : l'extrados ne doit pas entrecouper l'intrados, la surface ne doit pas présenter d'ondulations, etc. Ces tests ont été élaborés par Kevin Théâtre, un étudiant stagiaire dans le cadre de son projet d'ingénierie inverse de profils. Les calculs haute fidélité sont exécutés à la condition que les profils soient valides. Pour procéder à l'optimisation, l'algorithme Pointer de Isight est utilisé.

Les calculs de basse fidélité sont tout d'abord réalisés afin de déterminer certaines carac-

 $t$ éristiques comme le poids, les performances au décollage et la stabilité. À ce moment, les contraintes d'optimisation sont examinées et si l'une de celles-ci n'est pas respectée, alors les calculs haute fidélité de CFD ne sont pas effectués afin d'économiser en temps de calcul. Une forte pénalité sur la fonction coût est alors imposée afin d'invalider la solution.

## 3.2.2 Résultats et analyses

L'optimisation a testé 3381 solutions en un temps de calcul total de 2 semaines sur un ordinateur de bureau `a 6 cœurs. La figure [3.8](#page-92-0) illustre la courbe de convergence de la finesse, elle illustre seulement les itérations où il y a eu amélioration. La courbe de convergence n'atteint pas d'asymptote, ce qui porte à croire que la solution n'a pas été entièrement convergée. Le grand nombre de variables ralentit la convergence, et l'algorithme Pointer ne semble pas le plus efficace dans ce contexte. Les calculs ont été arrêtés après deux semaines en raison d'une contrainte de temps. Les résultats sont adéquats afin de conclure sur la faisabilité de la méthode d'optimisation haute fidélité.

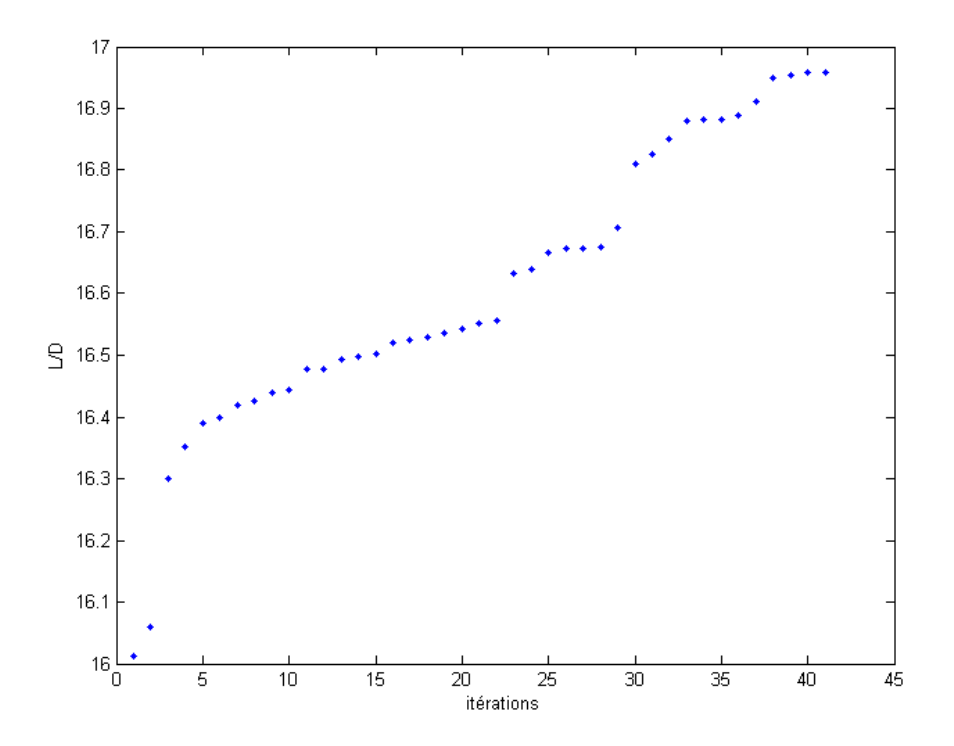

<span id="page-92-0"></span>Figure 3.8 Convergence de la finesse de l'avion

Tout d'abord, les calculs ont montré que le modèle initial obtenu par méthode basse fidélité n'était pas équilibré. Bien que sa finesse soit bonne, avec une valeur de 17.06 selon les calculs CFD, il s'agissait d'un modèle qui était tout à fait inadéquat en raison de son

très fort moment piqueur qui aurait certainement rendu l'avion incontrôlable. L'optimiseur a donc dû, dans un premier temps, trouver une solution d'avion qui répondait à la contrainte d'équilibrage. Étant difficile à satisfaire, la contrainte de stabilité venait compliquer davantage la tâche à l'algorithme d'optimisation. Une solution viable a été trouvée, mais avec une forte pénalité en finesse. Le premier modèle d'avion répondant à tous les critères et contraintes d'optimisation possédait une finesse de 16.01. C'est à partir de ce modèle que la finesse de l'avion a été optimisée pour atteindre 16.96 avec la solution finale. La figure [3.9](#page-93-0) illustre le choc généré sur l'extrados de l'aile tandis que la figure [3.10](#page-94-0) illustre les isocontours de la pression statique sur l'extrados. Il est possible de constater un puissant choc traversant l'aile entière pour venir s'affaiblir puis disparaître sur le fuselage.

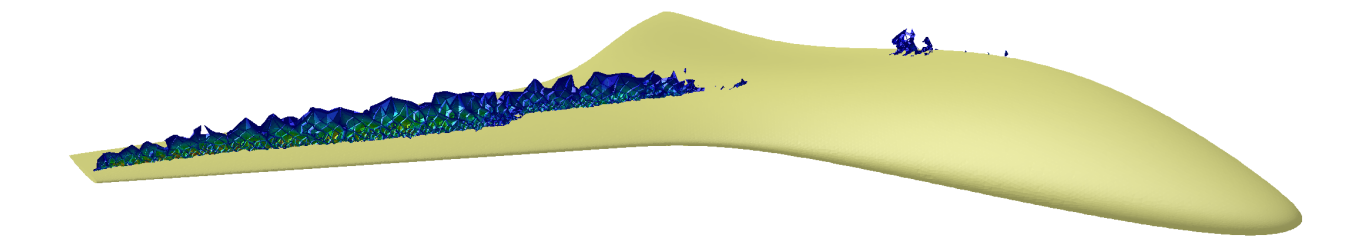

Figure 3.9 Visualisation du choc sur la solution finale

<span id="page-93-0"></span>La figure 3.11 compare les trois profils initiaux aux 3 profils résultant de l'optimisation. Les profils initiaux sont en rouge tandis que les profils optimisés sont en bleu. Il est intéressant de noter que les modifications effectuées sur les profils par l'optimiseur sont cohérentes avec l'objectif.

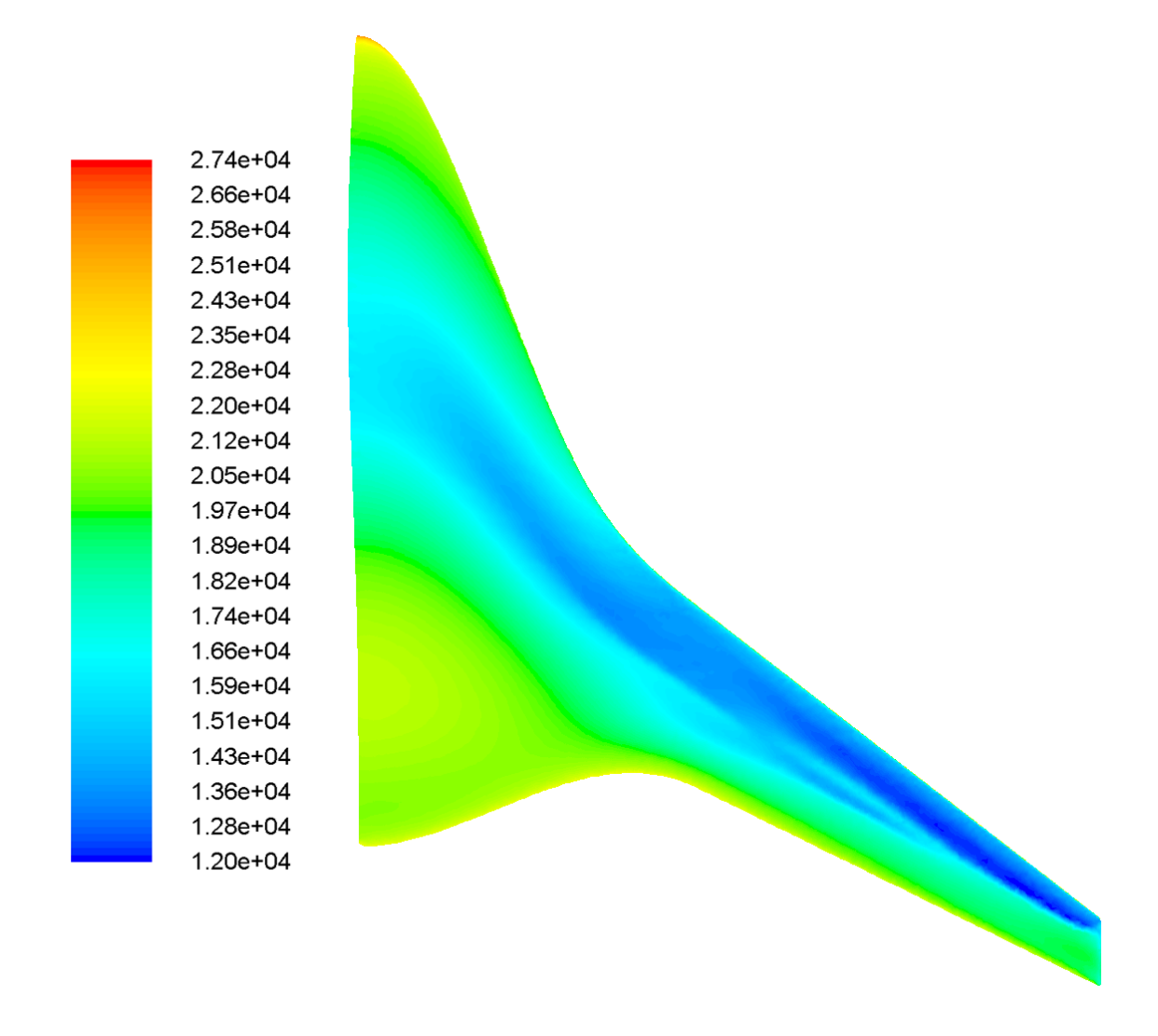

<span id="page-94-0"></span>Figure 3.10 Isocontours de la pression statique sur l'extrados de la solution finale

<span id="page-95-0"></span>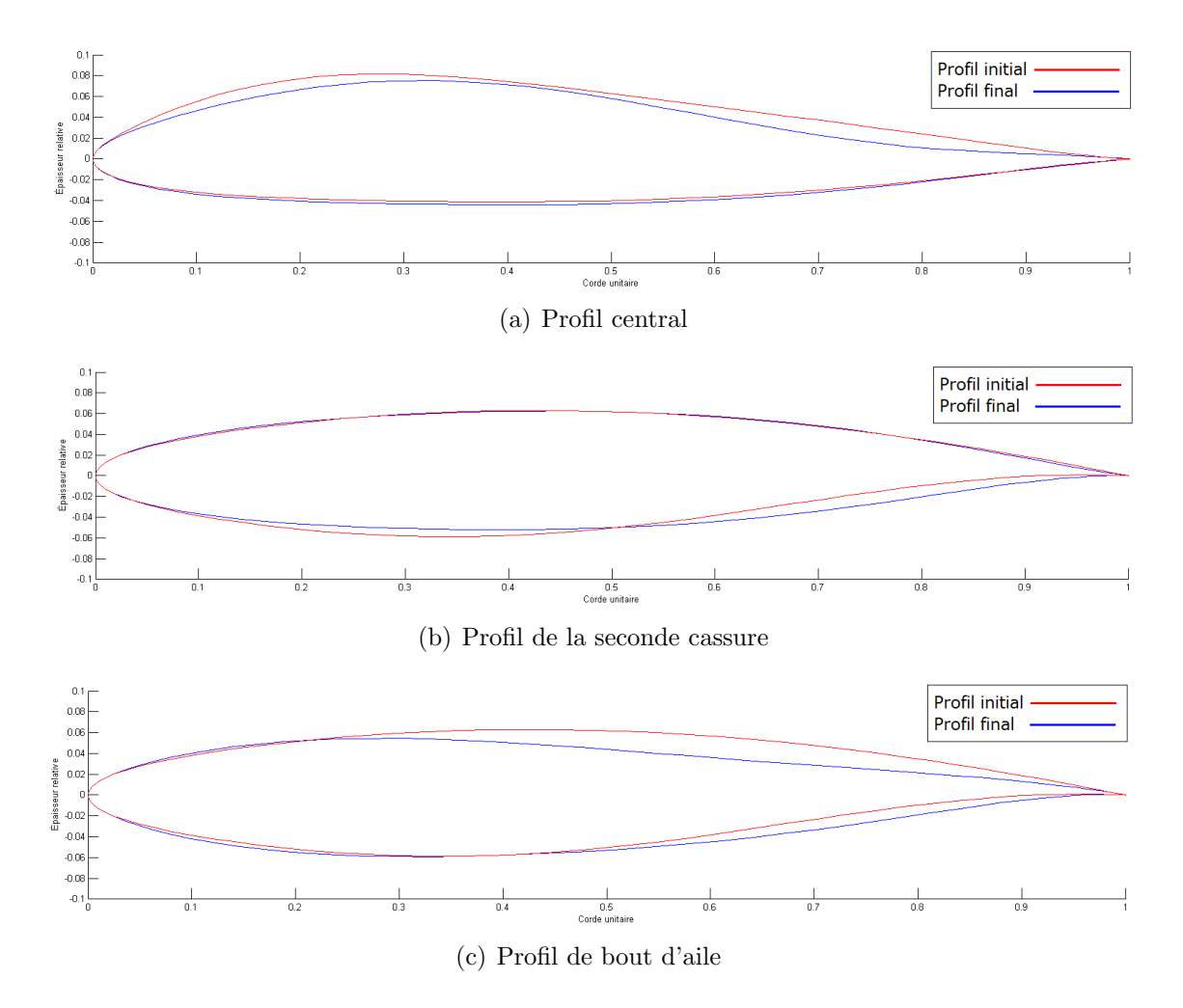

<span id="page-95-2"></span><span id="page-95-1"></span>Figure 3.11 Comparaison des profils initiaux et finaux de l'optimisation

La figure  $3.11(a)$  compare le profil initial au profil optimisé de la section centrale du fuselage. Le nouveau profil possède une forme reflex plus marquée : la cambrure négative près du bord de fuite est beaucoup plus prononcée. Également, ce profil a été légèrement aminci sur l'extrados et son point d'épaisseur maximale reculé. Finalement, l'angle d'attaque local a augmenté passant de 0.53 degré à 1.11 degré. L'augmentation de la caractéristique reflex du profil est sensée, puisqu'elle a pour but de réduire le moment piqueur de l'avion. La réduction de la portance qui s'ensuit semble avoir été compensée par une augmentation de l'angle local d'attaque. Les analyses CFD illustrées à la figure [3.9](#page-93-0) démontrent qu'il y a un léger choc près du plan de symétrie au point d'épaisseur maximale de l'extrados. La réduction de l'´epaisseur du profil ainsi que le recul du point d'´epaisseur maximale sont donc une bonne solution pour réduire la trainée d'onde locale.

Le profil situé à la seconde brisure est illustré à la figure  $3.11(b)$ . C'est celui qui a été le moins altéré des trois. Le profil résultant conserve bien la forme caractéristique des profils supercritiques. Il n'a été que légèrement aminci sur l'intrados et son point d'épaisseur maximale a été reculé. L'angle d'attaque de cette section est resté pratiquement constant avec une légère augmentation de seulement 0.09 degré. Il est normal de constater que ce profil présente les caractéristiques d'un supercritique, puisqu'il est situé dans la zone où le choc est le plus fort. Il est aussi intéressant à noter que la modification apportée à l'intrados a  $\acute{e}$ galement comme effet de réduire légèrement la cambrure à l'arrière et donc de réduire le moment piqueur.

Le profil situé au bout de l'aile a été grandement modifié, il est illustré à la figure  $3.11(c)$ . Sa forme supercritique a été altérée. Le point d'épaisseur maximale de l'extrados a été grandement avancé tout en voyant son épaisseur réduite. Il en résulte un profil ayant une apparence semi-symétrique avec une cambrure légère, mais très reculée. L'amincissement marqué du profil ainsi que sa cambrure très reculée ont une tendance à réduire les chocs.

Une comparaison de la solution initiale, de la solution d'avion équilibré et de la solution finale est présentée au tableau [3.2.](#page-97-0) Il démontre bien que le premier objectif de l'optimisation a été d'obtenir une solution d'avion équilibré sans tenir compte des performances. Une amélioration de la finesse de 0.9 point s'en est suivie grâce à l'optimisation. Il est intéressant de noter que le MTOW et la masse de carburant consommée par le modèle équilibré sont inférieurs au modèle final qui, lui, est équilibré et possède une finesse supérieure. Cette différence démontre l'incapacité des calculs de basse fidélité à capter les subtilités de la forme des profils. Tandis que les calculs CFD ont détecté une augmentation de la trainée d'onde, les calculs de basse fidélité continuent de considérer, par hypothèse, les profils comme adéquats et n'évaluent pas de choc important.

<span id="page-97-0"></span>

| Caractéristiques                          | Modèle   | Modèle    | Modèle  |
|-------------------------------------------|----------|-----------|---------|
|                                           | initial  | équilibré | final   |
| $L/D$ (CFD)                               | 17.06    | 16.01     | 16.96   |
| Décalage du moment                        | 18.5%    | $9.6\%$   | $9.9\%$ |
| Masse carburant (lbs)                     | 234320   | 231871    | 235242  |
| MTOW (lbs)                                | 639017   | 636537    | 639831  |
| Marge longitudinale statique de stabilité | $5.01\%$ | 4.98%     | 4.95%   |

Tableau 3.2 Comparaison des modèles optimisés

## 3.3 Validation

Une validation a été lancée afin d'évaluer la procédure d'utilisation du logiciel CFD Fluent ainsi que sa justesse. Un cas test classique en trois dimensions a été utilisé : l'aile Onera M6 [Slater](#page-107-0) [\(2008\)](#page-107-0). Il s'agit d'une aile trapézoïdale, à bout arrondi et qui fut testé en soufflerie en régime transsonique. Des résultats complets d'analyses CFD sont fournis par la NASA à des fins de validation. Les conditions d'écoulement sont définies au tableau [3.3.](#page-97-1) Le maillage est de type structuré et il est composé de 2 530 818 éléments. Le domaine est de forme en "C" et s'étend sur 30 cordes dans toutes les directions.

| Condition             | Valeur   |
|-----------------------|----------|
| Mach                  | 0.8395   |
| Pression (psia)       | 45.82899 |
| Température $(R)$     | 400      |
| Angle d'attaque (deg) | 3.06     |
| Modèle de turbulence  | $S-A$    |

<span id="page-97-1"></span>Tableau 3.3 Conditions de l'écoulement autour de l'Onera M6

Le cas de validation a été lancé par Alexandre Drouin, stagiaire à la maîtrise, dans le cadre d'un projet sur la génération de maillage structuré. La solution a atteint un niveau de convergence de 3.9E-4. Les figures [3.12\(a\)](#page-98-0) et [3.12\(b\)](#page-98-1) montrent les isocontours de CP obtenus avec Fluent et ceux obtenus à la NASA. Il est possible d'y apercevoir un choc en " $\lambda$ " qui est caractéristique de cette aile. En comparant les deux figures, on peut conclure que visuellement les deux solutions sont très similaires et démontrent les mêmes caractéristiques générales.

<span id="page-98-0"></span>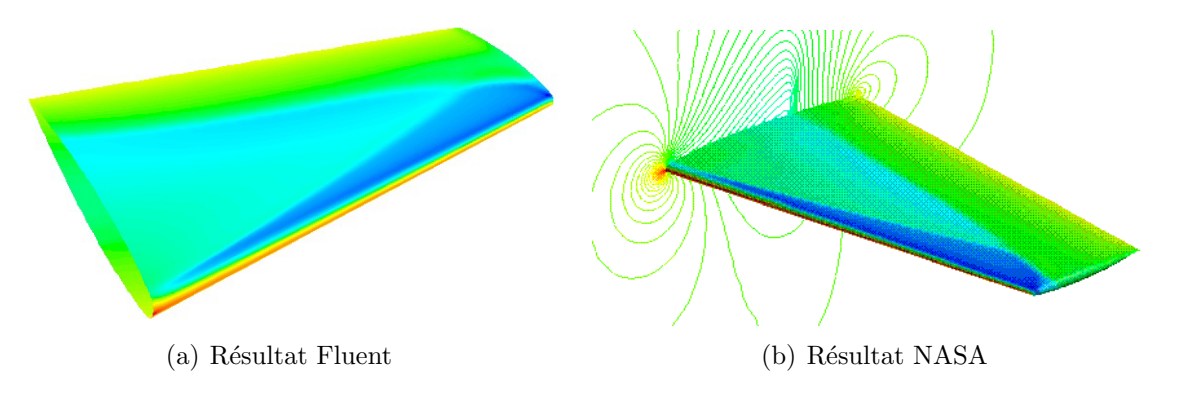

<span id="page-98-1"></span>Figure 3.12 Isocontours de l'aile Onera M6

Les figures [3.13,](#page-98-2) [3.14](#page-99-0) et [3.15](#page-99-1) montrent les courbes des coefficients de pression sur trois sections de coupe différente. Il est possible de constater que les résultats de la NASA et ceux obtenus avec Fluent concordent très bien dans tous les cas et que les chocs y sont bien positionnés. Il n'y a qu'une légère différence, négligeable, au bout d'aile près du bord de fuite tel que montré à la figure [3.15.](#page-99-1) Il s'agit d'une zone plus complexe à simuler. Il est aussi possible qu'une diff´erence dans la forme de l'arrondi du bout d'aile se soit produite lors de la modélisation de l'aile dans Catia.

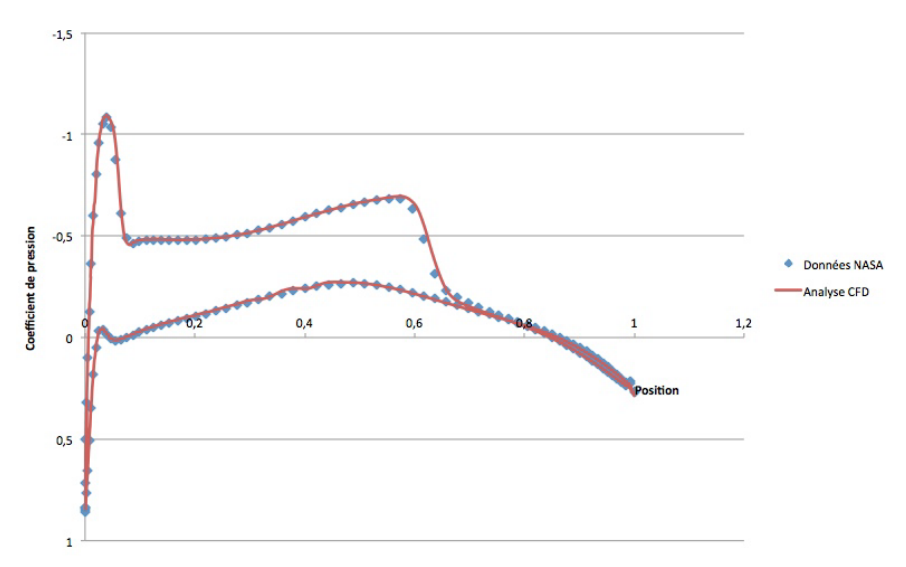

<span id="page-98-2"></span>Figure 3.13 Coefficient de pression à la surface de l'aile - section à  $y/b = 0.2$ 

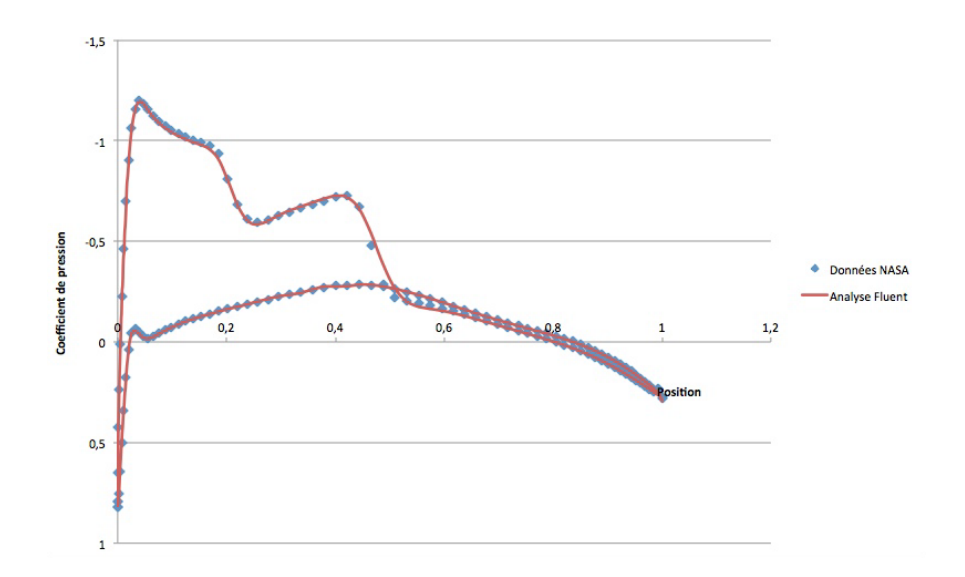

<span id="page-99-0"></span>Figure 3.14 Coefficient de pression à la surface de l'aile - section à  ${\rm y/b} = 0.65$ 

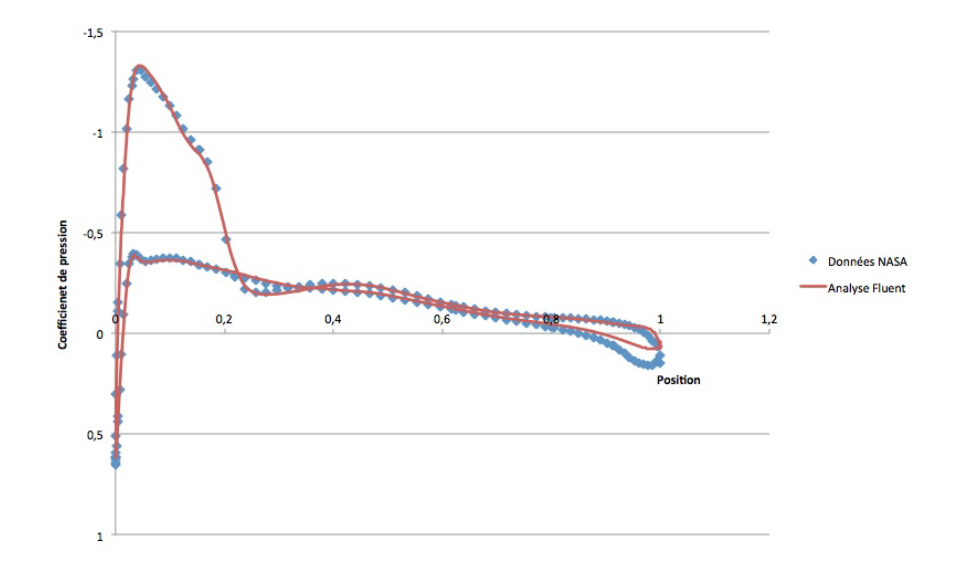

<span id="page-99-1"></span>Figure 3.15 Coefficient de pression à la surface de l'aile - section à  ${\rm y/b} = 0.99$ 

Finalement, le tableau [3.4](#page-100-0) présente les coefficients aérodynamiques calculés dans Fluent et ceux de la NASA. Bien que les courbes de CP soient très semblables, les coefficients calculés présentent une certaine erreur. Des valeurs de référence erronées ne peuvent à elles seules expliquer celle-ci, puisqu'on retrouve aussi une faible erreur sur la finesse entre les deux cas.

<span id="page-100-0"></span>

| Coefficient                     | <b>Fluent</b>          | <b>NASA</b>            |
|---------------------------------|------------------------|------------------------|
| Coefficient de portance $(C_L)$ | $2.6831 \cdot 10^{-1}$ | $2.8738 \cdot 10^{-1}$ |
| Coefficient de trainée $(C_D)$  | $1.5799 \cdot 10^{-2}$ | $1.7895 \cdot 10^{-2}$ |
| Finesse                         | 17 O                   | 16 O                   |

Tableau 3.4 Coefficients aérodynamiques de l'aile Onera M6

#### 3.4 Conclusion

Ce chapitre a présenté une procédure permettant l'optimisation aérodynamique des profils par une méthode CFD. L'intégration de cette méthode de plus haute fidélité au processus d'optimisation de basse fidélité a permis de mieux saisir les caractéristiques liées à la forme des profils. Les analyses fluides à l'aide du logiciel Fluent ont nécessité le développement de plusieurs procédures automatisées telles que la génération de la géométrie et la création du maillage. La validité de ce processus a été démontrée grâce à un cas test : il a été possible d'effectuer une optimisation des profils afin de corriger un problème sérieux d'équilibrage et d'améliorer les performances de l'avion.

Le processus implémenté est basé sur l'optimisation d'un paramètre aérodynamique. La fonction coût est le résultat direct d'un calcul aérodynamique, cependant l'initialisation de ce calcul dépend de d'autres disciplines telles que la stabilité et les calculs de poids. L'optimisation est multidisciplinaire mais avec une interaction faible entre les disciplines. Avec la justesse des calculs aérodynamiques, il s'agit de la principale limitation de la procédure dans sa forme actuelle. Il est toutefois important de noter que ce chapitre vise à démontrer la faisabilité d'une optimisation des profils, mais qu'il consiste également en une ébauche d'une procédure d'optimisation multidisciplinaire possédant un fort couplage.

Dans le cadre de travaux futurs, il serait avantageux d'améliorer la fidélité des calculs. L'ajout de la viscosité dans les calculs CFD avec un maillage adapté et fin permettrait d'améliorer la justesse. L'obtention de calculs aérodynamiques justes permettrait de réintégrer les résultats a $\acute{e}$ rodynamiques de haute fidélité dans les calculs de poids et de performance afin d'augmenter la qualité des résultats dans leur ensemble. Le principal avantage de l'intégration des calculs CFD dans leur forme actuelle, en dépit de leur manque de justesse, c'est qu'ils offrent une bonne précision permettant une optimisation relative basée sur les écarts

(delta) entre les solutions. L'ajout de la viscosité implique l'automatisation d'une procédure de maillage complexe et des calculs aérodynamiques beaucoup plus coûteux en ressources informatiques.

## **CONCLUSION**

Ce projet avait comme objectif principal d'élaborer une méthode de conception préliminaire spécifique aux avions à fuselage intégré.

L'avion à fuselage intégré est un concept original d'avion visant une réduction de la consommation en carburant et de l'empreinte ´ecologique. Ce type d'avion se retrouve dans la littérature depuis plus de 15 ans, toutefois, aucun modèle pleine grandeur n'a encore ´et´e fabriqu´e. Ce concept ayant un fuselage incorpor´e `a l'aile diff`ere grandement de l'avion classique composé d'un fuselage tubulaire. Pour cette raison, sa conception s'effectue de façon distincte. La littérature présente plusieurs études démontrant les mérites du concept, mais très peu d'informations touchant sa conception initiale. Les ouvrages de référence traitant de la conception préliminaire sont, pour leur part, consacrés aux avions classiques et ne permettent pas de bien définir les particularités du fuselage intégré. Le couplage entre les differentes disciplines est important et une approche de conception multidisciplinaire est essentielle. L'objectif de ce projet provient de ces observations. De plus, le projet est complété par la mise en place d'un processus d'optimisation. Il s'agit d'un outil important ayant permis l'obtention d'un avion stable en plus d'en améliorer les performances.

## Synthèse des travaux

La conception préliminaire d'un avion englobe plusieurs sous-étapes de conceptions. Ce projet couvre deux grands aspects de la conception préliminaire. Premièrement, l'obtention d'un modèle initial à partir d'une liste de requis. Deuxièmement, le raffinement du modèle initial grâce à l'optimisation et des outils d'analyse de plus haute fidélité.

Tout d'abord, une méthode de conception initiale a été proposée. Cette dernière est une méthode manuelle qui, grâce à des outils d'analyse efficaces, permet d'ébaucher une première esquisse d'avion à fuselage intégré répondant à un cahier des charges précis. Les outils permettent une analyse complète dans les disciplines primaires de la conception d'avion : l'aérodynamisme, le calcul des masses et du centrage, la stabilité, les performances et la paramétrisation géométrique. Ces outils, principalement de nature empirique, sont couplés pour permettre une analyse de type multidisciplinaire.

Par la suite, un processus d'optimisation a été implémenté. Ce dernier permet le raffinement de la solution initiale : deux niveaux complémentaires de fidélité d'optimisation sont implémentés. Une première optimisation reposant sur des calculs de basse fidélité permet l'obtention d'une forme en plan adéquate. Une deuxième de plus haute fidélité permet, grâce à une analyse aérodynamique par la CFD, d'étudier et d'optimiser la forme des profils. Toute cette démarche d'optimisation fait appel à de nombreux outils et est le résultat d'un travail complexe d'intégration et d'automatisation de processus.

Ce projet en deux parties permet donc de développer un avion à fuselage intégré à partir d'un cahier des charges jusqu'à l'obtention d'un modèle raffinée, le tout à travers un processus d'analyse multidisciplinaire.

## Limitations de la solution proposée

Ce projet présente certaines limitations, deux de celles-ci sont plus importantes.

Tout d'abord, dans la méthode de conception préliminaire certains outils auraient avantage à être plus détaillés et de nouveaux calculs pourraient être développés. Par exemple, le calcul de la quantité de carburant est basé sur l'équation de Bréguet à altitude constante, tandis que les autres phases de vol sont estimées à l'aide de facteurs très généraux. De plus, une analyse aérodynamique complète de chacune de ces phases n'est pas réalisée. La méthode actuelle du calcul de carburant présente une fidélité limitée et des méthodes plus précises pourraient être implémentées.

Ensuite, les analyses de haute fidélité présentent une précision adéquate à l'exécution d'optimisation, mais leur justesse ne permet pas une analyse multidisciplinaire complète avec une forte interaction des disciplines.

Finalement, il y a plusieurs petites améliorations ou encore limitations mineures qui ont  $\acute{e}t\acute{e}$  notées lors des conclusions des différents chapitres.

#### Améliorations futures

Ce projet ouvre la porte à plusieurs autres projets connexes. Il touche un large éventail de disciplines et dans chacune de celles-ci il y a des améliorations possibles. Il s'agit d'une méthode de conception efficace, mais une augmentation de la fidélité et de la définition du modèle est toujours possible.

Les calculs de basse fidélité permettent d'obtenir les caractéristiques principales de l'avion, il serait toutefois possible d'envisager une version mieux définie de l'avion qui inclurait les ailettes de bout d'aile et une intégration améliorée des moteurs. De plus, les phases de vol pourraient être plus détaillées de façon à résoudre la limitation liée à la fidélité du calcul du carburant. Il serait également possible d'ajouter des critères de design tels que la stabilité latérale directionnelle et un taux de montée minimale en croisière. Finalement, un projet visant l'implémentation de calcul de type Navier-Stokes permettrait de pallier à la principale limite du processus d'optimisation haute fidélité.

Un autre élément important de ce type de concept est l'aspect économique. Les coûts de développement et d'opération ainsi que la gestion du cycle de vie guident fortement tout projet. Ce type d'avion représente un risque et c'est pourquoi d'autres analyses détaillées sont importantes. Il s'agit d'études très concrètes quoiqu'elles soient reliées moins directement aux sciences appliquées.

# **RÉFÉRENCES**

S. Cofsky, "GARDN presentation," in Green Aviation Research and Development Network, Sep 2011.

Boeing Commercial Airplanes, "Aviation policy and geopolitics 2012," 2012. [Online]. Available : [http://www.boeing.com/commercial/pdf/geopolitical](http://www.boeing.com/commercial/pdf/geopolitical_trends.pdf) trends.pdf

A. Penaud, "Un Aero-plane ou Appareil Aerien Volant," Feb. 1876.

Stout, "Stout Batwing Aircraft," Feb. 2012. [Online]. Available : [http://celticowboy.com/](http://celticowboy.com/Wm Bushnell Stout.htm) [WmBushnellStout.htm](http://celticowboy.com/Wm Bushnell Stout.htm)

M. Waligorski, "Horten IX (Gotha Go 299) in detail," 1999. [Online]. Available : [http://www.ipmsstockholm.org/magazine/1999/02/stuff](http://www.ipmsstockholm.org/magazine/1999/02/stuff_eng_detail_hoix.htm)\_eng\_detail\_hoix.htm

R. Liebeck, "Design of the blended wing body subsonic transport," Journal of Aircraft, vol. 41, no. 1, pp. 10–25, Jan-Feb 2004.

D. Vicroy, "X-48b blended wing body ground to flight correlation update," in *AIAA Aero* Sciences Meeting, Jan. 2011.

M. Potsdam, M. Page, and R. Liebeck, "Blended wing body analysis and design," AIAA Paper 1997-2317, pp. 799–805, 1997.

S. Wakayama and I. Kroo, "The challenge and promise of blended-wing-body optimization," AIAA Paper 1998-4736, pp. 1–12, 1998.

D. Roman, R. Gilmore, and S. Wakayama, "Aerodynamics of high-subsonic blended-wingbody configurations," in 41st Aerospace Sciences Meeting and Exhibit, no. 6, Jan. 2003.

D. Roman, J. Allen, and R. Liebeck, "Aerodynamics design challenges of the blended-wingbody subsonic transport," Aug. 2000.

N. Kresse, "Vela - very efficient large aircraft, an FP5 project to enhance the knowloedge on bwb configurations," in Aeronautic days 2006, Jun. 2006.

B. Mialon, T. Fol, and C. Bonnaud, "Aerodynamic optimization of subsonic flying wing configurations," AIAA Paper 2002-2931, pp. 1–7, 2002.

B. Mialon and M. Hepperle, "Flying wing aerodynamics studies at onera and dlr," in CEAS/-KATnet Conference on Key Aerodynamic Technologies, Apr. 2005.

M. Meheut, R. Grenon, G. Carrier, M. Defos, and M. Duffau, "Aerodynamic design of transonic flying wing configurations," in KATnet II : Conference on Key Aerodynamic Technologies, no. 12, May 2009.

D. Raymer, Aircraft Design : A Conceptual Approach, Fourth Edition, ser. AIAA Education Series. Reston, Virginia : AIAA, 2006.

J. Roskam, Airplane Design. Ottawa,KS : Roskam Aviation and Engineering Corp., 1990.

E. Torenbeek, Synthesis of Subsonic Airplane Design. Delft : Delft University Press, 1982.

K. Bradley, "A sizing methodology for the conceptual design of blended-wing-body transports," pp. 1–34, 2004.

H. Sobieczky, Parametric Airfoils and Wings. Notes on Numerical Fluid Mechanics, Vol. 68, Vieweg Verlag, 1998, pp. 71–88.

"Iso 2533 :1975 - standard atmosphere," Geneva, Switzerland, 1975. [Online]. Available : http://www.iso.org/iso/iso catalogue/catalogue tc/catalogue [detail.htm?csnumber=7472](http://www.iso.org/iso/iso_catalogue/catalogue_tc/catalogue_detail.htm?csnumber=7472)

I. Abbott and A. Von Doenhoff, Theory of Wing Sections. New York : Dover, 1959.

M. Drela and Y. Harold, "Athena vortex lattice (avl)," Jul. 2008. [Online]. Available : <http://web.mit.edu/drela/public/web/avl/>

O. Gur, W. Masson, and J. Schetz, "Full-configuration drag estimation," Journal of Aircraft, vol. 47, no. 4, pp. 1367–1367, Jul-Aug 2010.

J.-F. Viau, "Mec4855 - projet integrateur iv," 2008.

C. Svoboda,"Turbofan engine database as a preliminary design tool,"Aircraft Design, vol. 3, no. 1, pp. 17–31, Mar 2000.

N. Meier, "Jet engine specification databse," Apr. 2005. [Online]. Available : <http://www.jet-engine.net/>

E. Greitzer, P. Bonnefoy, E. De la Rosa Blanco, C. Dorbian, M. Drela, and al., "N+3 aircraft concept designs and trade studies," NASA CR-2010-216794/VOL1, Dec. 2010.

Boeing, "777-200lr/-300er/-freighter airplane characteristics for airport planning," Boeing Commercial Airplanes, Tech. Rep., Aug 2009.

P. Jackson, Jane's All the World's Aircraft 2004-2005. Coulsdon, Surrey : Jane's Information Group Limited, 2004.

E. Roux, Turbofan and Turbojet Engines : database handbook. Blagnac, France : Editions Elodie Roux, 2007.

Boeing, "787 airplane characteristics for airport planning," Boeing Commercial Airplanes, Tech. Rep., Dec 2009.

Lissys, "Boeing 787 update and co2 emissions perspective," Nov. 2011. [Online]. Available : <http://www.lissys.demon.co.uk/boeing787-2011.html>

Airbus, "A300-600 airplane characteristics for airport planning ac," Airbus S.A.S., Blagnac, France, Tech. Rep., Dec 2009.

<span id="page-107-0"></span>J. Slater, "ONERA M6 Wing," 2008. [Online]. Available : [http://www.grc.nasa.gov/](http://www.grc.nasa.gov/WWW/wind/valid/m6wing/m6wing.html) [WWW/wind/valid/m6wing/m6wing.html](http://www.grc.nasa.gov/WWW/wind/valid/m6wing/m6wing.html)
#### ANNEXE A

#### Fichier de coordonnées de profils normalisés

Cette annexe présente un exemple de fichier de coordonnées définissant un profil selon le standard employé dans cette recherche.

La première ligne est une ligne de commentaire où il est possible d'y inclure toutes informations désirées telles que le nom du profil. Les lignes suivantes du fichier servent à définir les coordonnées du profil. À un point de contrôle par ligne, la coordonnée X se situe dans la première colonne, et la coordonnée Y dans la seconde. Le nombre de points n'est pas limité. Les coordonnées X et Y d'un point peuvent être séparées par un espace ou une tabulation. Afin d'effectuer des calculs numériques à l'aide de Fluent, le bord de fuite doit être fermé : il se situe donc à la coordonnée  $(1, 0)$ . Le premier point est celui du bord de fuite du côté de l'extrados, les autres points suivent ensuite l'extrados et se rendent jusqu'au bord d'attaque `a la coordonn´ee (0.0). Finalement ils reviennent par l'intrados jusqu'au bord de fuite.

Exemple :

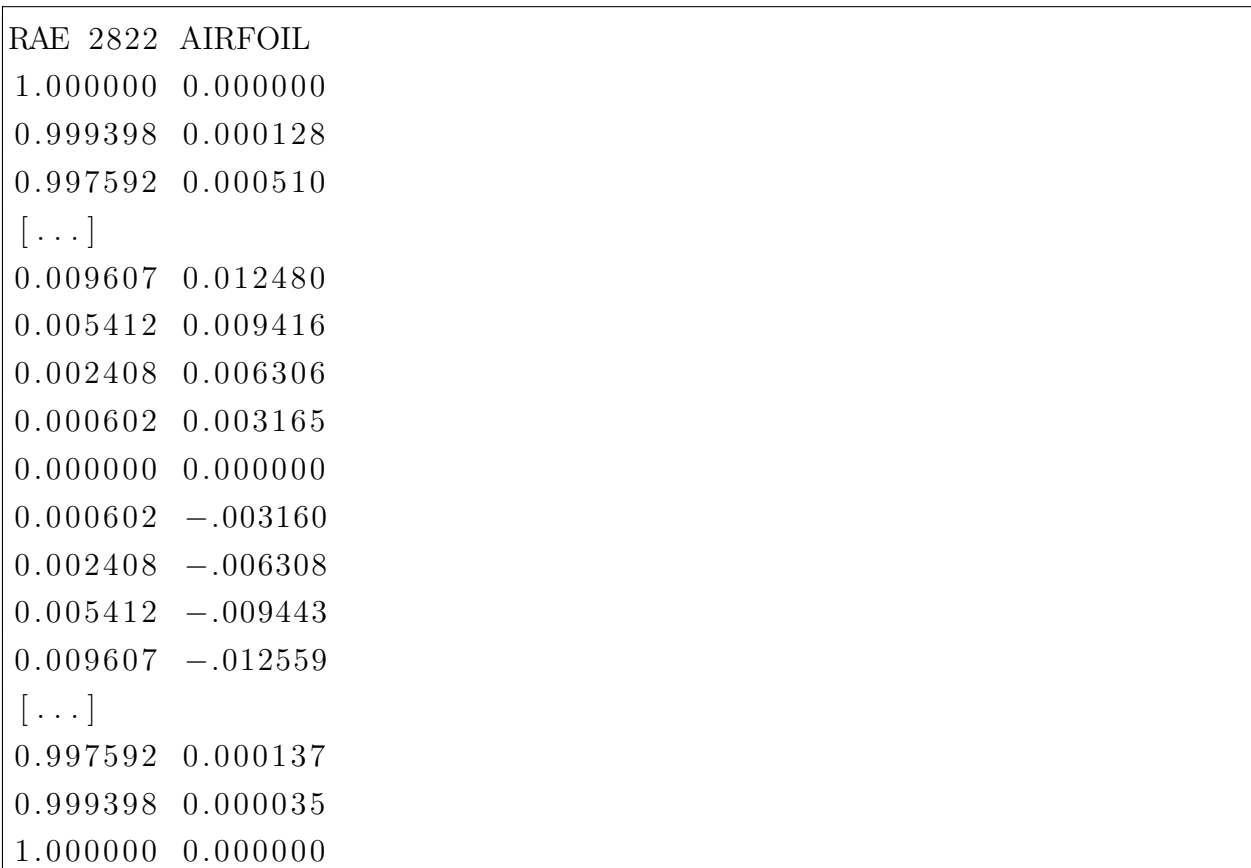

### ANNEXE B

#### Script d'exécution automatisé du logiciel AVL

Cette annexe présente le contenu du script AVL.vbs servant à lancer les commandes de calculs dans AVL. Il est à noter que le coefficient "0.301637" doit être ajusté afin de concorder avec le coefficient de l'avion en croisière initiale.

Wscript. Stdout. WriteLine "load BWBML. avl" Wscript . Sleep 1 Wscript. Stdout. WriteLine "oper" Wscript . Sleep 1 Wscript. Stdout. WriteLine "A" Wscript. Sleep 1 Wscript. Stdout. WriteLine "C" Wscript . Sleep 1 Wscript. Stdout. WriteLine "0.301637" Wscript . Sleep 1 Wscript. Stdout. WriteLine "X" Wscript . Sleep 1 Wscript. Stdout. WriteLine "FT" Wscript . Sleep 1 Wscript. Stdout. WriteLine "totalforce.dat" Wscript . Sleep 1 Wscript . Stdout . WriteLine "FS" Wscript . Sleep 1 Wscript. Stdout. WriteLine "stripforce.dat" Wscript . Sleep 1 Wscript. Stdout. WriteLine "ST" Wscript . Sleep 1 Wscript. Stdout. WriteLine "stabilityderivative.dat" Wscript . Sleep 1 Wscript. Stdout. WriteLine "" Wscript . Sleep 1 Wscript. Stdout. WriteLine "quit"

#### ANNEXE C

#### Obtention d'une formule du poids d'un moteur par régression

Cette annexe présente la méthode utilisée afin d'obtenir une formule du poids d'un moteur de type turbosoufflante. La poussée statique au sol ainsi que le taux de dilution ont été choisis comme variables indépendantes. La formule a été générée à l'aide d'une régression multivariée basée sur une banque de données de moteur. Celle-ci a été effectuée à l'aide de la fonction  $createSurfaceFit()$  de Matlab. La banque de données de [Meier](#page-106-0) [\(2005\)](#page-106-0) a été utilisée et 334 moteurs ont servi à la création de la régression. L'ordre de l'équation a été choisi afin de réduire l'erreur et de bien concorder avec la tendance des données. La figure [C.1](#page-110-0) montre l'aspect de la surface résultante, tandis que l'équation finale est présentée à l'équation [C.1.](#page-110-1)

<span id="page-110-1"></span>
$$
EngineeringWeight = 37.31 + 0.01647 \cdot T - 7.161 \times 10^{-7} \cdot T^2 + 0.008675 \cdot T \cdot BPR \quad (C.1)
$$

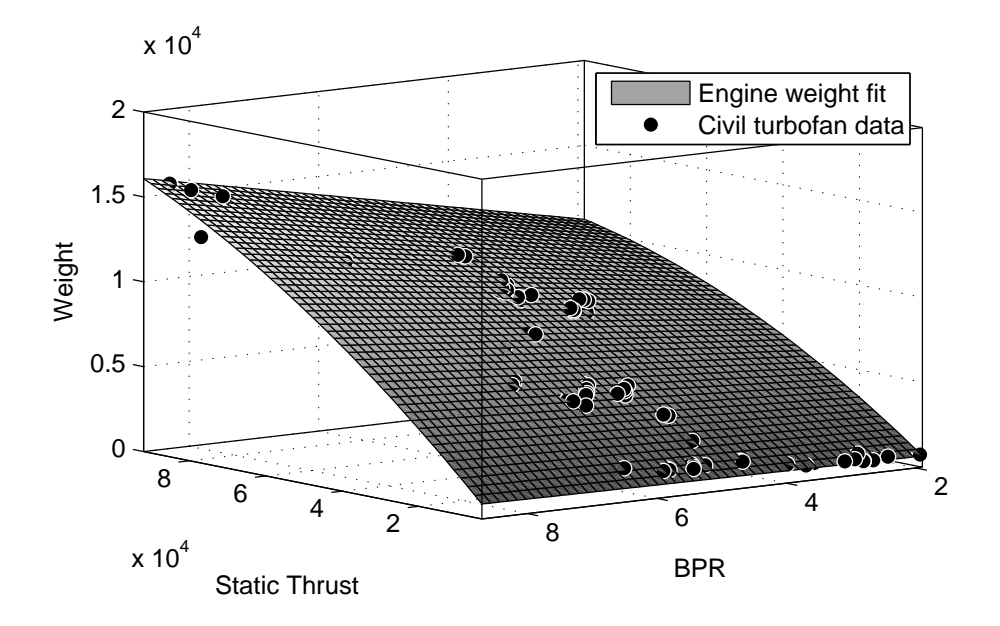

<span id="page-110-0"></span>Figure C.1 Régression surfacique du poids moteur

## ANNEXE D

### Formulaire du poids des composantes d'un avion à fuselage intégré

Cette annexe est un formulaire du poids de toutes les composantes d'un avion à fuselage intégré. La somme de ceux-ci fournit le poids manufacturier à vide. Pour chacune des composantes, l'équation du poids est donnée avec une description des paramètres.

Aile :

$$
W_{Aile} = 1.3 \left[ 4.22 \cdot S_{ref} + 1.642 E^{-6} \frac{N_{ult} \cdot b^3 \cdot \sqrt{MTOW \cdot MZFW} \cdot (1 + 2\lambda)}{T/C_{avg} \cdot \cos^2 \Lambda_{1/2} \cdot S_{ref} \cdot (1 + \lambda)} \right] K_{flap} K_{spoiler} K_{gear} K_{eng}
$$
\n
$$
MZFW = 10 \frac{\log MTOW - 0.2578}{0.9979}
$$
\n(D.1)\n(D.2)

où :

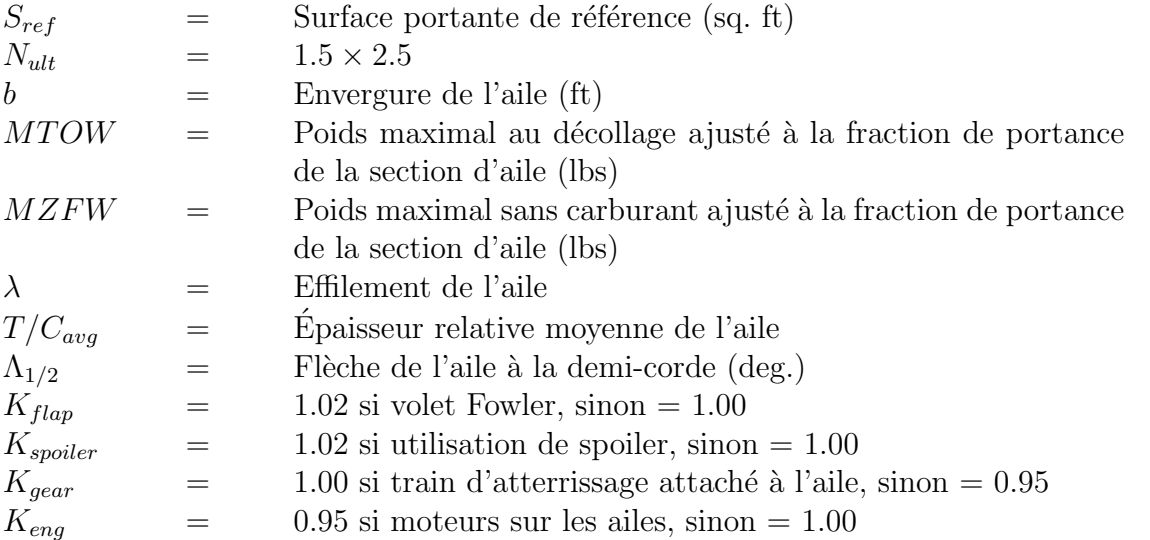

Section avant du fuselage :

$$
W_{fuse} = K_s \times 0.316422 \cdot MTOW^{0.166552} \times S_{cabin}^{1.061158};
$$
 (D.3)

où :

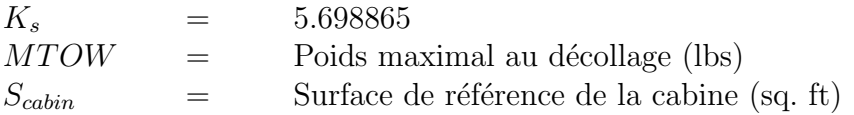

$$
W_{Aff{Euse}} = 0.53 \times (1 + 0.05 \cdot N_e) \cdot S_{aft} \cdot MTOW^{0.2} \cdot (\Lambda_{aft} + 0.5); \tag{D.4}
$$

où :

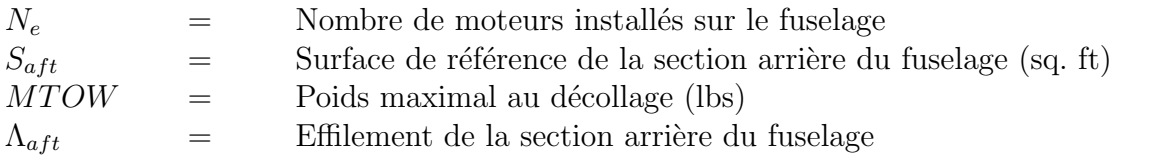

Moteur (poids unitaire) :

$$
W_{\text{motor}} = 37.31 + 0.01647 \cdot T - 7.161 \times 10^{-7} \cdot T^2 + 0.008675 \cdot T \cdot BPR \tag{D.5}
$$

où :

 $T =$  Poussée statique au sol (lbf)  $BPR =$  Taux de dillution

Nacelle (poids unitaire) :

$$
W_{nacelle} = 0.6724 \cdot K_{ng} \cdot l_{nac}^{0.1} \cdot d_{nac}^{0.294} \cdot n_{ult}^{0.119} \cdot W_{moteur}^{0.611} \cdot S_{wetnac}^{0.224}
$$
 (D.6)

où :

 $K_{ng}$  = 1.017  $l_{nac}$  = Longueur de la nacelle (ft)  $d_{nac}$  = Diamètre de la nacelle (ft)  $S_{wet nac}$  = Surface mouillée d'une nacelle (sq. ft)

Pylône (poids unitaire) :

$$
W_{pylone} = 0.7 \times (W_{nacelle} + W_{nacelle})^{0.736}
$$
 (D.7)

### Contrôle moteurs :

$$
W_{controlesmoteur} = 5.0 \cdot N_e + 0.80 \cdot l_{ec} \cdot N_e \tag{D.8}
$$

où :

 $N_e \qquad \qquad = \qquad \text{ Nombre de moteurs}$  $l_{ec}$  = Distance entre le cockpit et le devant de la nacelle (ft)

Démarreur moteur :

$$
W_{demarreur} = 49.19 \cdot \left(\frac{N_e \cdot W_{motor}}{1000}\right)^{0.541}
$$
 (D.9)

où :

 $N_e$  = Nombre de moteurs

Train d'atterrissage avant :

$$
W_{trainav} = 1.30 \cdot (33 + 0.04 \cdot MTOW^{0.75} + 0.021 \cdot MTOW) \tag{D.10}
$$

où :

 $MTOW =$  Poids maximal au décollage (lbs)

Train d'atterrissage arrière :

$$
W_{\text{trainarr}} = 1.30 \cdot \left(12 + 0.06 \cdot MTOW^{0.75}\right) \tag{D.11}
$$

où :

 $MTOW =$  Poids maximal au décollage (lbs)

 $\hbox{Systeme}$  de carburant :

$$
W_{systemburn} = -2.2E^{-4} \cdot S_{ref}^2 + 1.059 \cdot S_{ref} + 26.335 \tag{D.12}
$$

où :

 $S_{ref}$  = Surface portante de référence (sq. ft)

 $Surfaces$  de contrôle :

$$
W_{\text{surface}score} = 56.08 \times \left(MTOW \cdot \frac{q_d}{100000}\right)^{0.576} \cdot 0.7\tag{D.13}
$$

où :

 $MTOW =$  Poids maximal au décollage (lbs)  $q_d$  = Pression dynamique à la vitesse de piqué et au niveau de la mer (lb / ft2)

Systèmes hydrauliques :

$$
W_{syshydraulique} = 0.272 \cdot (45 + 1.318 \cdot S_{ref}) \cdot 2 \tag{D.14}
$$

où :

$$
S_{ref} = \text{Surface portante de référence (sq. ft)}
$$

Instrumentation :

$$
W_{instruments} = 4.509 \cdot nb_{pilot}^{0.541} \cdot n_e \cdot (l_{fuse} + b)^{0.5}
$$
 (D.15)

où :

 $n_{pilot}$  = Nombre de pilotes (typ. 2)  $n_e$  = Nombre de moteurs  $l_{fuse}$  = Longueur du fuselage (ft)  $b =$  Envergure de l'aile (ft)

Avionique :

$$
W_{avionique} = 120 + 20 \cdot n_e + 0.006 \cdot MTOW \tag{D.16}
$$

où :

 $n_e$  = Nombre de moteurs  $MTOW =$  Poids maximal au décollage (lbs)

Systèmes électriques :

$$
W_{electricque} = 1163 \left( \frac{W_{systemecarburnent} \cdot W_{instruments}}{1000} \right)^{0.506}
$$
 (D.17)

 $\operatorname{System}$  de dégivrage :

$$
W_{degivrage} = 0.002 \cdot MTOW \tag{D.18}
$$

où :

$$
MTOW = \text{Poids maximal au décollage (lbs)}
$$

Fourniture et accessoires :

$$
W_{accessoire} = 0.0577 \cdot n_{equip}^{0.1} \cdot W_{equip}^{0.393} * S_{wettuse}^{0.75}
$$
 (D.19)

 $\ensuremath{\text{o}}\grave{\text{u}}$  :

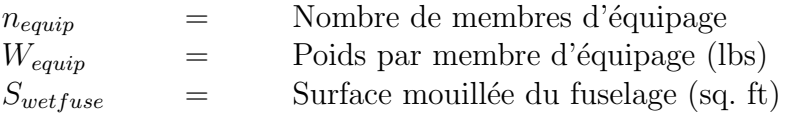

Unité de puissance auxiliaire  ${\rm (APU)}$  :

$$
W_{apu} = 0.007 \cdot MTOW \tag{D.20}
$$

où :

 $MTOW =$  Poids maximal au décollage (lbs)

Peinture :

$$
W_{peinture} = 0.004 \cdot MTOW \tag{D.21}
$$

où :

 $MTOW =$  Poids maximal au décollage (lbs)

# $\underline{\text{Finition}$  intérieure :

 $W_{finition}=n_{pax}\times(K_{seat}+K_{bin}+K_{oxygen})+n_{lav}\times K_{lav}+n_{troley}\times K_{troley}+n_{att}\times K_{att}+V_{cabin}\times K_{furn}$ (D.22)

où :

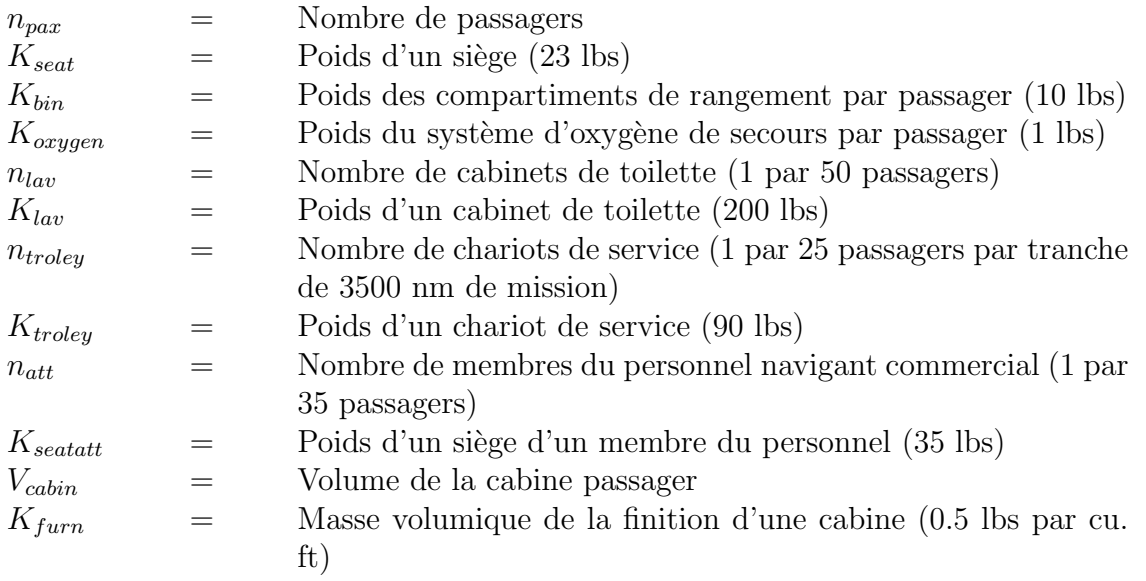

### ANNEXE E

## Fichiers d'entrée et de sortie de Matlab

Cette annexe présente un exemple de contenu des fichiers d'entrée et de sortie de Matlab. Il est à noter que les données en exemple sont celles du modèle optimisé de la section [2.2.](#page-69-0)

Fichier des paramètres d'entrée :

```
Span = 239.96573746204376RootChord = 131.11520051956177
First KinkSpan = 35.78636574745178First KinkOffset = 11.0FirstKinkLEAngle = 63.0SecondKinkChord = 29.343164443969727SecondKinkSpan = 55.012011844373774
SecondKinkLEAngle = 48.70885610580444WingTaper = 0.3755869626998902
WingLEAngle = 37.78518283367157
Interior_offset = -10.0mach = 0.82\text{Altitude} = 39000.0Range = 7350.0TW ratio = 0.22161494046449662BPR = 7.61Ne = 2Cargo = 0.0TSPC = 0.54FBW = 1WingCompo = 0FuseCompo = 0plotgeom = 1plotthick = 0plottrefftz = 1
```
 $cati a export = 1$  $solveAVL = 1$  $plot wave = 1$ 

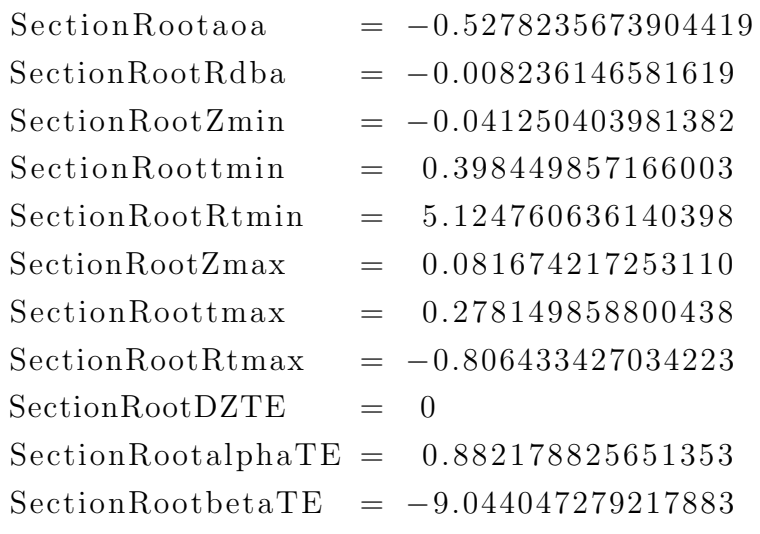

 $Section Kinkaoa = 0.954627513885498$  $Section KinkRdba = -0.008324253706900$  $Section KinkZmin = -0.058836121260578$  $Section Kinkt min = 0.342732441758697$ SectionKinkRtmin = 1.437097963955889  $Section KinkZmax = 0.062975621721570$  $SectionKinktmax = 0.430529956176059$  $Section KinkRtmax = -2.302249443784368$  $SectionKinkDZTE = 0$ SectionKinkalphaTE =  $-6.924994737956455$  $Section KinkbetaTE = -9.101212181429830$  $Section Tipaoa = 2.8359657526016235$ 

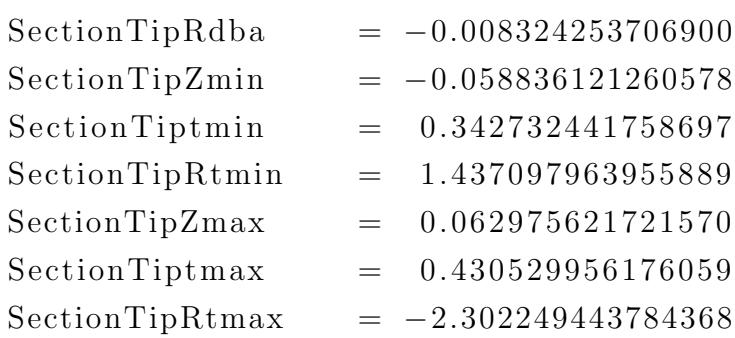

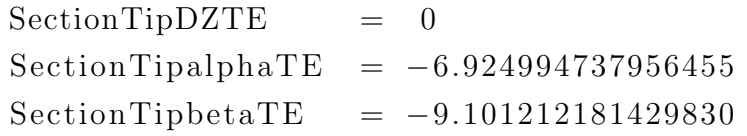

Fichier de sortie :

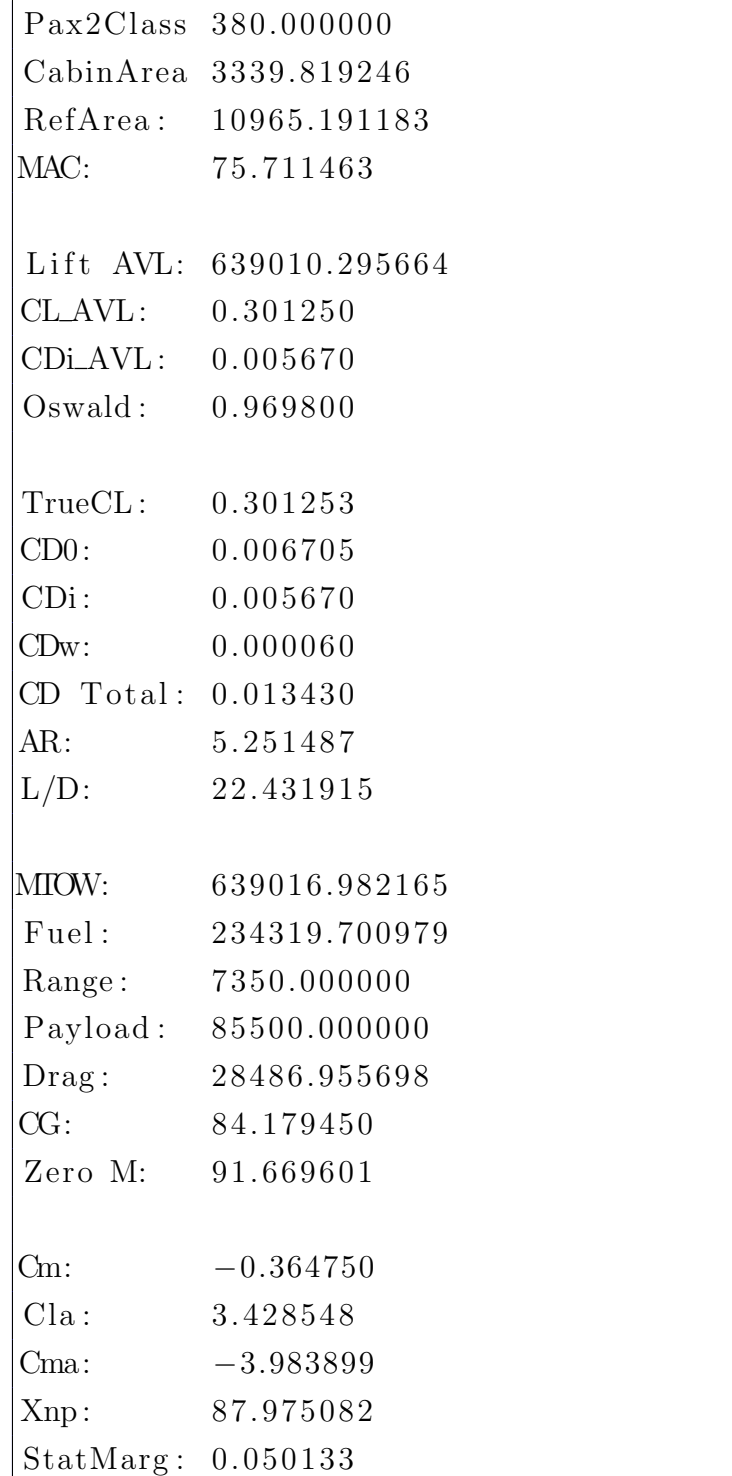

Stat Thr: 141615.531471 BFL: 9834.116581 FuelRa tio 0.526031 StallSpd: 110.880813 ApprSpd 144.145057 LD Euler 0.000000 ZeM\_Euler 0.000000 MoOff\_Eul 1.111846 aoa\_Euler 0.064730

# ANNEXE F

# Script d'exécution automatisé du solveur fluide

Cette annexe présente le script servant à lancer la simulation de dynamique des fluides dans Fluent.

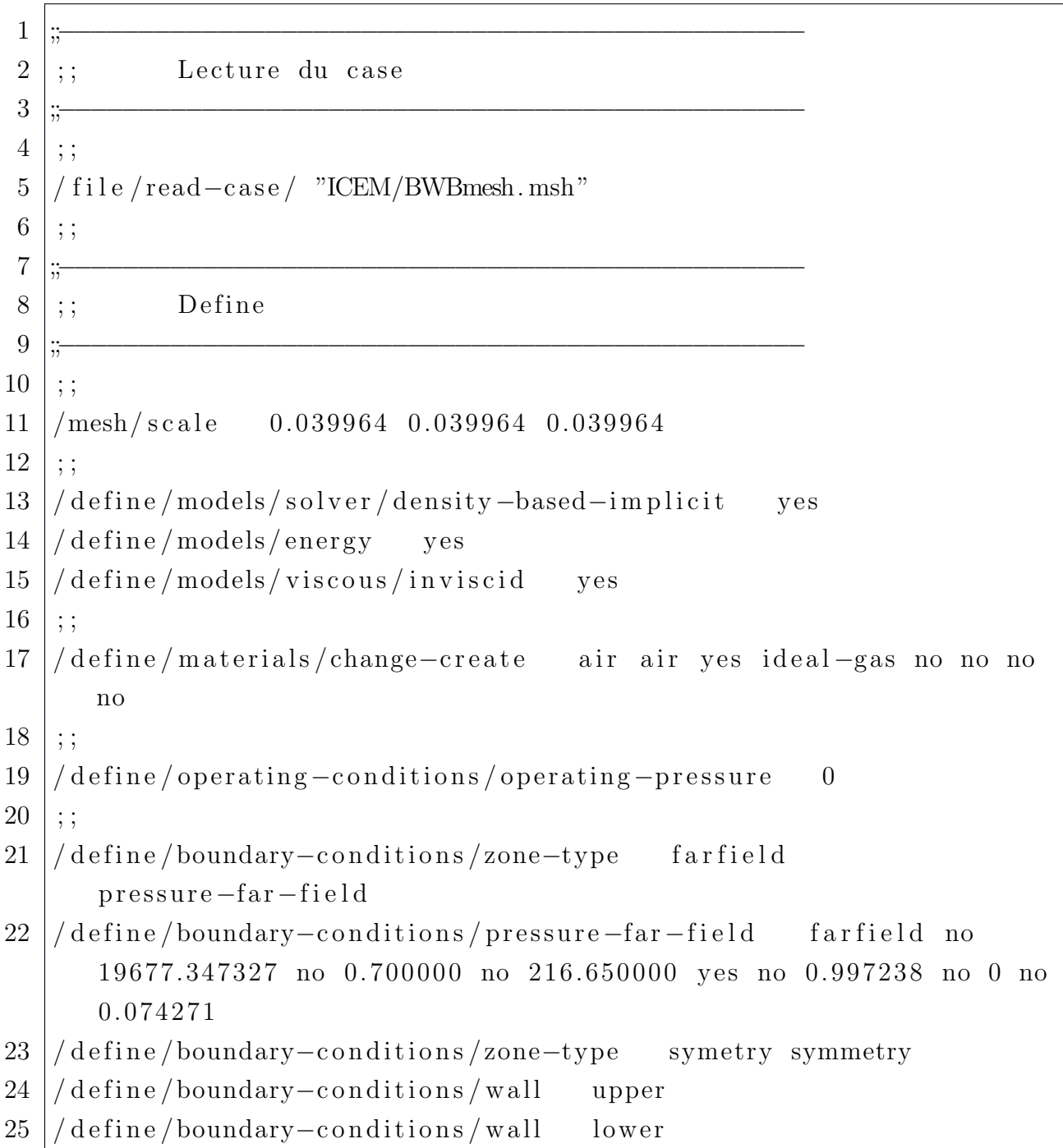

```
26 // define/boundary-conditions/wall tip
2728 / report/reference-values/compute pressure-far-field farfield
29 |/report/reference-values/area 509.699595
30 / report/reference –values/length 23.076854
31 ;;
32 /solve/monitors/residual/check-convergence no no no no no no
33 /solve/monitors/force/drag-coefficient yes (upper lower tip)
      yes no no no 0.997238 0 0.074271
34 /solve/monitors/force/lift-coefficient yes (upper lower tip)
      yes no no no −0.074271 0 0.997238
35 ;;
36 ;;−−−−−−−−−−−−−−−−−−−−−−−−−−−−−−−−−−−−−−−−−−−−−−−
37 ; Initialisation
38 ;;−−−−−−−−−−−−−−−−−−−−−−−−−−−−−−−−−−−−−−−−−−−−−−−
39 ;;
40 /solve/initialize/compute-default/pressure-far-field farfield
41 / solve / initialize / initialize - flow42 ;;
43 /solve/set/solution-steering yes "transonic" yes no 0.5
44 /solve/set/set-solution-steering 5 0 2 200 2000 0.75 5 100 200
      400 500 1000 0.75 yes
45 ;;
46 ;;−−−−−−−−−−−−−−−−−−−−−−−−−−−−−−−−−−−−−−−−−−−−−−−
47 ;; Iterate
48 ;;−−−−−−−−−−−−−−−−−−−−−−−−−−−−−−−−−−−−−−−−−−−−−−−
49 ;;
50 \mid / \text{solve}/\text{iterate} 45
51 ;;
52 ;;−−−−−−−−−−−−−−−−−−−−−−−−−−−−−−−−−−−−−−−−−−−−−−−
53 ;; Post
54 ;;————————————————————————————————
55 ;;
56 / file / write -case / "WingTestFluent.cas"
57 |/ file / write-data/ "WingTestFluent. dat"
58 / report/forces/wall-forces yes -0.074271 0 0.997238 yes
```
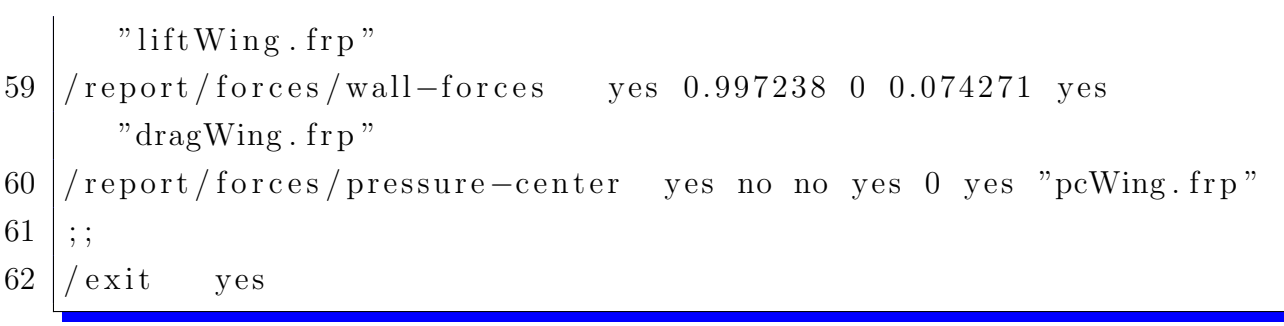